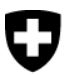

Schweizerische Eidgenossenschaft Confédération suisse Confederazione Svizzera Confederaziun svizra

Eidgenössisches Departement des Innern EDI Bundesamt für Sozialversicherungen BSV

# **Wegleitung zum EO-Register und EO-Datenaustausch (WL-EOReg)**

Gültig ab 1. Juli 2012

**Stand: 1. Januar 2023**

318.712 d WL-EOReg

07.21

# **Inhaltsverzeichnis**

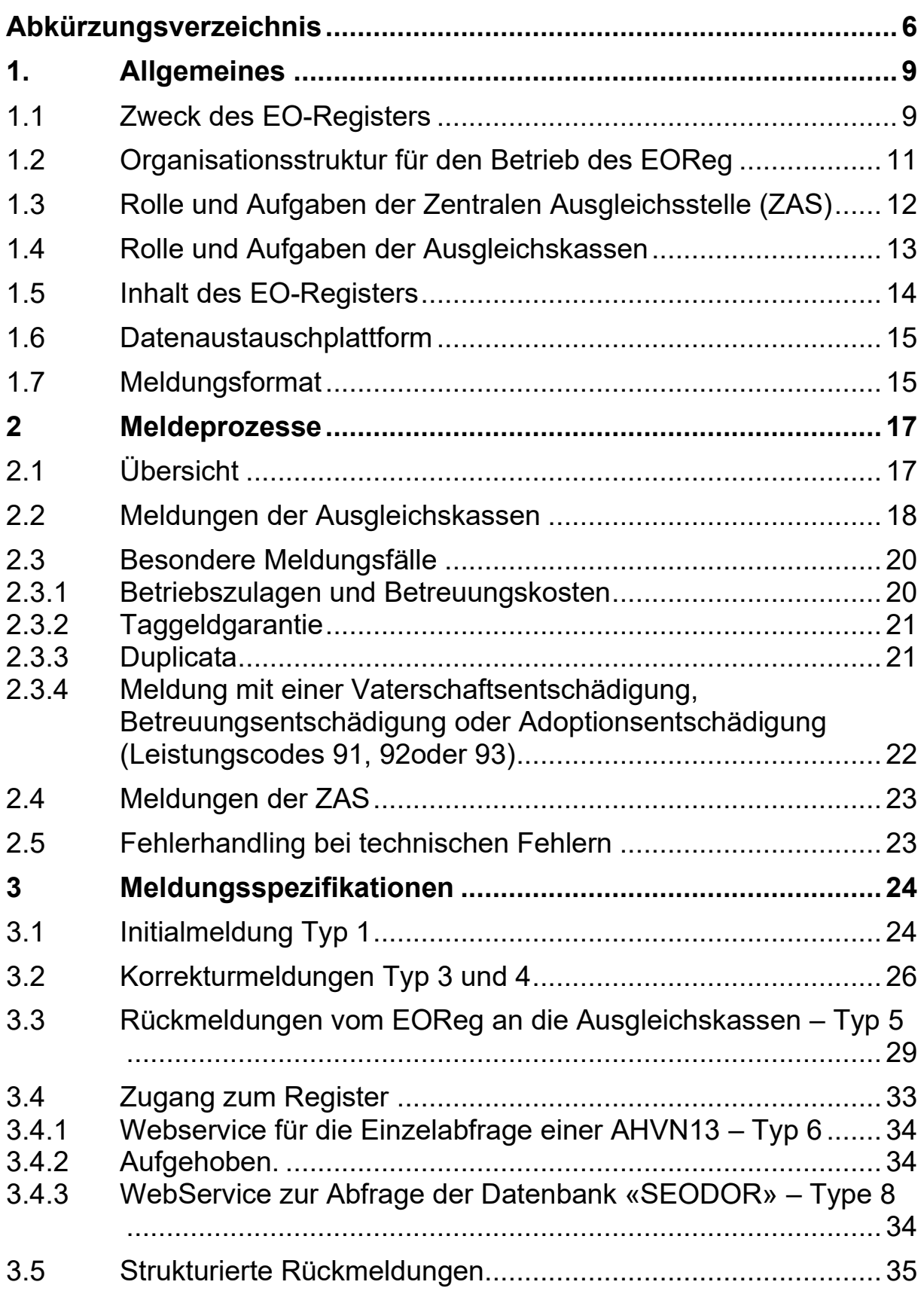

EDI BSV | Wegleitung zum EO-Register und EO-Datenaustausch (WL-EOReg) Gültig ab 1. Juli 2012 | Stand: 1. Januar 2023 | 318.712 d

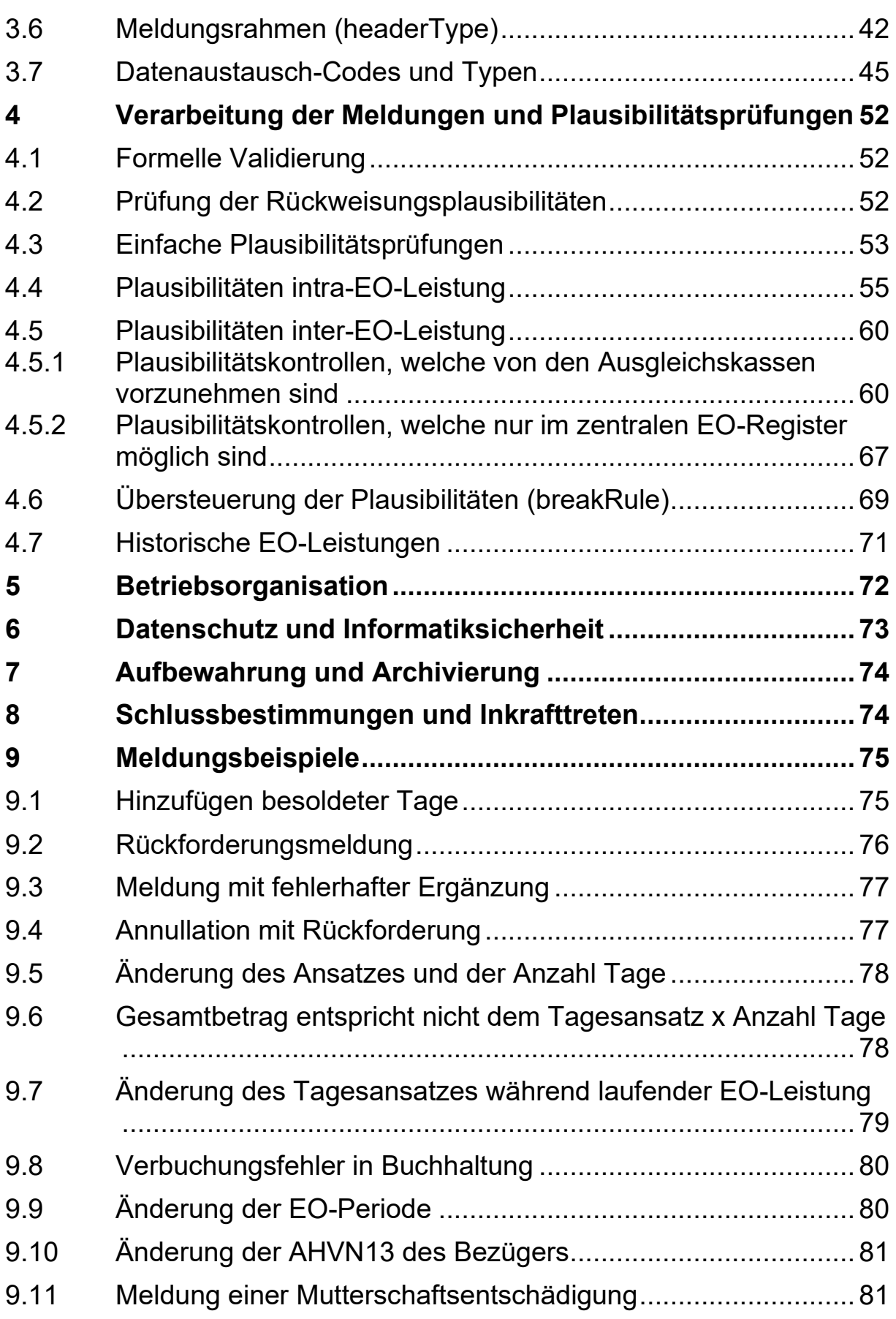

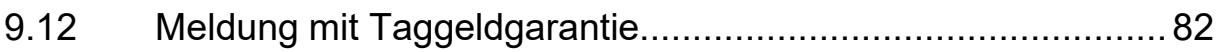

Release Notes für die Version vom 1. Januar 2023

*(Die geänderten Textstellen sind grau markiert)*

- Rz. 371 Anpasssung an die Bevölkerungsschutzreform
- Rz. 377 Anpassungen an die neuen Maximalwerte
- Rz. 440 Plausibilität 300 : Aufhebung der Kontrolle für Leistungscode 91 Plausibilität 304 : Anpassung der Kontrolle für Dienstcode 22 Plausibilität 307, 308, 321, 424 : Anpassung an die neuen Maximalwerte Plausibilität 322 : Anpassung mit dem neuen Wert im Feld paymentMethod Plausibilität 327 : Neue Kontrolle betreffend Vaterschaft Rz. 464 Plausibilität 504 : Aufgehoben Adoptionsentschädigung : - Anpassungen Rz. 237, Rz. 311, 322, 325, 350, 371, 377, 382 Rz 440 Plausibilität 301, 321 Rz 451 Plausibilität 418 - Neu
	- Rz 381.1
	- Rz 451 Plausibilität 425, 426

# <span id="page-5-0"></span>**Abkürzungsverzeichnis**

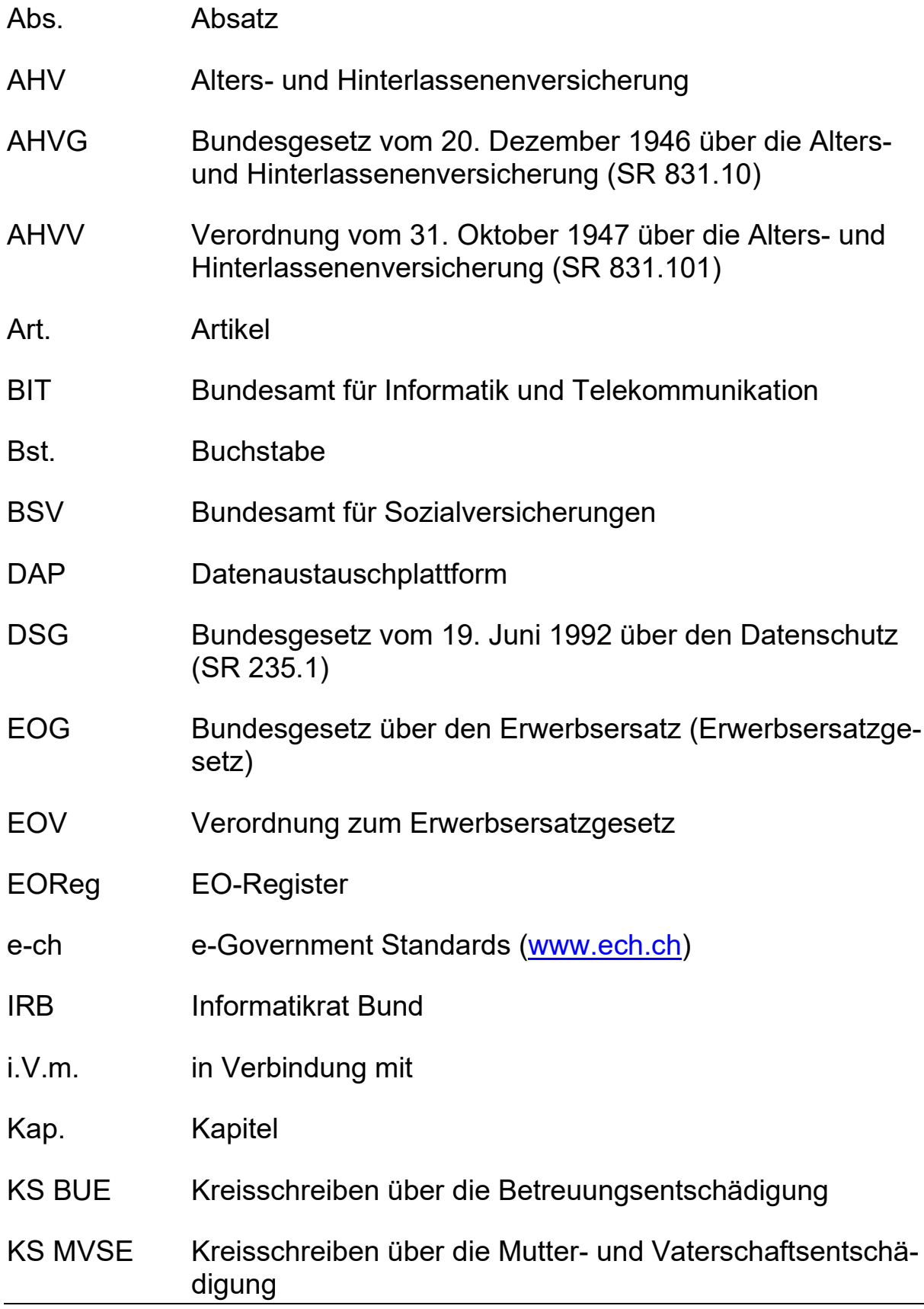

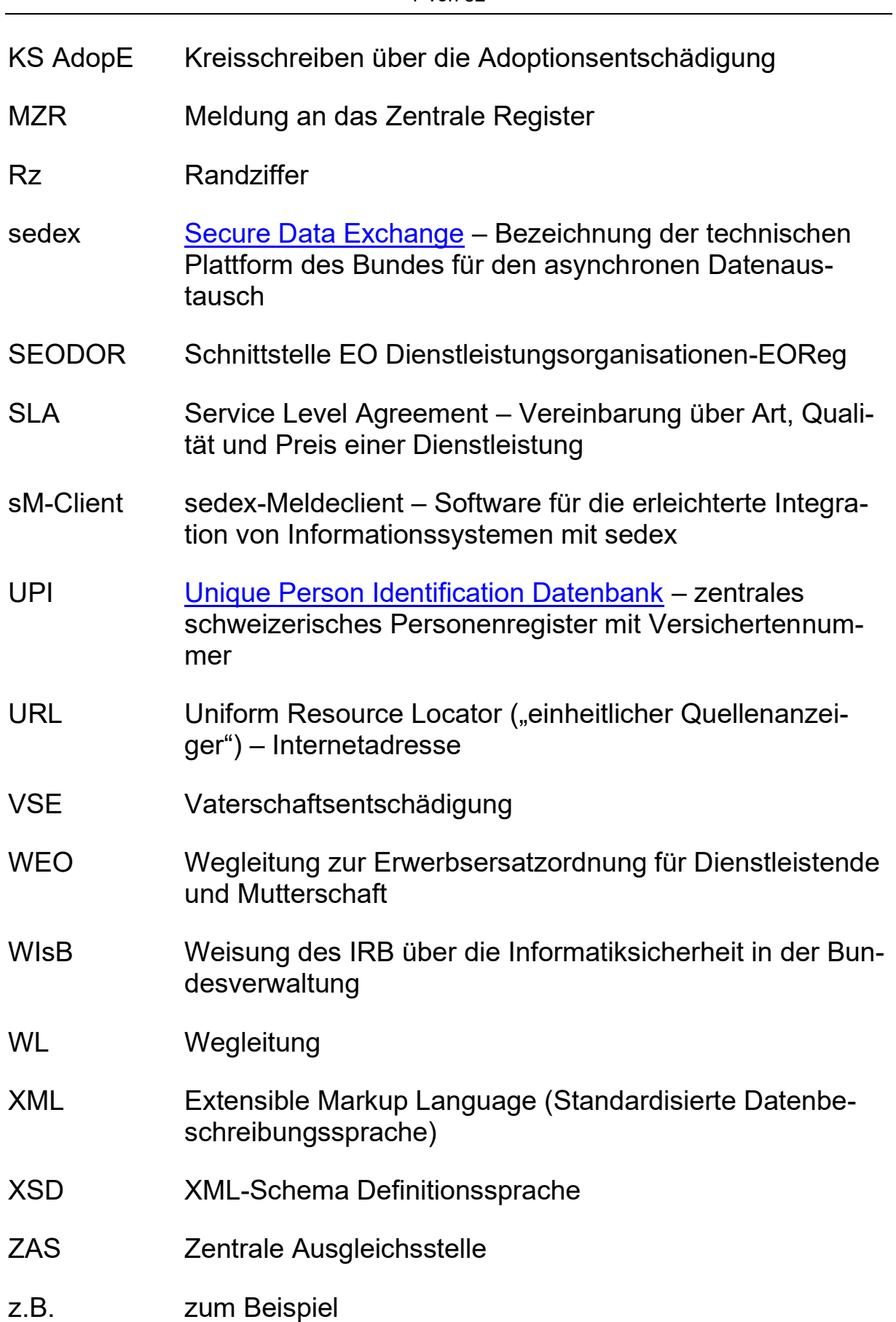

### <span id="page-8-0"></span>**1. Allgemeines**

Diese Wegleitung zum EO-Register und zum EO-Datenaustausch erläutert die Schnittstelle zwischen der Durchführung der EO, welche einerseits in der Wegleitung zur Erwerbsersatzordnung für Dienstleistende, Mutter- und Vaterschaft (WEO), dem Kreisschreiben über die Mutter- und Vaterschaftsentschädigung (KS MVSE) dem Kreisschreiben über die Betreuungsentschädigung (KS BUE) und andererseits im Kreisschreiben über die Adoptionsentschädigung (KS AdopE) beschrieben ist und den organisatorischen und technischen Anforderungen für den Betrieb des EO-Registers und des dazugehörenden Datenaustausches. 100

Es beschreibt die fachlichen Abläufe auf Seite der Ausgleichskassen und der ZAS, die Anforderungen an die Informationssysteme der Ausgleichskassen, den eigentlichen Datenaustausch, die zu verwendenden Plausibilitätsprüfungen, sowie die technische Schnittstelle mit den Datendefinitionen. Damit richtet es sich sowohl an interessierte Fachpersonen bei den Ausgleichskassen wie auch an die technischen Spezialistinnen und Spezialisten, welche die Informatiklösungen für diese entwickeln und unterhalten müssen.

# <span id="page-8-1"></span>**1.1 Zweck des EO-Registers**

#### [Art. 21 Abs. 2 EOG:](http://www.admin.ch/ch/d/sr/834_1/a21.html)

Soweit dieses Gesetz nichts Abweichendes bestimmt, gelten sinngemäss die Vorschriften des AHVG über die Arbeitgeber, die Ausgleichskassen, den Abrechnungs- und Zahlungsverkehr, die Buchführung, die Kassenrevisionen und Arbeitgeberkontrollen, die Zentrale Ausgleichstelle und die Versichertennummer.

#### [Art. 71 Abs. 4 Bst. b AHVG:](http://www.admin.ch/ch/d/sr/831_10/a71.html)

Die Zentrale Ausgleichstelle führt

b. ein zentrales Register der laufenden Leistungen, einschliesslich der Angaben über die Gewährung ausländischer Renten, worin die Geldleistungen erfasst sind und das dazu dient, ungerechtfertigte Zahlungen zu vermeiden, die Anpassung der Leistungen zu erleichtern und den Ausgleichskassen Todesfälle zu melden.

Sinngemäss bedeutet dies, dass die Zentrale Ausgleichsstelle ein EO-Register führt, um:

a. den Doppelbezug von EO-Leistungen zu verhindern;

b. Transparenz über bezogene EO-Leistungen herzustellen;

- c. die Organe der Alters- und Hinterlassenenversicherung beim Vollzug dieses Gesetzes zu unterstützen;
- d. dem Bund und den Kantonen als Auskunftsstelle zu dienen, sowie die für die statistischen Erhebungen benötigten Daten zu liefern.
- Das EO-Register (EOReg) bildet die zentrale Informationsplattform für die nach schweizerischem Recht ausgerichteten Erwerbsausfallentschädigungen. 110
- Im EOReg werden die Erwerbsausfallentschädigungen nach EOG erfasst. 111
- Die Ziele des EOReg sind 112
	- die Vermeidung von missbräuchlichen Leistungsbezügen (insbesondere Doppelauszahlungen nach [Art. 1](http://www.admin.ch/ch/d/sr/834_1/a1a.html)*a,* 16*i* und 16*n* [EOG\)](http://www.admin.ch/ch/d/sr/834_1/a1a.html);
	- die Qualitätsverbesserung der EO-Daten;
	- die Bereitstellung einer Datenbasis für statistische Auswertungen.

An diesen Zielen orientiert sich Inhalt, Ausgestaltung und Organisation des Registers.

Das EOReg bildet den Zustand der EO-Leistungen gemäss den zum Abfrage- bzw. Meldungszeitpunkt eingetragenen Meldungen ab. Es zeigt den Ausgleichskassen zwar auch widersprüchliche Meldungen bzw. Einträge auf, es ist aber ausschliesslich die Aufgabe der Ausgleichskassen, diese aufzulösen. Die Verantwortung für die Entgegennahme der EO-Anträge (EO-Anmeldeformulare), sowie deren Prüfung, Erfassung und Auszahlung bleibt vollumfänglich bei den Ausgleichskassen. 113

### <span id="page-10-0"></span>**1.2 Organisationsstruktur für den Betrieb des EOReg**

- Die Organisationsstruktur für den Betrieb des EO-Registers ist wie folgt aufgebaut: 120
	- Die Zentrale Ausgleichsstelle (ZAS) betreibt das Register;
	- Die meldenden Stellen *s*ind die in [Art. 21 EOG](http://www.admin.ch/ch/d/sr/834_1/a21.html) und [Art. 63](http://www.admin.ch/ch/d/sr/831_10/a63.html)  [Abs. 3 AHVG](http://www.admin.ch/ch/d/sr/831_10/a63.html) genannten Organe der Alters- und Hinterlassenenversicherung (*Ausgleichskassen)*;
	- Aufsichtsorgan ist das Bundesamt für Sozialversicherungen (vgl. [Art. 23, Abs. 1 EOG\)](http://www.admin.ch/ch/d/sr/834_1/a23.html).

# <span id="page-11-0"></span>**1.3 Rolle und Aufgaben der Zentralen Ausgleichsstelle (ZAS)**

- Die ZAS gewährleistet den Betrieb des EOReg gemäss den gesetzlichen Vorgaben. Sie ist für sämtliche organisatorischen und technischen Belange zuständig. 130
- Die ZAS stellt den Zugang zum Register für den Datenaustausch der verschiedenen Benutzergruppen mit den geeigneten Informationsmitteln sicher. Sie gewährleistet die Verwaltung dieser Zugänge und stellt dafür die notwendigen Informationen und Einrichtungen zur Verfügung. Des Weiteren ist sie für die Einhaltung der geltenden Sicherheitsstandards der Bundesverwaltung [\(Weisungen über die Datensicherheit in der Bundes](https://www.isb.admin.ch/isb/de/home/themen/sicherheit.html)[verwaltung WiSB\)](https://www.isb.admin.ch/isb/de/home/themen/sicherheit.html) sowie die Weiterentwicklung und Pflege des EOReg zuständig. 131
- Die ZAS organisiert und betreibt für folgende Aufgaben das [Kontrollbüro EOReg:](http://www.zas.admin.ch/cdc/cnc3/cdc.php?pagid=33&elid=279&lang=de) 132
	- Sicherstellen des Registerbetriebs;
	- Führen eines Verzeichnisses der meldenden Stellen;
	- Überwachen des laufenden Meldungsflusses zwischen den Ausgleichskassen und dem Register;
	- Kontaktstelle für die Ausgleichskassen [\(eoreg@zas.ad](mailto:eoreg@zas.admin.ch)[min.ch\)](mailto:eoreg@zas.admin.ch);
	- Gewährleisten eines Supports für fachliche und technische Fragen;
	- Koordination der Zusammenarbeit zwischen den Ausgleichskassen und der ZAS bei Datenaustausch- oder Registerproblemen;
	- Nachkontrolle von Inkohärenzen im Register und von widersprüchlichen Datenmeldungen sowie Aufforderung der Ausgleichskassen, diese zu beheben;
	- Information und Kommunikation über das EOReg.
- Die ZAS muss an die sedex-Datenaustauschplattform angeschlossen sein. Sie betreibt die dafür notwendige Infrastruktur für den Empfang und das Senden der Meldungen. Die sedex-Adresse für das produktive EOReg lautet **6-600000-1** und für die Abfrage des WebService «SEODOR» 6-600024-1. 133
- Die ZAS stellt sicher, dass das EOReg sämtliche in dieser Wegleitung spezifizierten Funktionen korrekt gewährleistet. 134
- Die ZAS betreibt neben dem produktiven System ein EOReg-Testsystem, welches den Ausgleichskassen für Übermittlungsund Fachtests zur Verfügung steht. Die sedex-Adresse für das Testsystem lautet **T6-600000-1** und für die Abfrage des WebService «SEODOR» T6-600024-1. 135
- Die ZAS gewährleistet den Empfang und die tägliche Verarbeitung der Meldungen, sowie die Monatsverarbeitung. 136

# <span id="page-12-0"></span>**1.4 Rolle und Aufgaben der Ausgleichskassen**

Art. [21 EOG](http://www.admin.ch/ch/d/sr/834_1/a21.html) Crgane und anwendbare Bestimmungen <sup>1</sup> Die Durchführung der Erwerbsersatzordnung erfolgt durch die Organe der Altersund Hinterlassenenversicherung *...*

#### [Art. 43 EOV](http://www.admin.ch/ch/d/sr/834_11/a43.html) Vollzug

 $1$  Das Eidgenössische Departement des Inneren ist mit dem Vollzug beauftragt. <sup>2</sup> Es kann Ausführungsbestimmungen für die Durchführungsstellen, sowie, im Einvernehmen mit dem Eidgenössischen Departement für Verteidigung, Bevölkerungsschutz und Sport und dem Eidgenössischen Volkswirtschaftsdepartement Weisungen an die Rechnungsführer der Armee und des Zivilschutzes, die Organisatoren der Kaderbildung von Jugend und Sport (J + S) und die Vollzugsstellen des Zivildienstes erlassen.

[WL EO-](http://www.bsv.admin.ch/vollzug/documents/index/category:97/lang:deu)Reg Wegleitung zum EO-Register und Datenaustausch

### Rz 210ff

Die während eines Meldemonats aufbereiteten Meldungen werden als Paket (Sammelmeldung) zusammengefasst und in einem oder mehreren Meldungspakten bis spätestens am Ende des Folgemonats ans E-OReg übermittelt.

Die Ausgleichskassen melden jede EO-Entschädigung mittels der nachfolgend beschriebenen Verfahren elektronisch an das EOReg. Es besteht eine Meldepflicht. 140

- Die Ausgleichskassen organisieren die entsprechenden internen Betriebsabläufe und betreiben geeignete Informationssysteme für die Verarbeitung und Verwaltung der EO-Entschädigungen. 141
- Die Ausgleichskassen müssen gemäss [DAP](http://www.bsv.admin.ch/vollzug/documents/index/page:1/lang:deu/category:24) Rz. 3037 an die sedex-Datenaustauschplattform angeschlossen sein. Sie betreiben die notwendige Infrastruktur für das Senden und den Empfang der Meldungen. 142
- Die Ausgleichskassen stellen sicher, dass ihre Informationssysteme bei der Verarbeitung der EO-Entschädigungen die nachfolgend spezifizierten Plausibilitätsprüfungen (vgl. Kap. 4) ebenfalls durchführen. Zudem gewährleisten sie für die Datenmeldung die Einhaltung der nachfolgend beschriebenen Spezifikationen (vgl. Kap. 3). 143
- Die Ausgleichskassen melden die, während eines Monats ausgerichteten EO-Entschädigungen spätestens bis am Ende des Folgemonats an das EOReg. 144
- Die Ausgleichskassenstellen gewährleisten eine Abklärung und Korrektur der vom EOReg erhaltenen Fehler- und Konfliktmeldungen innerhalb von 30 Tagen. 145
- Für Fehler- und Konfliktmeldungen, welche mehr als 3 Monate nicht korrigiert werden, erhalten die betroffenen Ausgleichskassen Mahnungen im Rahmen der monatlichen Rückmeldungen. 146

### <span id="page-13-0"></span>**1.5 Inhalt des EO-Registers**

Ausgleichskassen Todesfälle zu melden.

[Art. 71 Abs. 4 Bst. b AHVG](http://www.admin.ch/ch/d/sr/831_10/a71.html) Errichtung und Aufgaben b. Die Zentrale Ausgleichstelle führt ein zentrales Register der laufenden Leistungen, worin die Geldleistungen erfasst sind und das dazu dient, ungerechtfertigte Zahlungen zu vermeiden, die Anpassung der Leistungen zu erleichtern und den

Daraus folgt: Es bestehen keine expliziten Bestimmungen zum Inhalt eines EO-Registers. Die benötigten Datenelemente müssen daher aus der Zielsetzung des EO-Reg (vgl. Rz. 112) abgeleitet werden.

- Für die Erfüllung der gestellten Anforderungen enthält das EO-Reg die folgenden Datenfelder: 150
	- a. Personenidentifikationsmerkmale: Versichertennummer, (Familienname, Vornamen, Geburtsdatum, Geschlecht aus UPI), Zivilstand, Anzahl Kinder und Wohnort der anspruchsbegründenden Person, Versichertennummer des Kindes (BUE und AdopE), Geburtsdatum oder Datum der Aufnahme zur Adoption des Kindes und Wohnsitzstaat für Kinder im Ausland (VSE);
	- b. Buchungsmonat, Dienstart, Referenznummer, Kontrollnummer, Erwerbsart zum Zeitpunkt der EO-Leistung;
	- c. durchschnittliches Tageseinkommen, Anfangs- und Enddatum, Anzahl Tage und Grundentschädigung für die EO-Leistung;
	- d. Codes für Taggeld-Ansatz IV/ KV/UV/MV/ALV und Betriebszulage sowie Zulage für Betreuungskosten;
	- e. Gesamtbetrag der EO-Leistung und Auszahlungsart;
	- f. breakRuleCodes für Spezialfälle (Plausibilitätsverletzungen).

### <span id="page-14-0"></span>**1.6 Datenaustauschplattform**

- Der Datenaustausch zwischen den Ausgleichskassen und der ZAS geschieht asynchron mittels der Datenaustauschplattform [sedex.](https://www.bfs.admin.ch/bfs/de/home/register/personenregister/sedex.html) 160
- 161 Für den Anschluss der Ausgleichskassen an sedex gelten die Regelungen in den Weisungen Datenaustauschplattform [\(DAP\)](https://sozialversicherungen.admin.ch/de/d/6214).
- EO-Meldungen werden mit dem sedex-messageType 2015 gemeldet. Die subMessageType-Werte der verschiedenen Meldetypen sind in Rz. 370 f. ersichtlich. 162

### <span id="page-14-1"></span>**1.7 Meldungsformat**

Die EO-Meldungen sind im XML-Format als XSD- und XSLT-Dateien beschrieben. Zuständig für die Definitionen und deren Publikation ist das BSV. Es erstellt diese in Zusammenarbeit mit der ZAS und den Ausgleichskassen. 170

- Die Meldungen an das EO-Register erfolgen in strukturierter Form. Damit können diese automatisch verarbeitet werden. 171
- Die Rückmeldungen vom Register an die Ausgleichskassen erfolgen in Form von "unstrukturierten" sedex-Meldungen, bei welchen PDF-Dokumente als Attachments beigefügt werden. 172
- Die Meldungspakete werden für den sedex-Versand in den Meldungsrahmen eCH0090 verpackt. Bei der Verwendung des sM-Clients geschieht dies automatisch durch dessen Message-Handler. 173
- Die eigentlichen Datenmeldungen müssen dem Meldungsrahmen eCH0058 entsprechen. Dabei werden die fachlichen EO-Einzelmeldungen in einem Meldungspaket zusammengefasst und gemeinsam als eine einzige sedex-Meldung übermittelt. 174
- Für das Format des Meldungsrahmens gilt der Standard [eCH0058 Version 4](http://www.ech.ch/standards/47936) (oder später) [\(vgl. eCH0058 Schnittstellen](http://www.extranet.ahv-iv.ch/eo_mse/00762/index.html?lang=de&download=NHzLpZeg7t,lnp6I0NTU042l2Z6ln1acy4Zn4Z2qZpnO2Yuq2Z6gpJCDd35,e2ym162epYbg2c_JjKbNoKSn6A--)[standard Meldungsrahmen\).](http://www.extranet.ahv-iv.ch/eo_mse/00762/index.html?lang=de&download=NHzLpZeg7t,lnp6I0NTU042l2Z6ln1acy4Zn4Z2qZpnO2Yuq2Z6gpJCDd35,e2ym162epYbg2c_JjKbNoKSn6A--) 175

### <span id="page-16-0"></span>**2 Meldeprozesse**

- Die Meldungen der Ausgleichskassen an das EOReg werden als Sammelmeldungen versandt. Dies hat den Vorteil, dass die Anzahl der sedex-Meldungspakete tief gehalten werden kann (Kostenfaktor). 200
- Die Basisarchitektur des Meldungsaufbaus ist in den folgenden Dokumenten beschrieben: 201
	- [sedex-Handbuch](https://www.bfs.admin.ch/bfs/de/home/register/personenregister/sedex/downloads.html)
	- [eCH0058 Schnittstellenstandard Meldungsrahmen](http://www.ech.ch/standards/47937)
	- [Detailkonzept Meldungsformat](https://sozialversicherungen.admin.ch/de/d/6216)

# <span id="page-16-1"></span>**2.1 Übersicht**

- Der Gesamtprozess besteht aus den folgenden Teilschritten: 210
	- Initiiert wird der Prozess von der versicherten Person oder deren Arbeitgeber, indem das EO-Formular bei der zuständigen Ausgleichskasse eingereicht wird.
	- Die Ausgleichskasse überprüft das EO-Formular auf Gültigkeit und Vollständigkeit der Angaben (alle Felder vorhanden, Unterschriften, usw.).
	- Das Formular wird im kasseneigenen Informationssystem erfasst und die nachfolgend beschriebenen Plausibilitätsprüfungen (vgl. Kap. 4) vorgenommen. Dabei sind die gleichen Regeln anzuwenden, wie sie auch im zentralen EO-Register zur Anwendung kommen. Als Vergleichsdatenbasis stehen der Ausgleichskasse jedoch nur die eigenen Datenbanken mit den selber verarbeiteten EO-Entschädigungen zur Verfügung. Dies bedeutet, dass kassenübergreifende Prüfungen nur im zentralen EOReg der ZAS möglich sind.
	- Für korrekte Fälle wird die Auszahlung an die versicherte Person oder die Verbuchung auf dem Kontokorrent des Arbeitsgebers vorgenommen, sowie die Meldung an das EO-Reg aufbereitet. Fehlerhafte Fälle werden in einem internen Fehlerbehandlungsprozess bereinigt.
	- Die während eines Meldemonats aufbereiteten Meldungen werden als Paket (Sammelmeldung) zusammengefasst und in einem oder mehreren Meldungspakten bis spätestens am Ende des Folgemonats ans EOReg übermittelt.
- Der Empfang der Sammelmeldung durch das EOReg der ZAS wird durch sedex automatisch quittiert.
- Das EOReg prüft die Meldungen auf die Einhaltung der nachstehend beschriebenen Plausibilitäten (vgl. Kap. 4.1). Wenn eine Meldung des Meldepakets ungültig ist, wird das gesamte Meldungspaket retourniert.
- Das EOReg prüft die Meldungen auf die Einhaltung der nachstehend beschriebenen Plausibilitäten (vgl. Kap. 4.2). Gültige Meldungen werden verarbeitet und ins EOReg übernommen, ungültige je nachdem einzeln oder zusammengefasst an die Ausgleichskasse retourniert.
- Bei der Monatsverarbeitung des EOReg werden sowohl die Gültigkeit der einzelnen Meldung wie auch die Plausibilitäten mehrerer Meldungen für eine EO-Entschädigung (intra-EO-Leistung) und mehrerer EO-Entschädigungen für eine Person (inter-EO-Leistung) überprüft. Festgestellte Fehler (Datenkonflikte, Doppelbezüge, usw.) werden in Verarbeitungs- und Fehlerprotokollen im PDF-Format an die Ausgleichskassen zurück gesandt. Sie sind verpflichtet, die Fehlermeldungen mit entsprechenden Massnahmen zu bereinigen.
- Die Rückmeldungen des EOReg an die Ausgleichskassen sind unstrukturiert und können daher nur manuell weiter verarbeitet werden.

# <span id="page-17-0"></span>**2.2 Meldungen der Ausgleichskassen**

Meldungstyp 1 – Initialmeldung: Jede neue EO-Entschädigung wird mit einer Meldung Typ 1 gemeldet. Sie betrifft das Konto 214.3060. Der Inhalt gültiger Meldung wird in das EOReg übernommen. 220

Jede Meldung Typ 1 muss im Feld businessProcessId eine neue eindeutige Identifikationsnummer enthalten. Sie hat das folgende Format: **kkk.zzz.xxxxxxxx**, wobei kkk die dreistellige Kassennummer ist (rechtsbündig, links mit Nullen gefüllt); zzz die dreistellige Zweigstellennummer ist (rechtsbündig, links mit Nullen gefüllt); xxxxxxxx eine beliebige, von der Kasse gewählte eindeutige Identifikation sein kann (z.B. fortlaufende Nummer, kann auch alphanumerisch sein). 221

Beispiel einer gültigen businessProcessId: 001.000.0123456789 Der businessProcessId einer Meldung Typ 1 muss im Teil Kassennummer/Zweigestellennummer mit den Feldern deliveryOffice/officeIdentifier und deliveryOffice/branch der EO-Meldung übereinstimmen.

- Diese Definition der businessProcessId gewährleistet auch die Möglichkeit, dass bei Kassenfusionen oder Übernahmen die verbleibende Ausgleichskasse die EO-Entschädigungen der fusionierten Kasse zu einem späteren Zeitpunkt unter Angabe des entsprechenden ursprünglichen businessProcessId mutieren kann. 222
- Meldungstyp 3 Korrektur: Eine Meldung Typ 3 ist eine **Ergänzung, respektive eine Nachzahlung** zu einer bereits gemeldeten EO-Entschädigung. Sie betrifft das Konto 214.3060. Die Meldung muss im Feld "businessProcessId" die Identifikation einer bereits gemeldeten Meldung Typ 1 enthalten. Ausgefüllte Datenfelder einer solchen Meldung überschreiben die Felder der Initialmeldung, ausser die Felder "numberOfDays", "basicDailyAmount", und "totalAPG", welche kumuliert werden. 223
- Meldungstyp 4 Korrektur: Eine Meldung Typ 4 ist eine **Korrekturmeldung für Rückforderungen** einer bereits bezahlten EO-Entschädigung. Sie betrifft das Konto 214.4609. Für die Felder "businessProcessId", respektive die Übernahme oder Kumulation des Inhalts gilt das Gleiche wie unter Rz. 223. 224

# <span id="page-19-0"></span>**2.3 Besondere Meldungsfälle**

### <span id="page-19-1"></span>**2.3.1 Betriebszulagen und Betreuungskosten**

- Sowohl die Betriebszulagen wie auch die Zulagen für Betreuungskosten können bei den Kassen separat verarbeitet werden. Es kommt häufig vor, dass die beiden Entschädigungsteile erst nach der Verarbeitung der Grundentschädigung geltend gemacht werden. Für das EO-Register besteht eine EO-Entschädigung jedoch aus sämtlichen Leistungen für die gleiche Dienstperiode. Hinzu kommt, dass die Betriebszulagen und die Zulage für Betreuungskosten immer an die dienstleistende Person direkt ausbezahlt werden (Ausnahme mitarbeitende Familienmitglieder in der Landwirtschaft), auch wenn die Grundentschädigung dem Arbeitgeber gutgeschrieben wird. Die Meldungen der Kassen an das EO-Register sind daher wie folgt vorzunehmen: 230
- Bei der umfassenden Verarbeitung eines EO-Anmeldeformulars, welches gleichzeitig die EO-Grundentschädigung, die Betriebszulage und die Zulage für Betreuungskosten enthält, müssen sämtliche Entschädigungsteile in den entsprechenden Feldern der Initialmeldung gemeldet werden. 231
- Wird zuerst das EO-Anmeldeformular für die Grundentschädigung verarbeitet (ohne Betriebszulage und Betreuungskosten), werden in der Initialmeldung die Felder Betriebszulage «allowanceFarm» = "false" und das Feld Betreuungskosten «allowanceCareExpenses» = 0 (null) gemeldet. Bei einer späteren Verarbeitung des Formulars für die Zulage für Betreuungskosten oder der Geltendmachung der Betriebszulage ist eine Mutationsmeldung Typ 3 zu senden. Die entsprechenden Felder werden dabei wie folgt gefüllt: 232
	- $-$  Feld «allowanceFarm» =  $true$ "
	- Feld «allowanceCareExpenses» (Betreuungszulage) = Totalbetrag der entsprechenden Betreuungszulage.
- Wird im umgekehrten Fall zuerst das Formular für die Zulage für Betreuungskosten verarbeitet, enthält die Initialmeldung lediglich diese Leistungsteile. Bei der nachträglichen Erfassung 233

des EO-Anmeldeformulars für den eigentlichen Dienst und gegebenenfalls für Kinder/Betriebszulage, wird die Meldung an das EO-Register als Mutationsmeldung Typ 3 mit den entsprechend gefüllten Feldern aufbereitet und versandt.

Wird das hier beschriebene Verfahren nicht eingehalten, führen zwei verschiedene Meldungen mit gleicher Dienstart und Dienstleistungsperiode zu einer Konfliktmeldung, welche von der Kasse korrigiert werden muss. 234

# <span id="page-20-0"></span>**2.3.2 Taggeldgarantie**

Im Attribut «averageDailyIncome» meldet die Kasse immer das durchschnittliche Tageseinkommen, welches die versicherte Person unmittelbar vor dem Dienst, der Mutter- oder Vaterschaft, der Aufnahme zur Adoption bzw. dem Betreuungsurlaub erzielte. Wenn der Urlaub nicht am Stück bezogen wird, so kann sich die Berechnungsgrundlange jeweils ändern. Massgebend ist der Lohn, welcher die Person vor dem jeweiligen Urlaub bezogen hat. Das Feld «basicDailyAmount» enthält den Tagesansatz, resp. den Betrag der Grundentschädigung (inkl. allfälliger Kinderzulagen), welcher sich daraus ergibt. Die Tatsache, dass eine Person von einer Taggeldgarantie der IV/KV/UV/MV oder der ALV profitiert, ändert an dieser Praxis nichts. Die zwei Felder («averageDailyIncome» und « basicDailyAmount») dürfen auf keinen Fall durch den Betrag einer Taggeldgarantie oder durch deren Berechnungsgrundlagen beeinflusst werden. Die Taggeldgarantie ist im Attribut «totalAPG» enthalten. 235

### <span id="page-20-1"></span>**2.3.3 Duplicata**

Bei Verlust eines EO-Formulars können die Begünstigten bei der Ausgleichskasse eine Kopie aufgrund des Eintrags im Dienstbüchlein erstellen lassen. Dabei ist jedoch die Kontrollnummer nicht bekannt. Duplicata von EO-Formularen können ohne Kontrollnummer gemeldet werden, müssen dies jedoch mit einem breakRule (vgl. Rz. 464 breakRuleCode 505) anzeigen. Beim Zivilschutz und der Rekrutierung sind die Angaben 236

nicht aufgrund des Dienstbüchleins zu überprüfen, sondern mittels SEODOR (Rz 1006 WEO).

### <span id="page-21-0"></span>**2.3.4 Meldung mit einer Vaterschaftsentschädigung, Betreuungsentschädigung oder Adoptionsentschädigung (Leistungscodes 91, 92 oder 93)**

Für die Vaterschaftsentschädigung und die Adoptionsentschädigung wird ein einziges Anmeldeformular nach dem letzten anspruchsberechtigten Urlaubstag oder nach Ablauf der Rahmenfrist ausgestellt. 237

> Für die Betreuungsentschädigung werden Anmeldeformulare monatlich ausgestellt. Beide Ehegatten müssen die Anmeldungen bei der gleichen AHV Kasse von nur einem der erwerbstätigen Ehepartner, nach Wahl, vornehmen. Jedes Anmeldeformular muss mit einer Type 1 Meldung erfasst werden.

> Das Anfangsdatum (startOfPeriod) und Enddatum (endOfPeriod) sollte mit einer Ausnahme mit dem ersten und letzten bezogenen Urlaubstag (Werktag) des gemeldeten Zeitraums identisch sein. Für zusätzlich ausgerichtete Taggelder ausserhalb dieses Zeitraums, muss das Datum im Feld «endOfPeriod» entsprechend verlängert werden. Die Anzahl Tage zwischen Anfangs- und Enddatum darf nicht kleiner sein als die Anzahl der ausgerichteten Taggelder.

Das Feld «numberOfdays» muss für alle drei Leistungscodes die Anzahl der ausgerichteten Taggelder enthalten, inklusive der zusätzlichen 2 Taggelder pro 5 entschädigte Werktage gemäss EOG.

Das Feld «childInsurantVn» muss bei der Betreuungsentschädigung (Leistungscode 92) und der Adoptionsentschädigung (Leistungscode 93) die Versichertennummer des Kindes zwingend enthalten. Beim Vaterschaftsurlaub (Leistungscode 91) kann das Feld optional die Versichertennummer des Kindes enthalten.

### <span id="page-22-0"></span>**2.4 Meldungen der ZAS**

Meldungstyp 5 – Monatliche Verarbeitungsprotokolle - Rückmeldung der ZAS an die Ausgleichskassen: Die verschiedenen Verarbeitungsprotokolle werden als PDF-Dokumente aufbereitet und als Attachments in einer sedex-Meldung versandt. Eine Liste der Attachment-Typen findet sich in Rz. 335. 240

### <span id="page-22-1"></span>**2.5 Fehlerhandling bei technischen Fehlern**

- Für die Behandlung technisch fehlerhafter Meldungen wird das Standardverfahren angewandt, welches im Detailkonzept Meldungsformat eCH0058 beschrieben ist. Grundsätzlich bestehen die folgenden zwei Fehlermöglichkeiten: 250
- Enthält eine sedex-Meldung eine korrupte oder ungültige ZIP-Datei, wird das ganze Meldungspaket bereits durch sedex an den Absender zurückgewiesen. 251
- Nicht wohlgeformte oder bezüglich Schemadefinition ungültige XML-Dateien (Verwendung einer falschen XSD-Version, falsche Daten in XML-File) werden durch das EOReg einzeln mit einem sedex-Umschlag versehen und an den Absender zurückgewiesen. Solche Meldungen sind von der betroffenen Ausgleichskasse in einem entsprechenden Prozess zu korrigieren und nochmals zu melden. 252
- Grundsätzlich gilt, dass der Absender dafür Sorge zu tragen hat, dass solche technischen Fehler bereits vor dem Versand erkannt und behoben werden, so dass nur technisch fehlerfreie Meldungen in den Versand gelangen. Bei der Verwendung des sM-Client weist dieser eine Sammelmeldung, welche ungültige Einzelmeldungen beinhaltet, gesamthaft zurück. 253

### <span id="page-23-0"></span>**3 Meldungsspezifikationen**

### <span id="page-23-1"></span>**3.1 Initialmeldung Typ 1**

- Mit einer Initialmeldung Typ 1 meldet die Ausgleichskasse die Ausrichtung einer EO-Entschädigung an das EOReg. 310
- Die Meldung beinhaltet die folgenden Attribute: 311

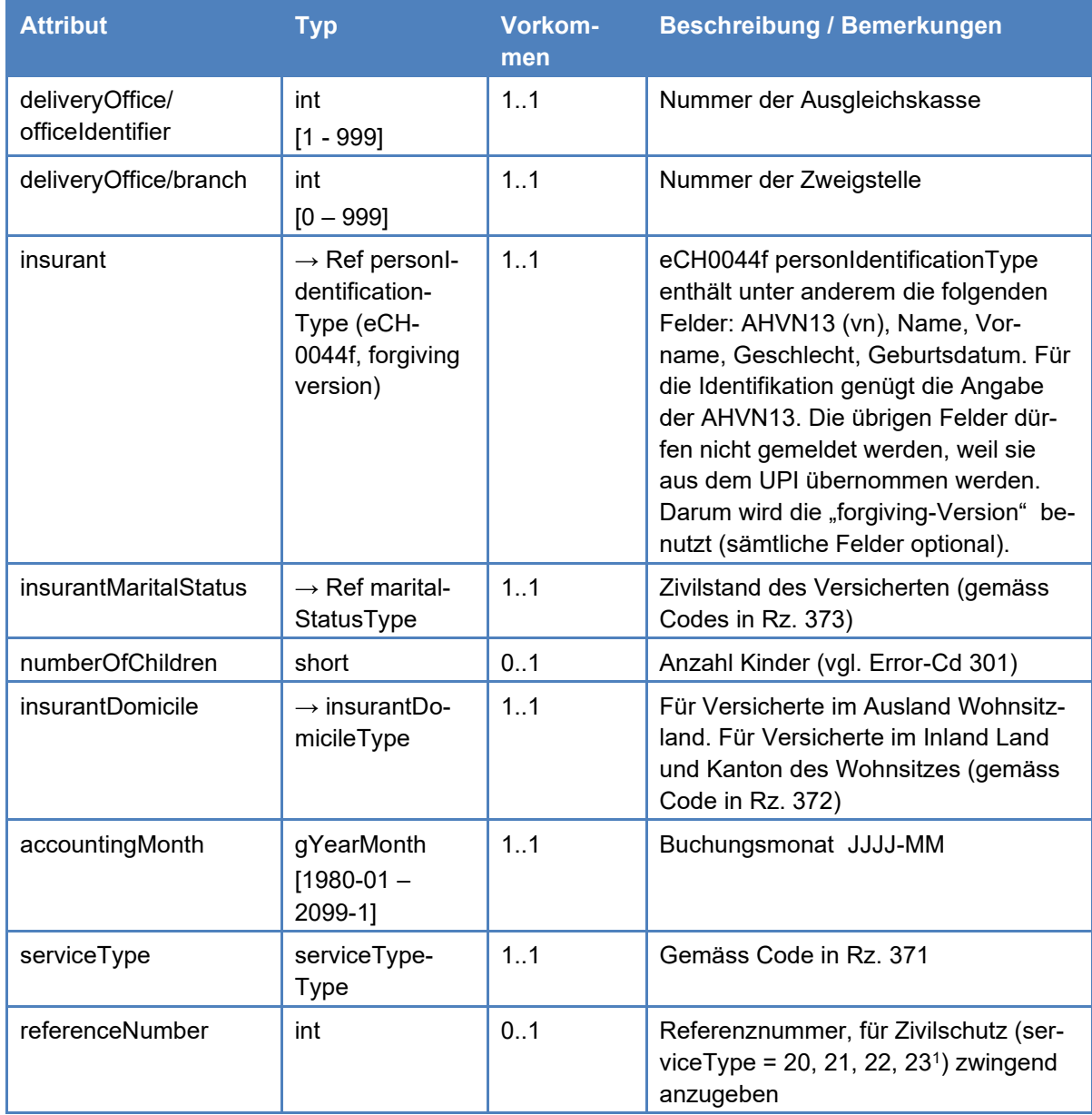

<sup>1</sup> Für Dienste bis 31.12.2020

EDI BSV | Wegleitung zum EO-Register und EO-Datenaustausch (WL-EOReg) Gültig ab 1. Juli 2012 | Stand: 1. Januar 2023 | 318.712 d

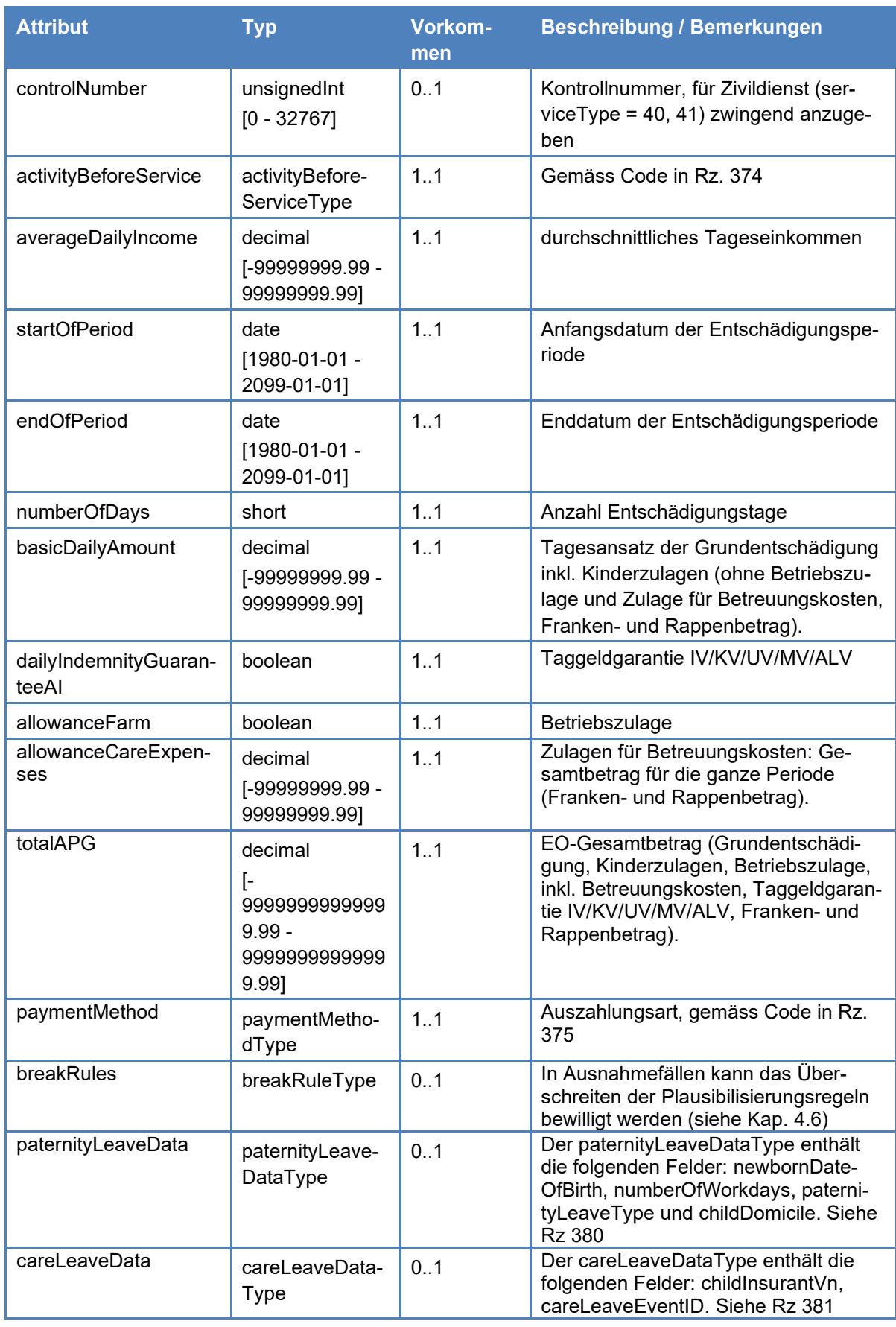

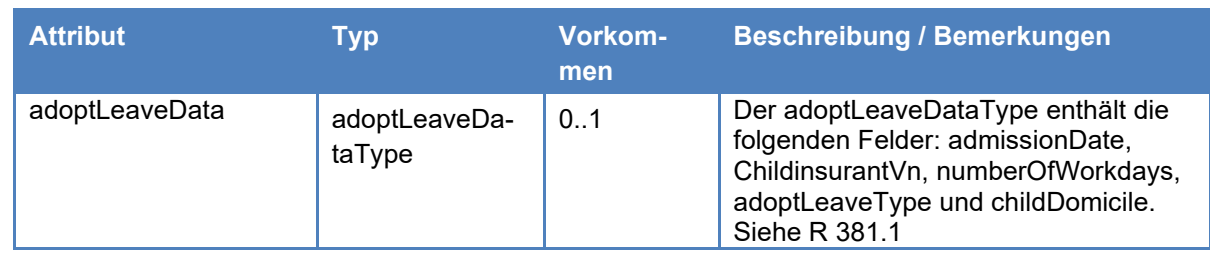

### <span id="page-25-0"></span>**3.2 Korrekturmeldungen Typ 3 und 4**

- Bei der Korrekturmeldung Typ 3 handelt es sich um die Meldung einer Nachzahlung zu einer bereits gemeldeten EO-Entschädigung. Sie betrifft das Konto 214.3060. 320
- Bei der Korrekturmeldung Typ 4 handelt es sich um die Meldung einer Rückforderung zu einer bereits gemeldeten EO-Entschädigung. Sie betrifft das Konto 214.4609. 321
- Korrekturmeldungen müssen im Feld "businessProcessId" eine gültige Identifikationsnummer zu einer bereits gemeldeten Typ 1-Meldung enthalten. Es dürfen nur die Felder gemeldet werden, welche zu ändern sind mit Ausnahme der Felder im XML-Tag für die Vaterschaft (siehe Ziffer 380) und den Adoptionsurlaub (siehe Ziffer 381.1) und den Betreuungsurlaub (siehe Ziffer 381). Bei Korrekturmeldungen in diesen Felder, müssen alle anderen Felder im gleichen Tag nochmals gemeldet werden. Das Feld childInsurantVn im Tag der Vaterschaft oder der Aufnahme zur Adoption ist davon ausgenommen. Sämtliche gemeldeten Felder werden in die kumulierte Meldung übernommen und der alte Inhalt überschrieben, ausser die Felder "numberOfDays", "basicDailyAmount" und "totalAPG", welche kumuliert werden. 322
- Ist das Feld "totalAPG" nach der monatlichen Verarbeitung im konsolidierten Register gleich Null, gilt die EO-Entschädigung als annulliert. Sie kann nicht mehr geändert werden. Bei Plausibilitätsprüfungen wird sie nicht mehr berücksichtigt und es können dafür keine weiteren Korrekturmeldungen mehr gemacht werden. 323

Dies bedeutet, dass für die Annullierung einer EO-Entschädi-

gung eine Korrekturmeldung (Typ 3/4) zu senden ist, durch welche der kumulierte Wert des Feldes "totalAPG" aller Meldungen zu dieser EO-Entschädigung Null ergibt.

Die Mutation der Versichertennummer einer EO-Entschädigung geschieht durch eine Meldung Typ 3, bei welcher das Feld AHVN13 die neue Versichertennummer enthält. Die übrigen Felder der Meldung bleiben leer, wenn sie nicht verändert werden sollen oder können für eine Mutation gefüllt gesandt werden (vgl. Rz. 334). 324

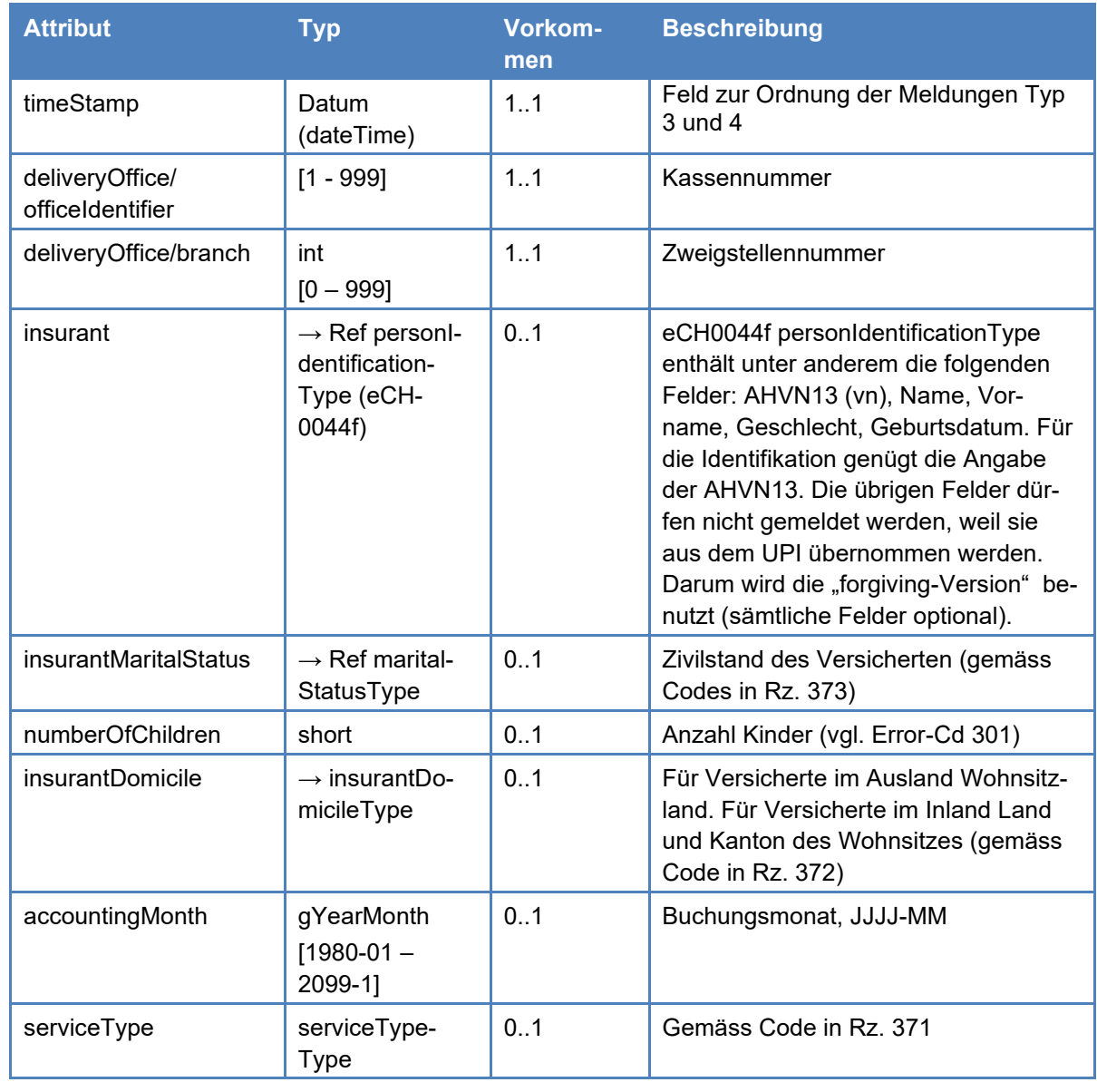

Die Meldung beinhaltet die folgenden Attribute: 325

| <b>Attribut</b>                | <b>Typ</b>                                                                  | Vorkom-<br>men | <b>Beschreibung</b>                                                                                                    |
|--------------------------------|-----------------------------------------------------------------------------|----------------|----------------------------------------------------------------------------------------------------|
| referenceNumber                | int                                                                         | 0.1            | Referenznummer, für Zivilschutz (ser-<br>viceType = $20$ , $21$ , $22$ , $231$ ) zwingend<br>anzugeben                                                                  |
| controlNumber                  | unsignedInt<br>$[0 - 32767]$                                                | 0.1            | Kontrollnummer, für Zivildienst (ser-<br>$viceType = 40, 41)$ zwingend anzuge-<br>ben                                                                                   |
| activityBeforeService          | activityBefore-<br>ServiceType                                              | 0.1            | Gemäss Code in Rz. 374                                                                                                    |
| averageDailyIncome             | decimal<br>[-99999999.99 -<br>99999999.99]                                  | 0.1            | durchschnittliches Tageseinkommen                                                                                                    |
| startOfPeriod                  | date<br>[1980-01-01 -<br>2099-01-01]                                        | 0.1            | Anfangsdatum der Entschädigungspe-<br>riode                                                                                                    |
| endOfPeriod                    | date<br>$[1980 - 01 - 01 -$<br>2099-01-01]                                  | 0.1            | Enddatum der Entschädigungsperiode                                                                                                    |
| numberOfDays                   | short                                                                       | 0.1            | Anzahl Tage, welche der Initialmel-<br>dung Typ 1 (und der dazugehörenden<br>Meldungen 3/4) hinzugefügt werden<br>sollen; Wert kann auch negativ sein.                  |
| basicDailyAmount               | decimal<br>[-99999999.99 -<br>99999999.99]                                  | 0.1            | Tagesansatz, welcher dem Ansatz der<br>Initialmeldung Typ 1 (und der dazuge-<br>hörenden Meldungen 3/4) hinzugefügt<br>werden soll; Wert kann negativ sein.             |
| dailyIndemnityGuaran-<br>teeAl | boolean                                                                     | 0.1            | Taggeldgarantie IV/KV/UV/MV/ALV                                                                                                    |
| allowanceFarm                  | boolean                                                                     | 0.1            | Betriebszulage                                                                                                    |
| allowanceCareExpen-<br>ses     | decimal<br>[-99999999.99 -<br>99999999.99]                                  | 0.1            | Zulagen für Betreuungskosten: Ge-<br>samtbetrag für die ganze Periode<br>(Franken und Rappen)                                                                           |
| totalAPG                       | decimal<br>$\lbrack$ -<br>999999999999<br>$9.99 -$<br>999999999999<br>9.99] | 0.1            | EO-Gesamtbetrag, welcher dem Ge-<br>samtbetrag der Initialmeldung Typ 1<br>(und der dazugehörenden Meldungen<br>3/4) hinzugefügt werden soll; Wert<br>kann negativ sein |
| paymentMethod                  | paymentMetho-<br>dType                                                      | 0.1            | Gemäss Code in Rz. 375                                                                                                    |
| breakRules                     | breakRuleType                                                               | 0.1            | In Ausnahmefällen kann das Über-<br>schreiten der Plausibilisierungsregeln<br>bewilligt werden (siehe Kap. 4.6)                                                         |

<sup>1</sup> Für Dienste bis 31.12.2020

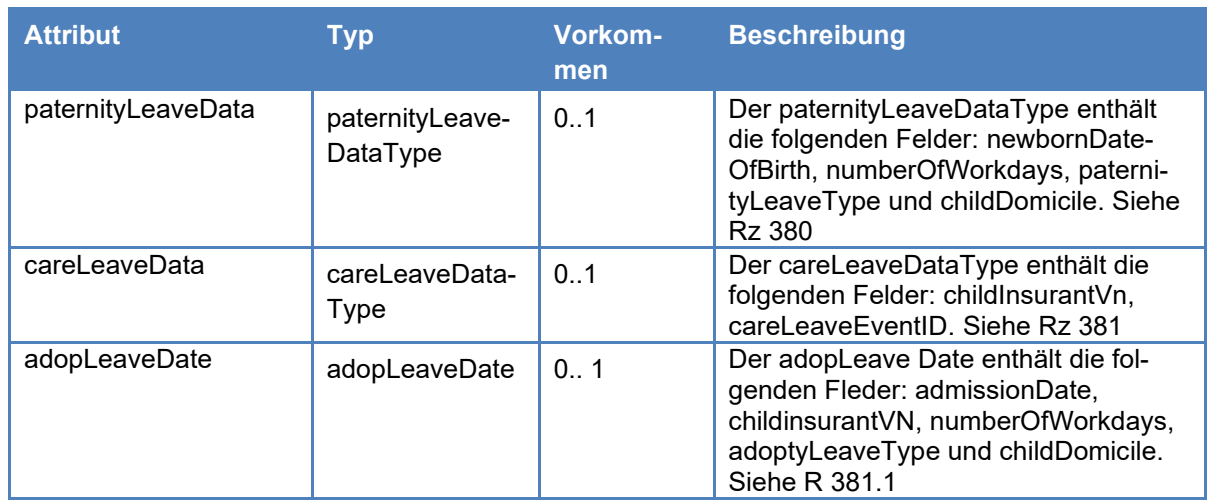

### <span id="page-28-0"></span>**3.3 Rückmeldungen vom EOReg an die Ausgleichskassen – Typ 5**

- Das EOReg stellt beim Empfang der Meldungen keine fachliche Empfangsquittung aus. Eine Quittierung geschieht automatisch auf Stufe sedex, welche der sendenden Ausgleichskasse den Empfang des Meldungspakets bestätigt. 330
- Die empfangenen Meldungspakete werden täglich verarbeitet und auf die sogenannten "Rückweisungsplausibilitäten" (vgl. Rz. 420) überprüft. Fehler werden den Ausgleichskassen am Folgetag als Meldung Typ 5 mit Attachment-Type 101 (Elternschaft – mat\_decline) oder 201 (Dienst – ser\_decline) zurück gemeldet. Gültige Meldungen werden in das Register übernommen. Der Ausdruck «Elternschaft» beinhaltet die Mutterschaftsentschädigung, die Vaterschaftsentschädigung, die Adoptionsentschädigung sowie die Betreuungsentschädigung. 331
- Im Rahmen der monatlichen Verarbeitung werden sämtliche Plausibilitäten (sieht Kap. 4 ff) überprüft und Plausibilitätsverletzungen in Fehlerprotokollen im PDF-Format zusammengefasst. Es handelt sich um die Attachment-Types 102, 202, 103, 203, 104, 204, 106, 206 (vgl. Rz. 335). 332
- Ebenfalls monatlich wird die Übereinstimmung mit der Buchhaltung überprüft und ein Vergleichsbericht der Buchhaltungsdaten mit der Summe der EO-Entschädigungen erstellt (früher 8A-8F). Ein solcher Bericht wird in jedem Fall geliefert, auch wenn 333

keine Differenzen festgestellt werden. Es handelt sich um den Attachment-Typ 301, in welchem nicht zwischen Elternschaft und Dienst unterschieden wird. Differenzen sind von den Ausgleichskassen innerhalb von drei Monaten zu berichtigen.

Das EOReg wird hinsichtlich der Versichertennummern (AHVN13) regelmässig mit dem Personen-Referenzregister UPI abgeglichen. Änderungen im UPI können Änderungen im EO-Reg zur Folge haben. Diese werden im Verarbeitungsprotokoll mit den Attachment-Types 105 und 205 (mat\_upi, ser\_upi) an die Ausgleichskassen gemeldet. 334

> Bei einer **Verkettung** wurde festgestellt, dass eine Person zwei AHVN13 aufweist. Eine davon wird beibehalten, die andere inaktiv gesetzt. Eine solche Änderung wird während des Abgleichs im EOReg automatisch nachgeführt und den Ausgleichskassen im Verarbeitungsprotokoll wie folgt gemeldet:

Von der Änderung betroffene EO-Entschädigung(en), konsolidierte Meldung mit

- Einzelmeldungen zur konsolidierten EO-Entschädigung (Eröffnung des Anspruchs Typ 1, evtl. Meldungen Typ 3 und 4);
- alte AHVN13;
- neue AHVN13.

Im Prinzip muss eine Ausgleichskasse nach Meldung einer Verkettung nichts unternehmen. Verursacht die Zusammenlegung jedoch eine Verletzung der Plausibilitäten, werden diese in der üblichen monatlichen Rückmeldung aufgeführt.

Bei einer **Entkettung** wurde eine einzige AHVN13 für zwei oder mehr verschiedene Personen verwendet. Das Register kann nicht automatisch erkennen, welche EO-Entschädigungen an welche versicherte Person gingen. Die betroffenen EO-Entschädigungen können daher nur durch die Kasse nach detaillierten Abklärungen korrigiert werden (AHVN13-Mutation der betreffenden EO-Entschädigungen, mittels Meldung Typ 3 und neuer AHVN13). Bei einer Entkettung erhält die Ausgleichskasse folgende Informationen:

Von der Änderung betroffene EO-Entschädigung(en), konsolidierte Meldung mit

- Einzelmeldungen zur konsolidierten EO-Entschädigung (Eröffnung des Anspruchs Typ 1 + evtl. Meldungen Typ 3 und 4);
- alte AHVN13;
- neue AHVN13.

**Weitere Datenänderungen:** Dieser Abschnitt des Verarbeitungsprotokolls enthält Informationen zu weiteren Datenänderungen im UPI, die zu Plausibilitätsverletzungen im EOReg führen können, z.B. Änderung oder Präzisierung des Geburtsdatums, des Geschlechts, des Heimatstaats.

Die folgende Tabelle enthält eine Zusammenstellung der Verarbeitungs- und Fehlerprotokolle mit den Attachment-Types und Dateinamen: 335

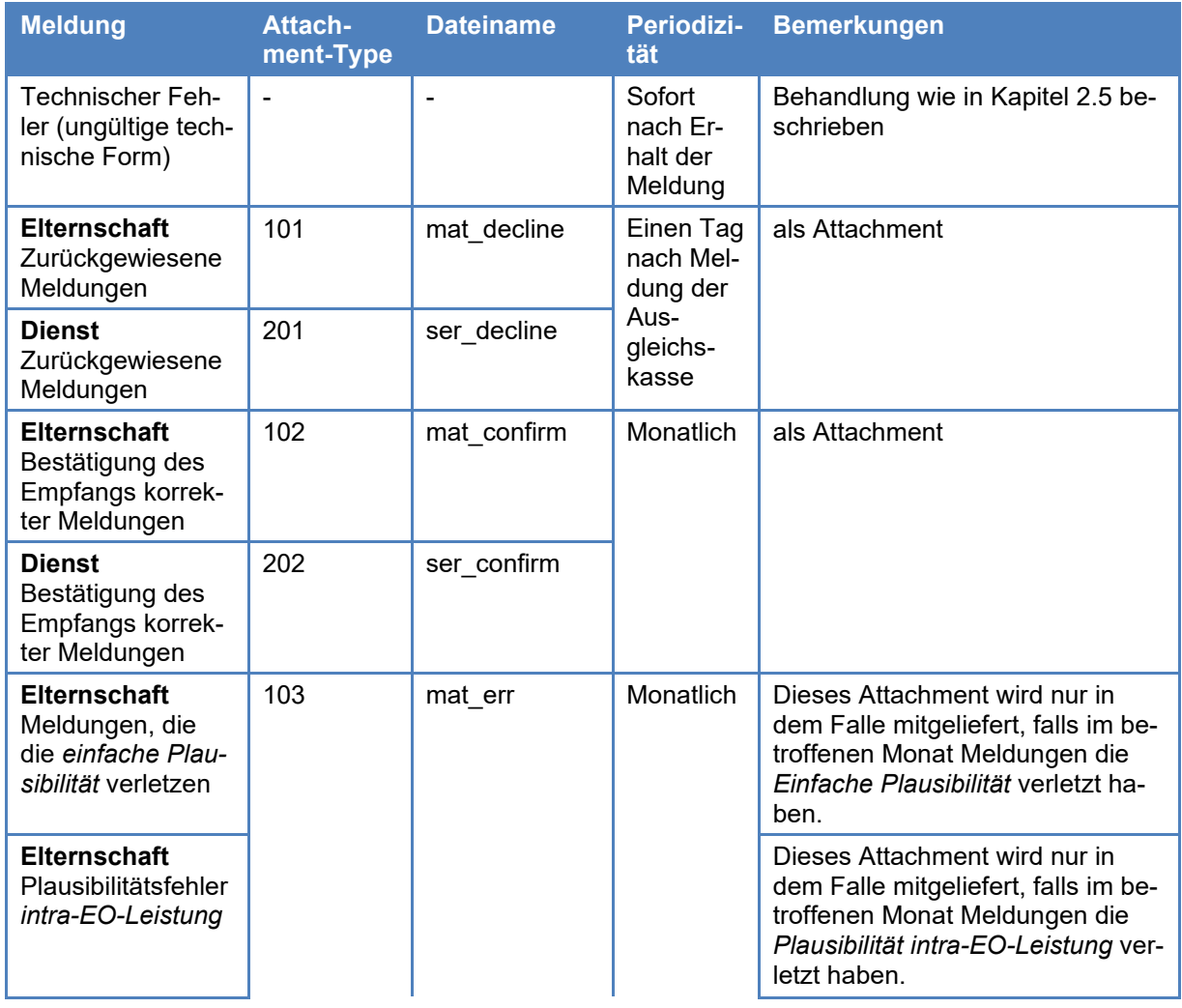

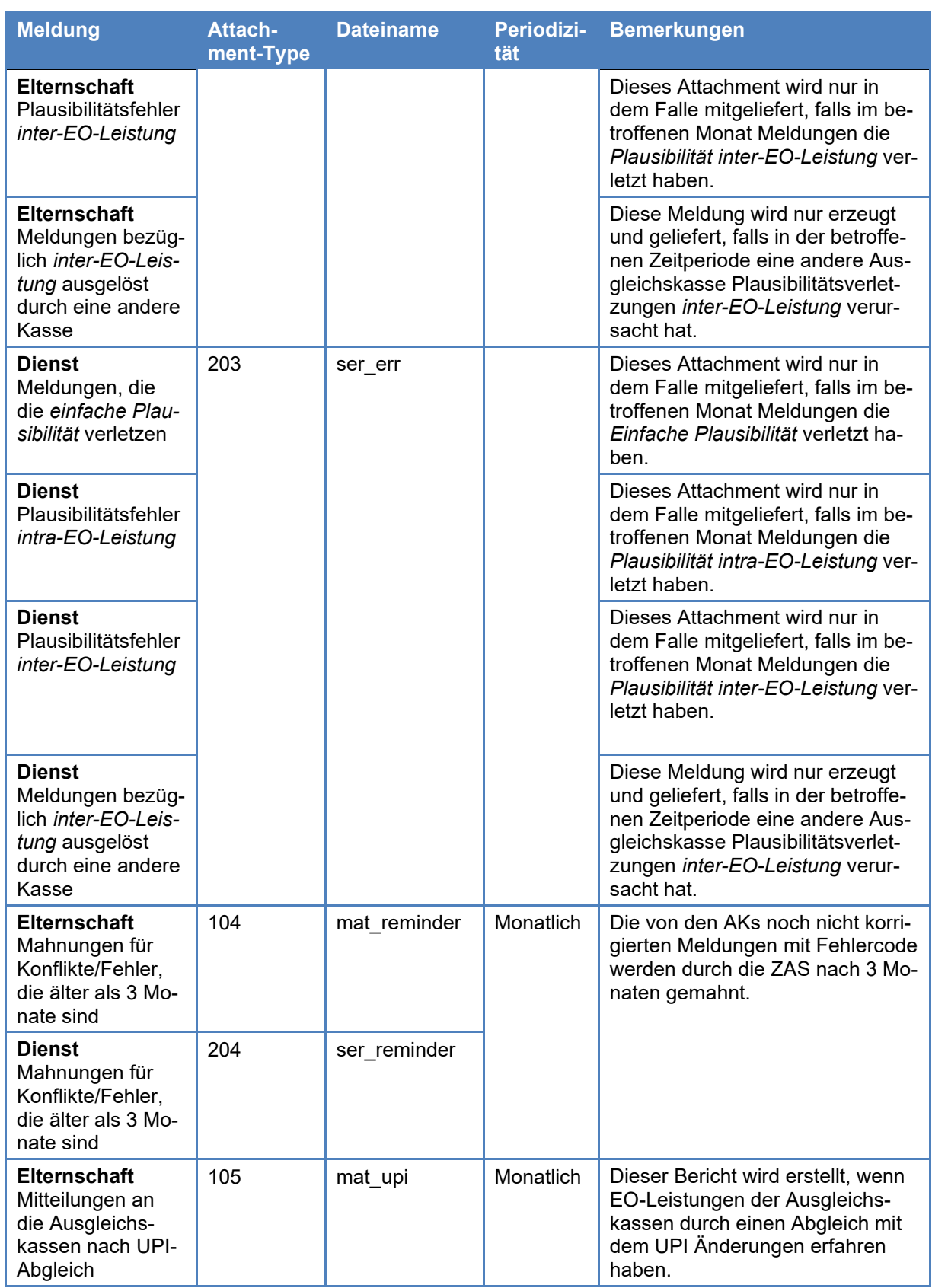

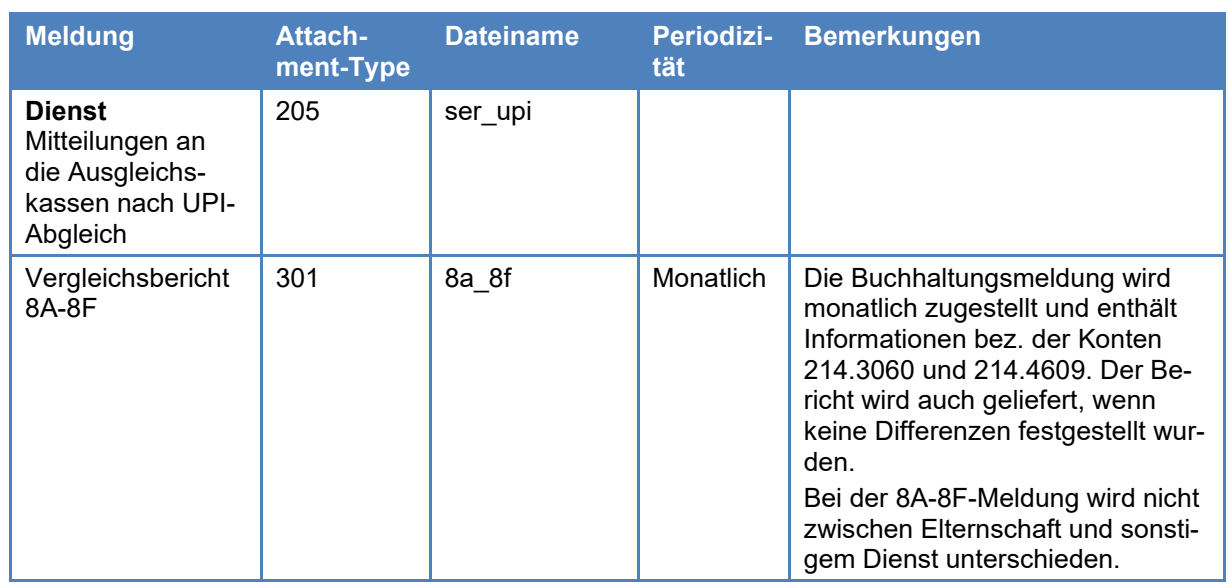

- Die in der Rückmeldung enthaltenen PDF-Dateien sind wie folgt benannt: *spezifischer\_dateiname\_sedexid\_kassezweigstelle\_timestamp.pdf*, wobei der spezifische Dateiname der Kolonne Dateiname der Tabelle in Rz. 335 entspricht. Beispiel: *mat\_decline\_6-048000-1\_48\_20120101T050512.pdd* Sämtliche PDF-Dokumente werden im Dokument "[Beschrei](https://www.zas.admin.ch/zas/de/home/partenaires-et-institutions-/registres-centraux/registre-des-apg/informations-destinees-aux-organes-dexecution-/echange-de-donnees--aspects-techniques--webservices.html)[bung der Meldungen der ZAS an](https://www.zas.admin.ch/zas/de/home/partenaires-et-institutions-/registres-centraux/registre-des-apg/informations-destinees-aux-organes-dexecution-/echange-de-donnees--aspects-techniques--webservices.html) die Ausgleichskassen" detailliert beschrieben. 336
- Die Rückmeldungen bestehen aus dem strukturierten Meldungsumschlag und dem Meldungsrahmen, sowie den eigentlichen Rückmeldungen in Form von PDF-Dokumenten als Attachments. 337

# <span id="page-32-0"></span>**3.4 Zugang zum Register**

Die Ausgleichskassen können das EOReg mittels Webservices abfragen. Dafür stehen zwei verschiedene Webservices zur Verfügung: 340

- Webservice für die Einzelabfrage einer AHVN13

Für diese Abfragen gilt die sedex-messageType-Nummer 2016 mit der entsprechenden subMessageType (vgl. Rz. 370).

Die Berechtigungsprüfung geschieht mittels sedex-Authentifizierung. Informationen zur Benutzung der Webservices befinden sich unter [https://www.zas.admin.ch/zas/de/home/parten](https://www.zas.admin.ch/zas/de/home/partenaires-et-institutions-/registres-centraux/registre-des-apg/informations-destinees-aux-organes-dexecution-/echange-de-donnees--aspects-techniques--webservices.html)[aires-et-institutions-/registres-centraux/registre-des-apg/infor](https://www.zas.admin.ch/zas/de/home/partenaires-et-institutions-/registres-centraux/registre-des-apg/informations-destinees-aux-organes-dexecution-/echange-de-donnees--aspects-techniques--webservices.html)[mations-destinees-aux-organes-dexecution-/echange-de](https://www.zas.admin.ch/zas/de/home/partenaires-et-institutions-/registres-centraux/registre-des-apg/informations-destinees-aux-organes-dexecution-/echange-de-donnees--aspects-techniques--webservices.html)[donnees--aspects-techniques--webservices.html](https://www.zas.admin.ch/zas/de/home/partenaires-et-institutions-/registres-centraux/registre-des-apg/informations-destinees-aux-organes-dexecution-/echange-de-donnees--aspects-techniques--webservices.html) oder können unter [eoreg@zas.admin.ch](mailto:eoreg@zas.admin.ch) bestellt werden.

# <span id="page-33-0"></span>**3.4.1 Webservice für die Einzelabfrage einer AHVN13 – Typ 6**

Mittels dieser Webservices kann die Ausgleichskasse beim Register eine Suchabfrage mit den Argumenten Kassennummer und AHVN13 einer versicherten Person starten. Sie erhält als Rückmeldung sowohl den Zustand aller konsolidierten Meldungen aller Kassen für diese versicherte Person, wie auch die dazugehörenden Konflikte und breakRules. Die Rückmeldung auf diese Anfrage ist synchron in strukturierter Form als Meldungstyp 6 (vgl. Rz. 350). 341

> Die Ausgleichskassen müssen diesen WebService jedoch vor der Auszahlung einer Leistung benutzen, um sicherzustellen, dass für die gleiche Person und einen identischen Zeitraum keine Entschädigung erbracht wurde (Doppelzahlung).

# <span id="page-33-1"></span>**3.4.2 Aufgehoben.**

# <span id="page-33-2"></span>**3.4.3 WebService zur Abfrage der Datenbank «SEODOR» – Type 8**

- Über den WebService «SEODOR» können die Ausgleichskassen einen Teil der Daten aus dem Personalinformationssystem der Armee und des Zivilschutzes (PISA) abfragen. messageType352 344
- Die Ausgleichskassen können die Datenbank mit AHVN13 und/oder mit dem Beginn der Dienstperiode als Suchargumente abfragen. Sie erhalten daraufhin die genauen Angaben der Dienstperiode oder aller Dienstperioden, wenn deren Beginn 345

nicht angegeben wurde. Die Rückmeldung wird synchron im Meldeformat Typ 8 übertragen (siehe Rz. 350).

Die sedex-Meldung Type-Number **2017** ermöglicht die Abfrage des SEODOR-Registers. Die Ausgleichskassen müssen diesen WebService vor der Auszahlung einer Entschädigung für Dienstleistungen bei Zivilschutz oder die Rekrutierung benutzen, um sicherzustellen, dass gemäss Rz. 6012 ff. WEO die Angaben auf dem EO-Anmeldeformular mit den PISA-Daten übereinstimmen. 346

### <span id="page-34-0"></span>**3.5 Strukturierte Rückmeldungen**

Die Meldungen Typ 6 beinhalten die in der nachfolgenden Tabelle beschriebenen Attribute. Diese Meldungsstruktur wird sowohl für die Anfrage und Rückmeldung des Webservice für eine Einzelabfrage wie auch für die asynchrone Rückmeldung eines Registerauszugs verwendet. 350

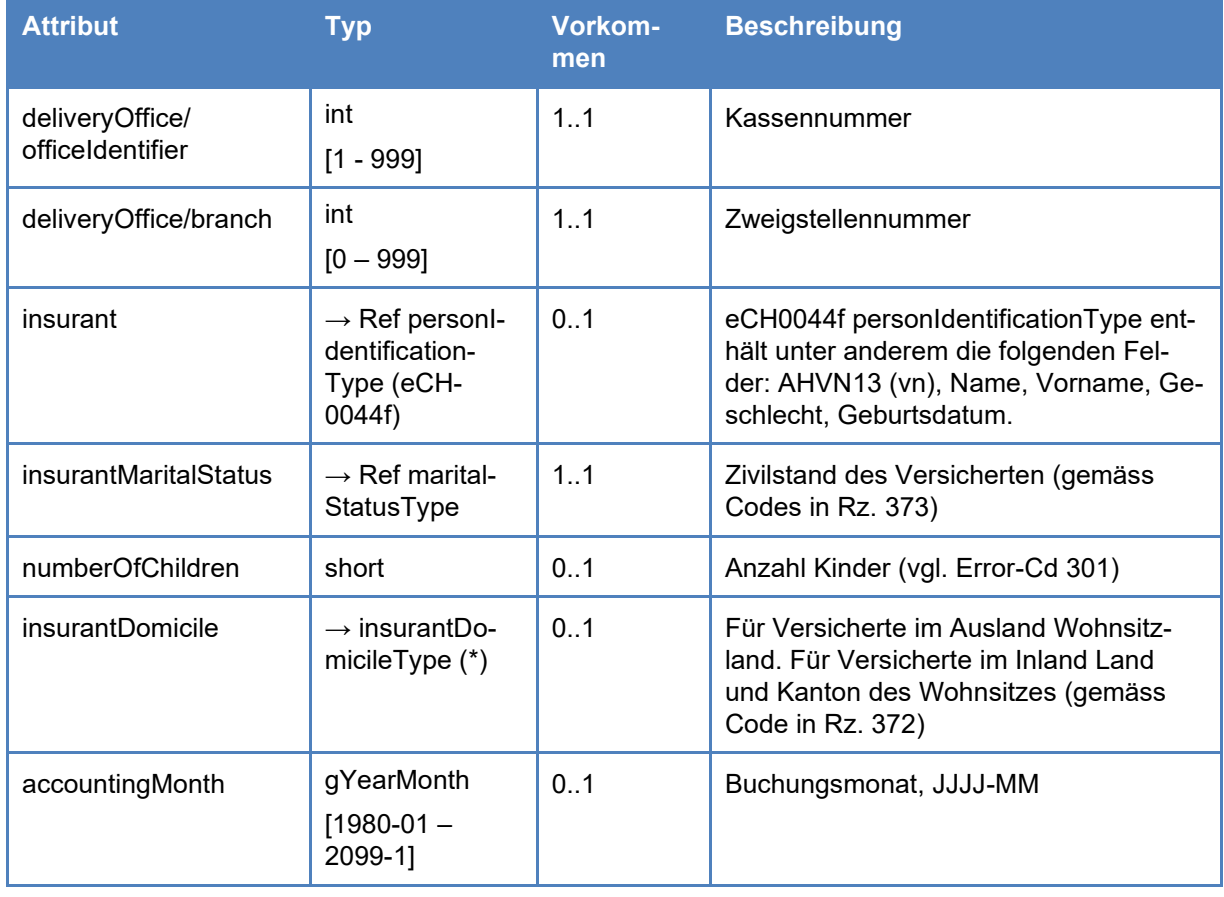

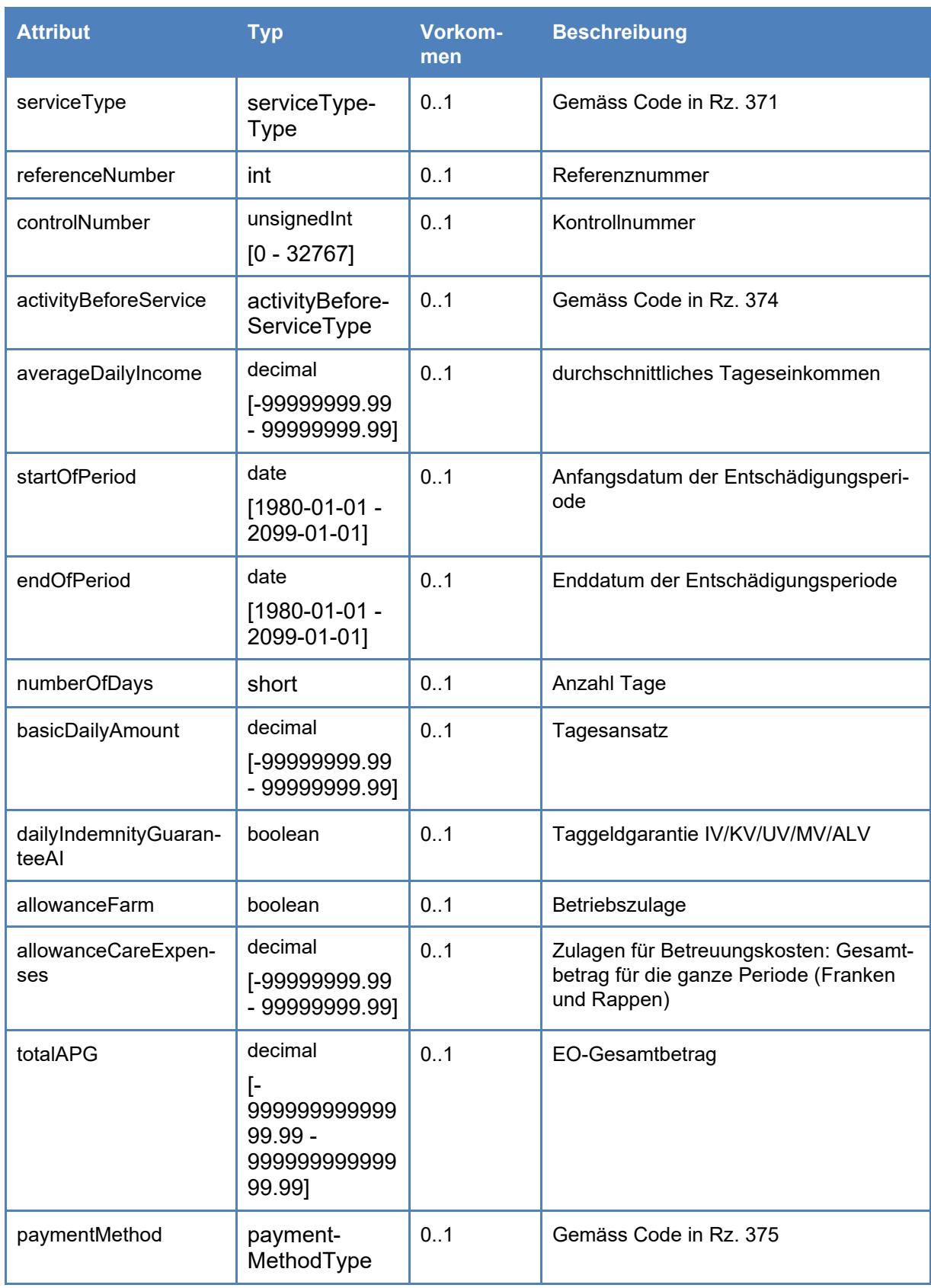
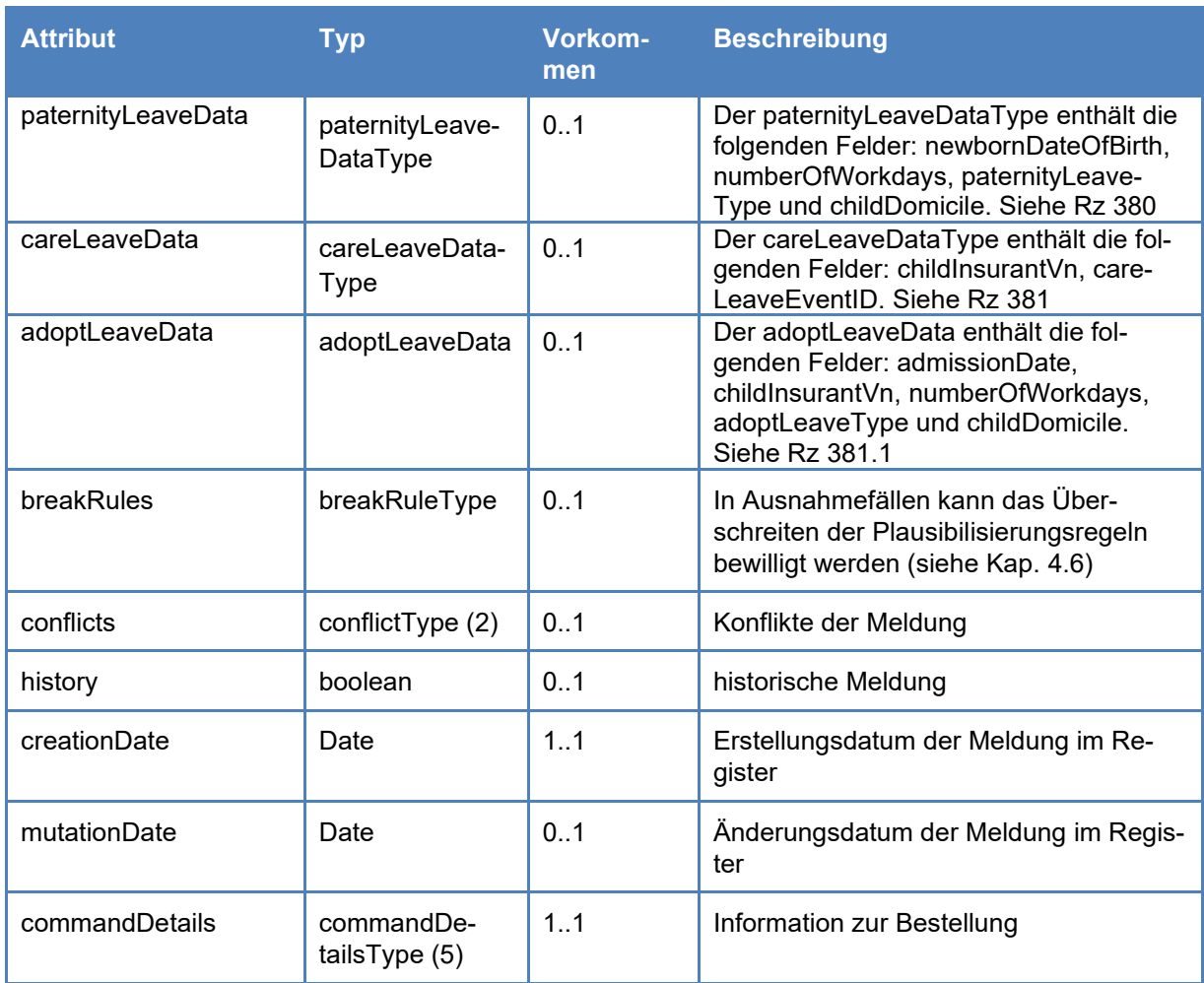

# (\*) insurantDomicileType

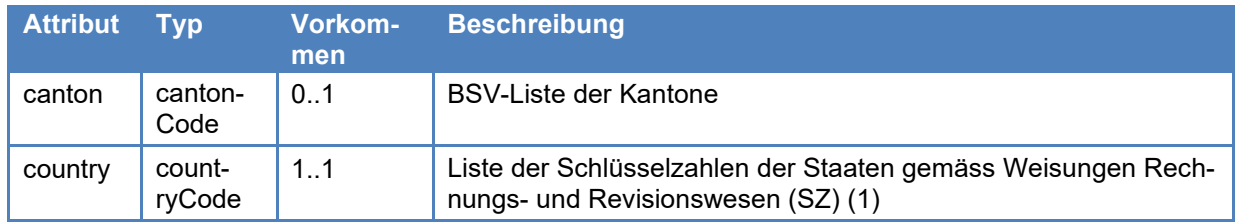

(1) <https://www.bsvlive.admin.ch/vollzug/documents/view/134/lang:deu/category:24/viewlang:deu>

## (2) ConflictType

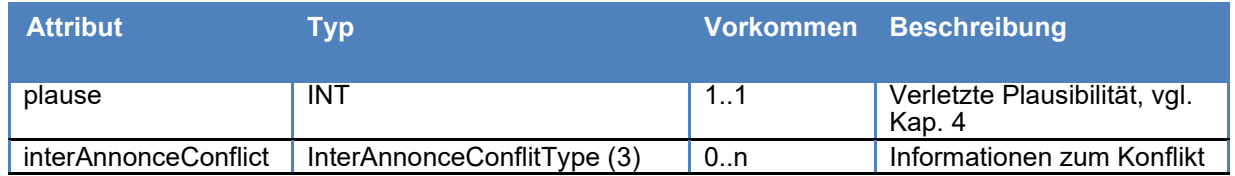

# (3) InterAnnonceConflictType

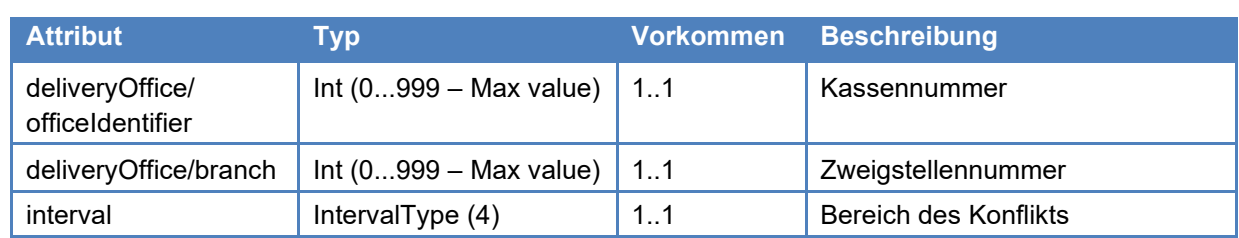

# (4) IntervalType

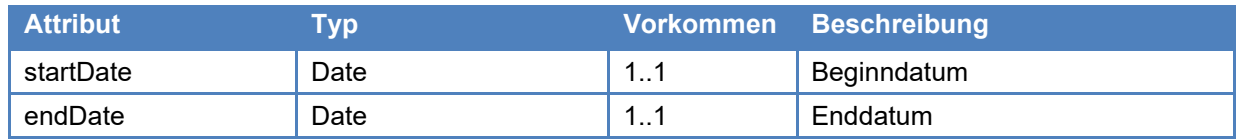

## (5) commandDetailsType

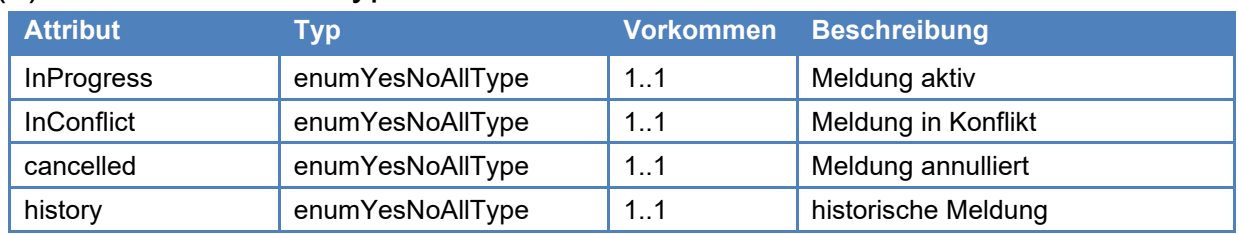

## 351 Die Meldungen Typ 7 beinhalten folgende Attribute:

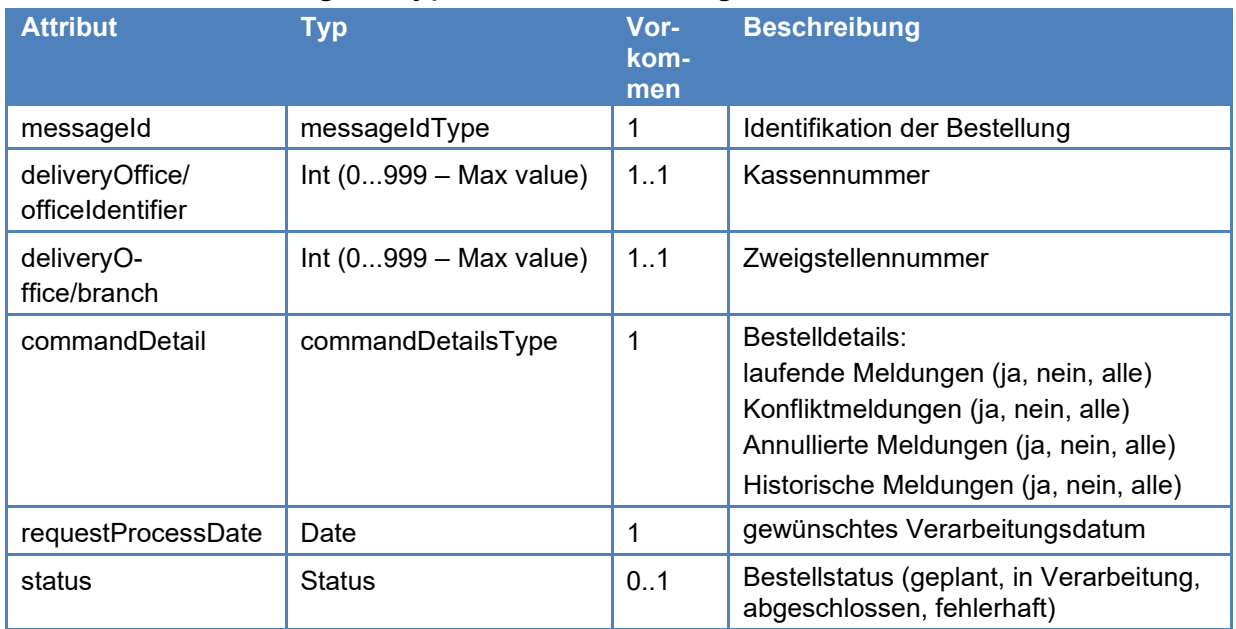

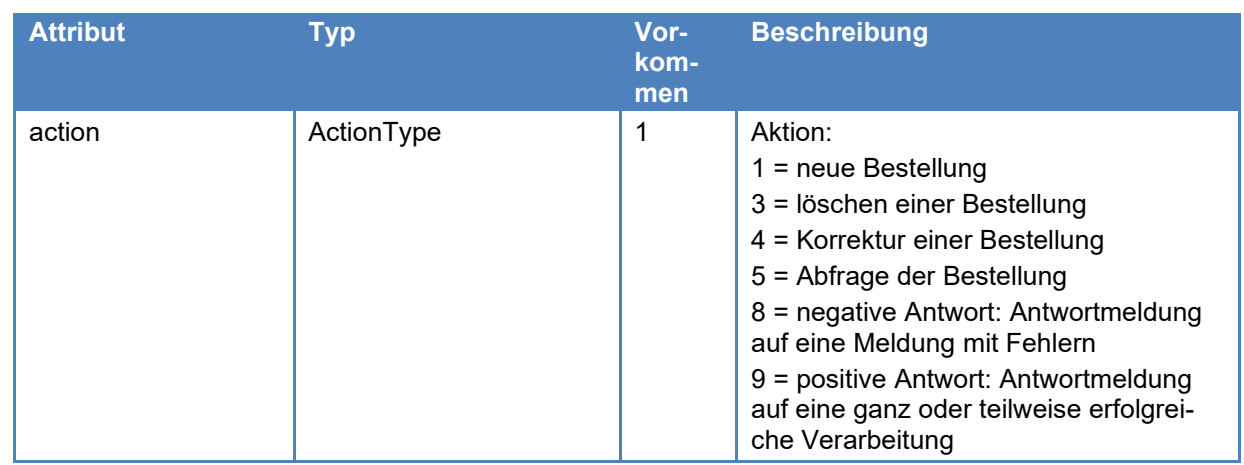

Meldungen vom Typ 8 enthalten die folgenden Attribute: Die Abfrage des SEODOR-Registers ist nach dem message-Type MT2017 aufgebaut. 352

### Abfrage

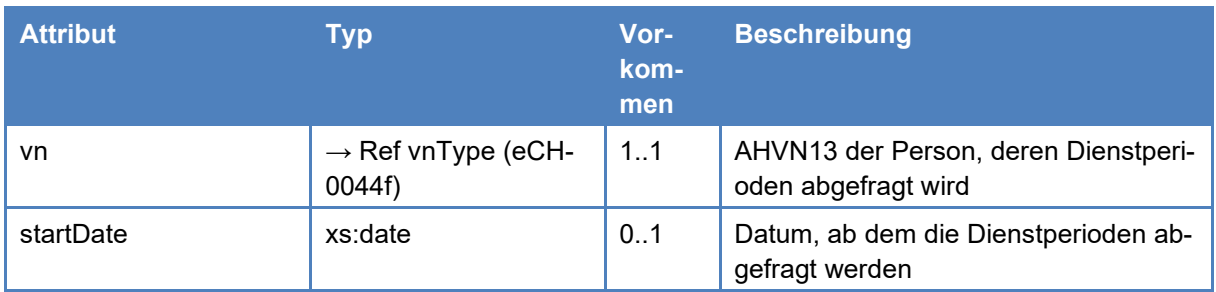

### Antwort

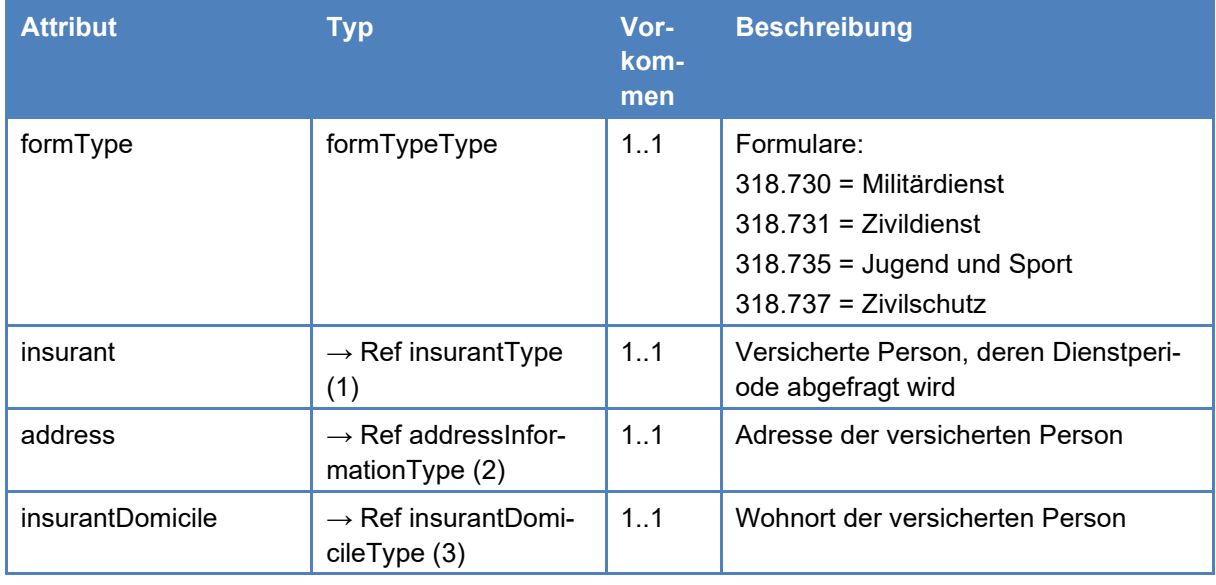

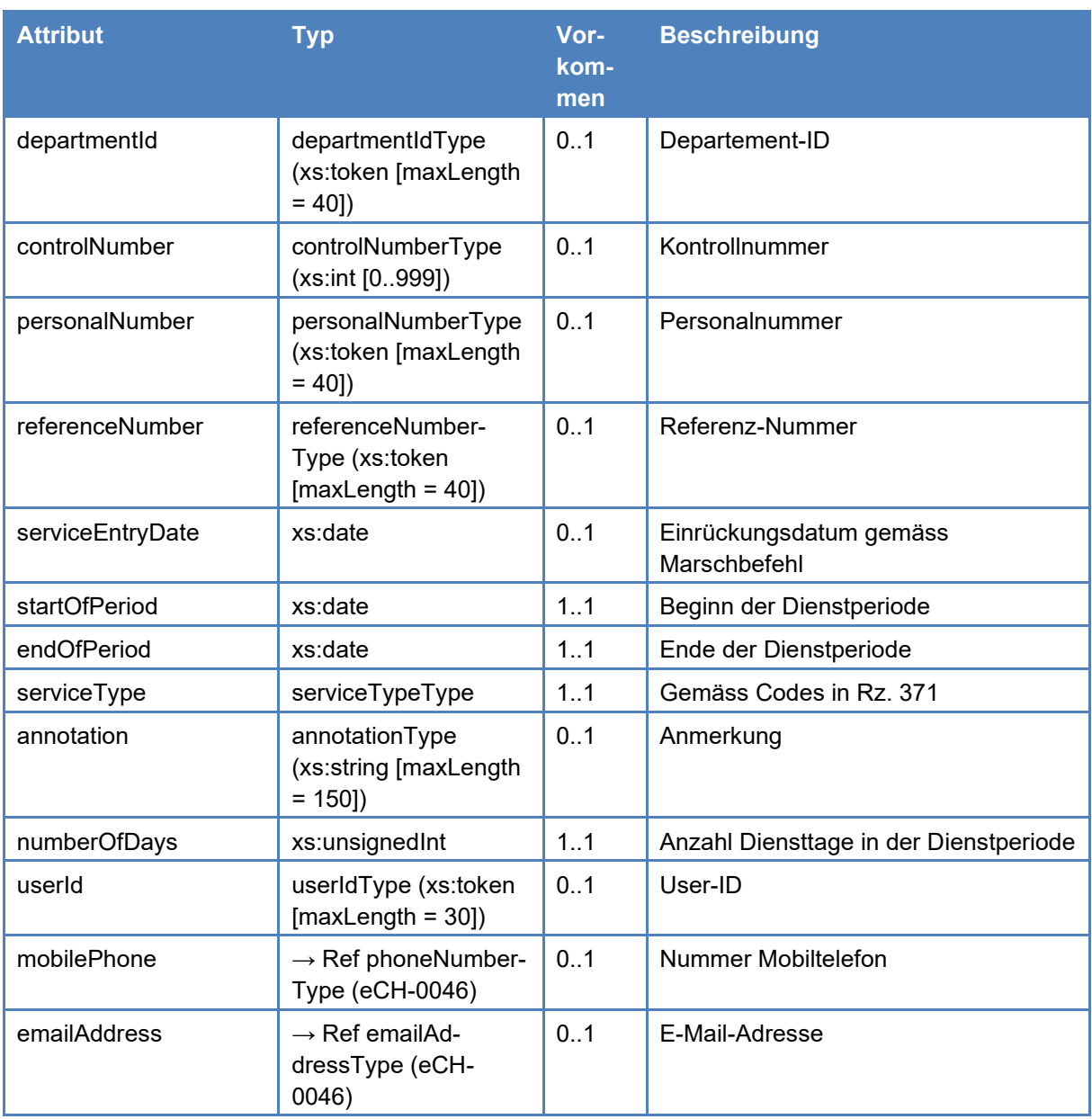

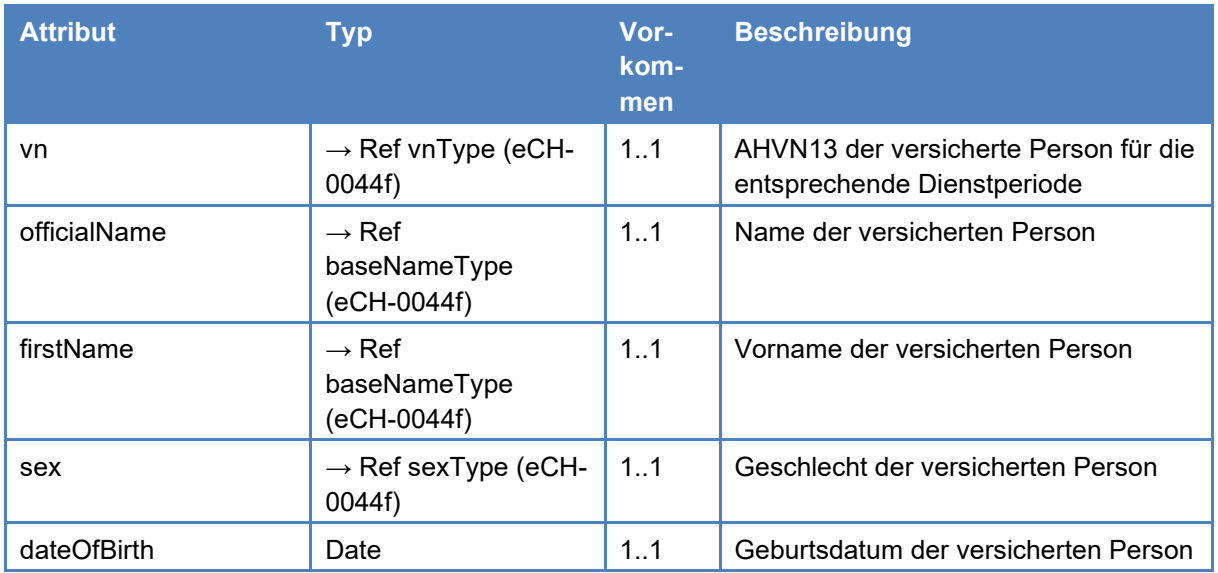

# (1) insurantType

### (2) addressInformationType

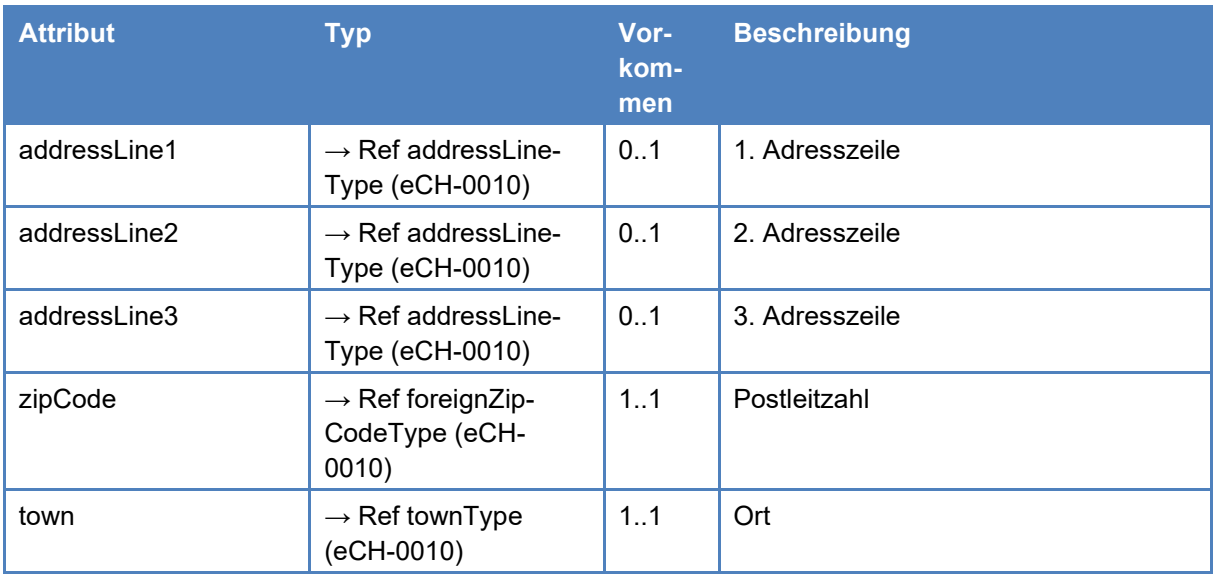

### (3) insurantDomicileType

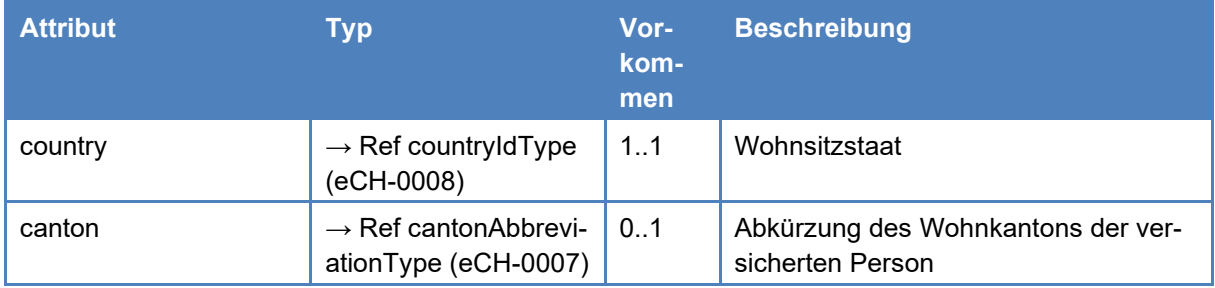

### **3.6 Meldungsrahmen (headerType)**

- Der Meldungsrahmen entspricht dem Standard eCH0058. 360
- Verwendete Attribute des Meldungsrahmens für die Initialmeldung Typ 1 (Kasse – EOReg): 361

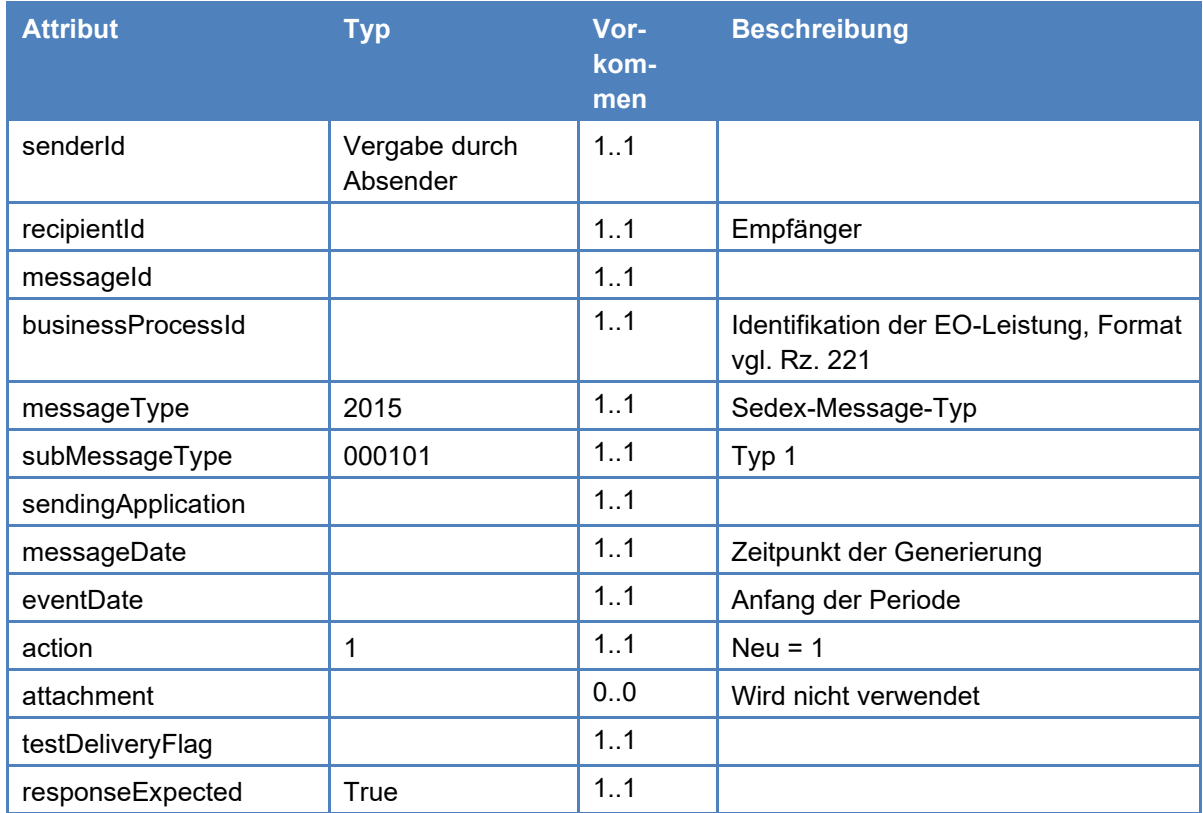

Verwendete Attribute des Meldungsrahmens für die Korrekturmeldungen Typ 3 und 4 (Nachzahlungen und Rückforderungen, Ausgleichskasse – EOReg): 362

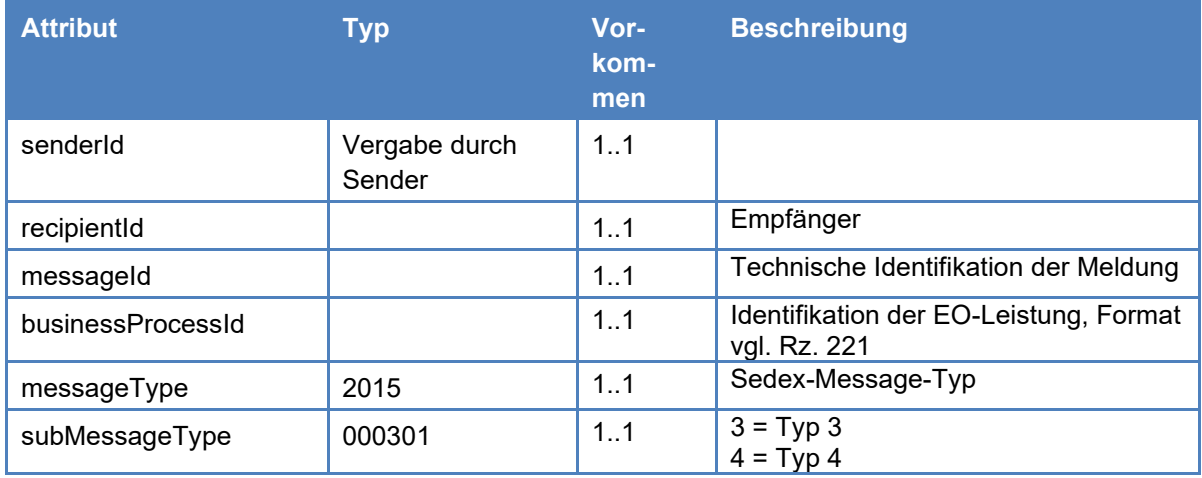

EDI BSV | Wegleitung zum EO-Register und EO-Datenaustausch (WL-EOReg) Gültig ab 1. Juli 2012 | Stand: 1. Januar 2023 | 318.712 d

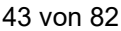

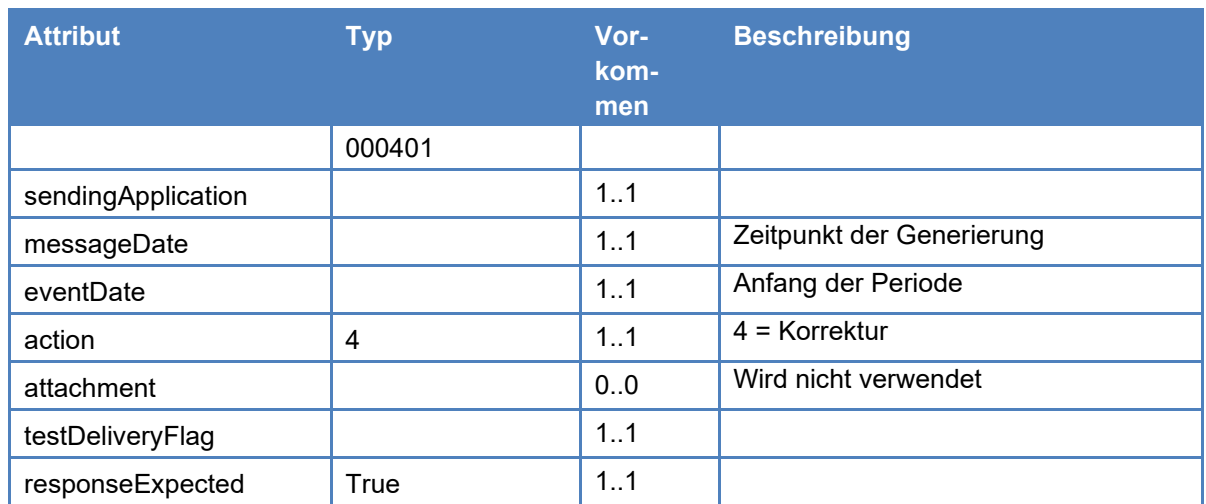

#### Verwendete Attribute des Meldungsrahmens für die Rückmeldung Typ 5 (EOReg – Ausgleichskasse): 363

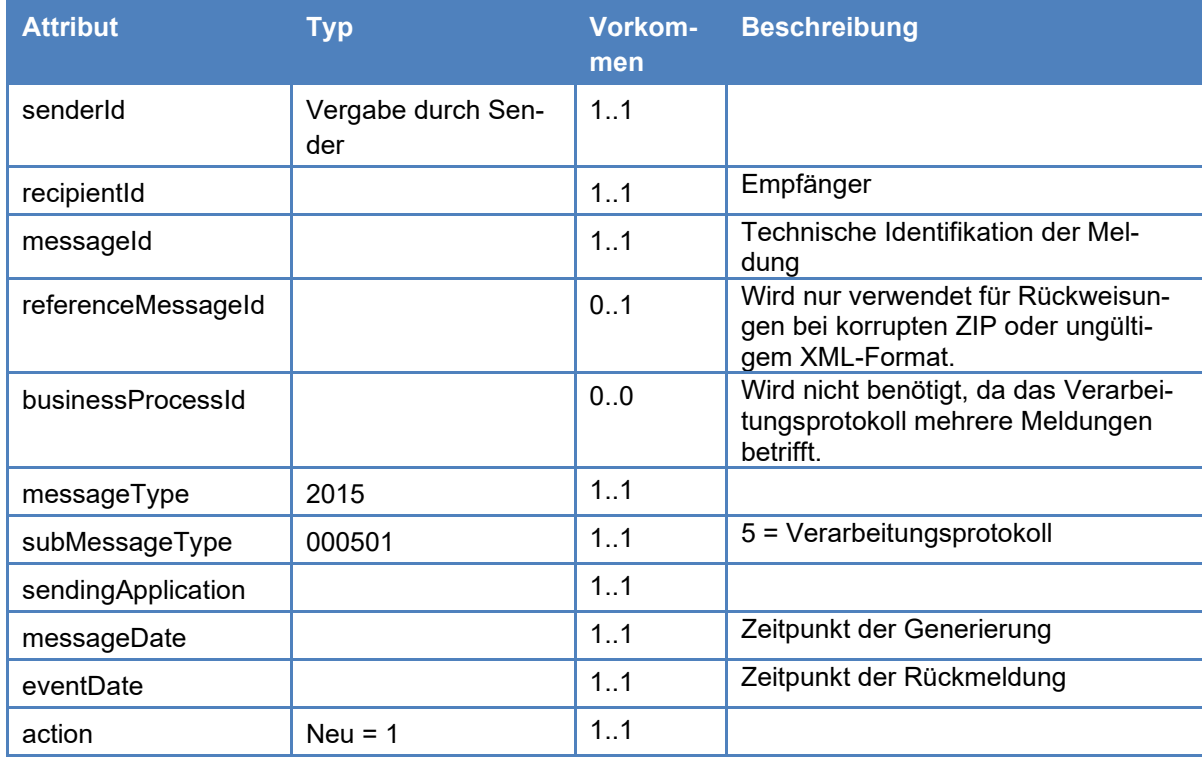

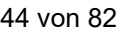

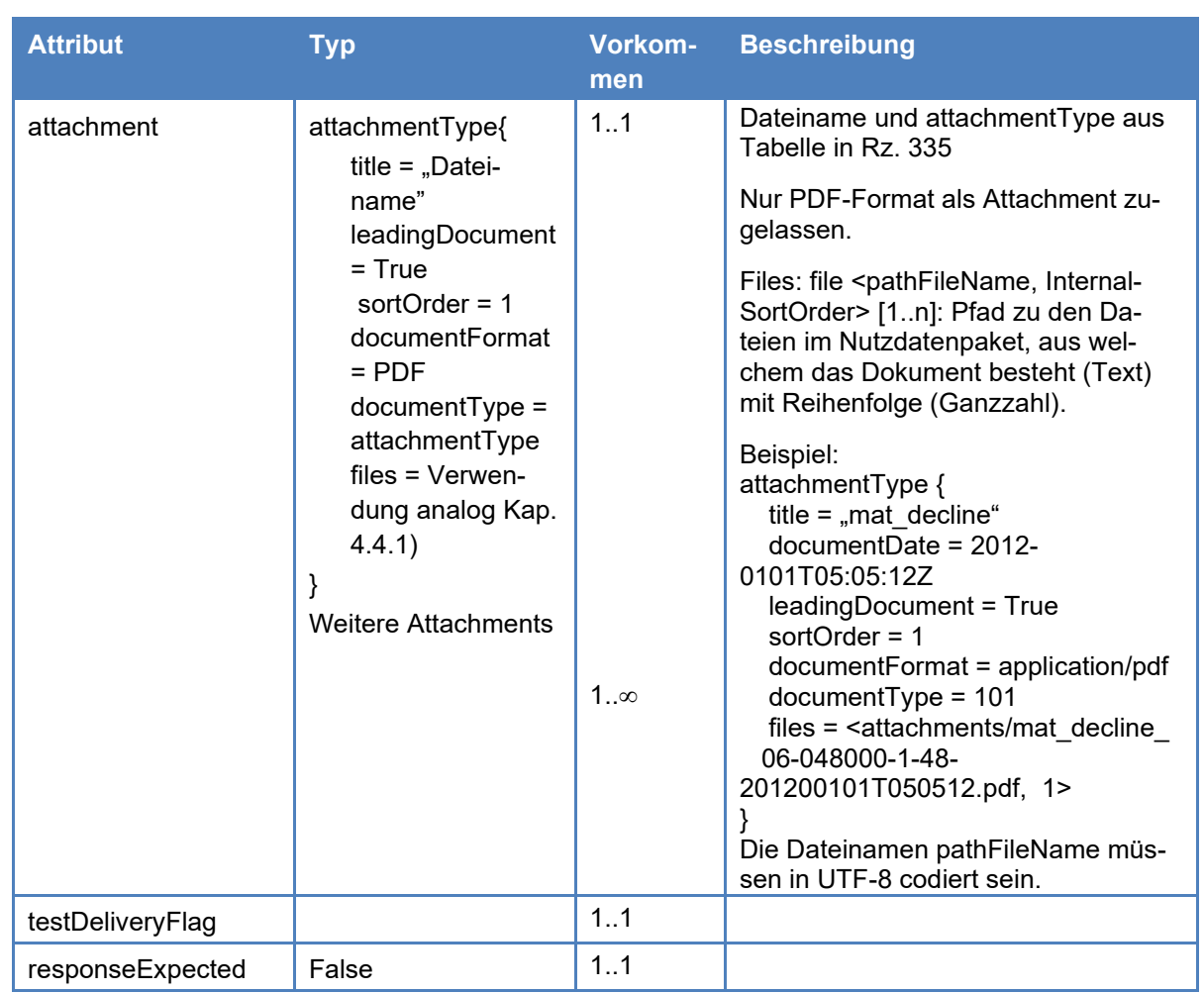

Verwendete Attribute des Meldungsrahmens für die Rückmeldung Typ 6 (ZAS – Ausgleichskasse) als Antwort auf eine Anfrage via Webservice: 364

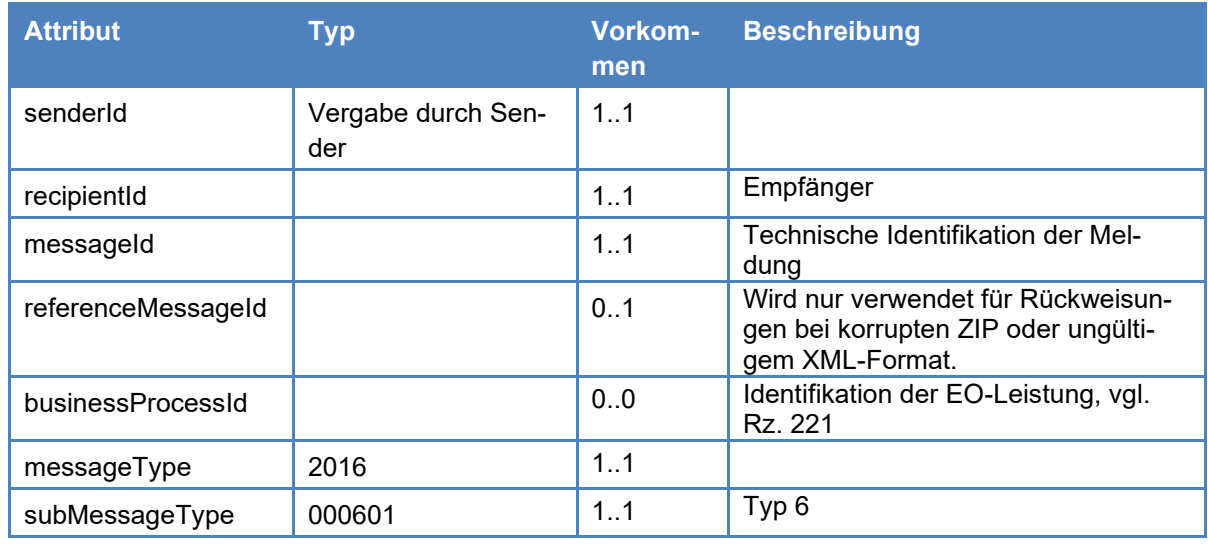

45 von 82

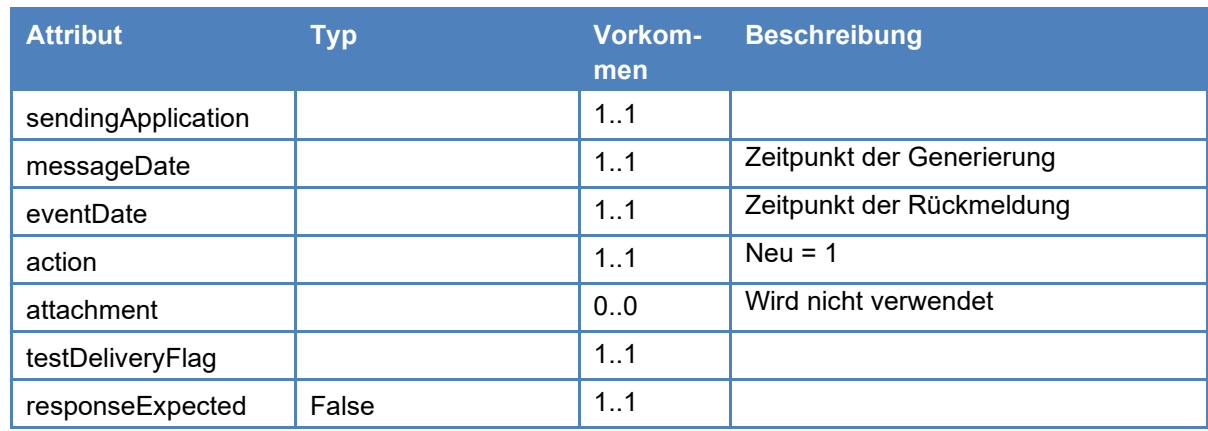

#### Nicht verwendete Attribute des Meldungsrahmens: 365

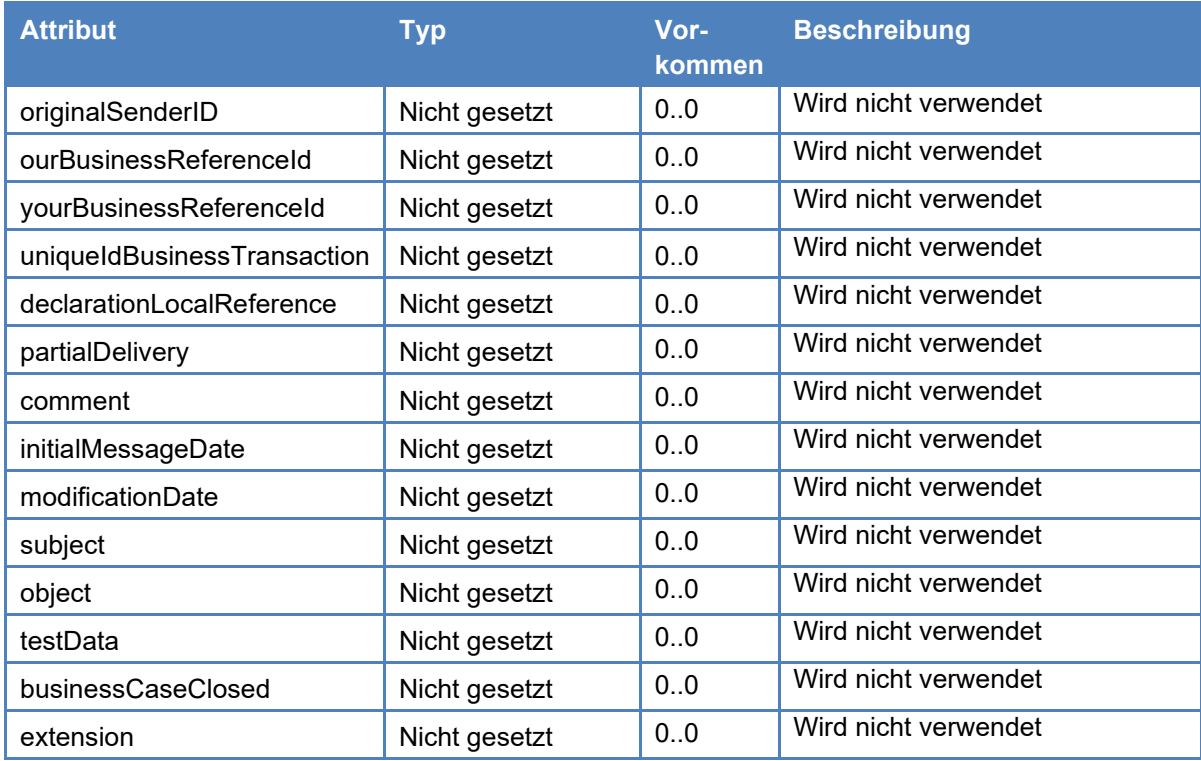

## **3.7 Datenaustausch-Codes und Typen**

#### Meldungstypen (Codes für subMessageType): 370

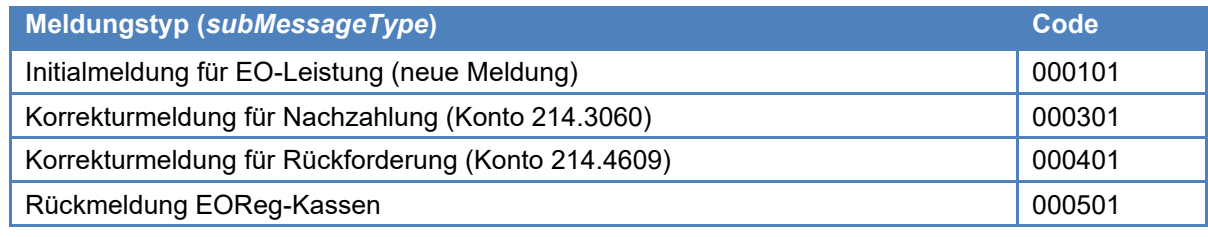

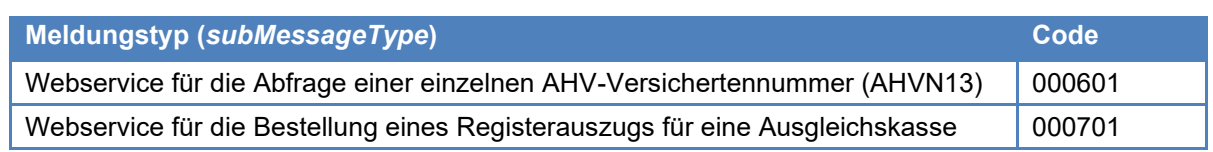

#### Codes für Dienstarten und Leistungsarten: 371

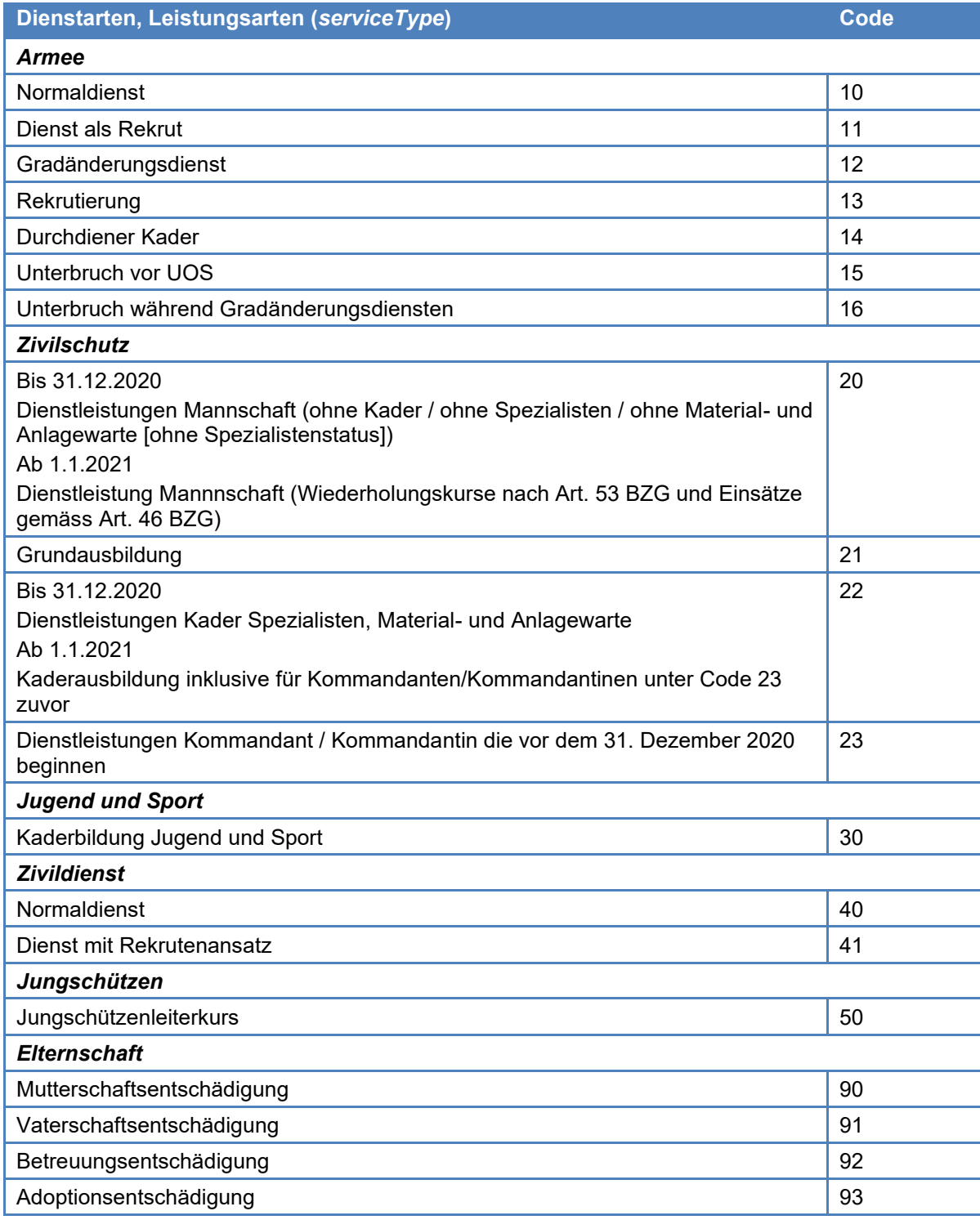

EDI BSV | Wegleitung zum EO-Register und EO-Datenaustausch (WL-EOReg) Gültig ab 1. Juli 2012 | Stand: 1. Januar 2023 | 318.712 d

#### Kantons- und Ländercodes: 372

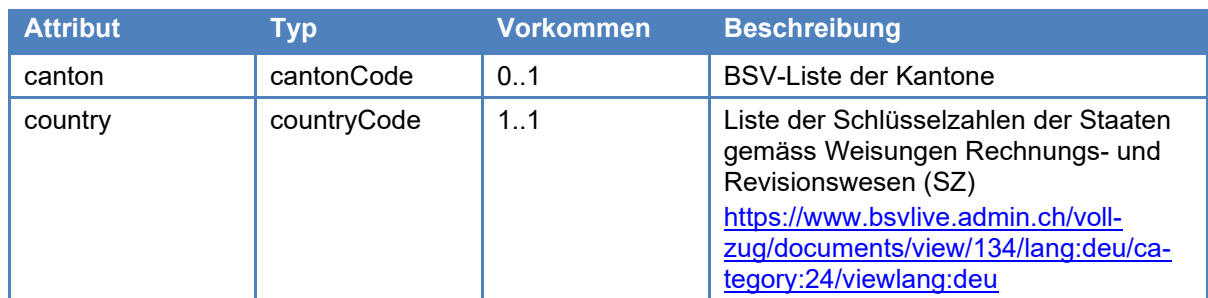

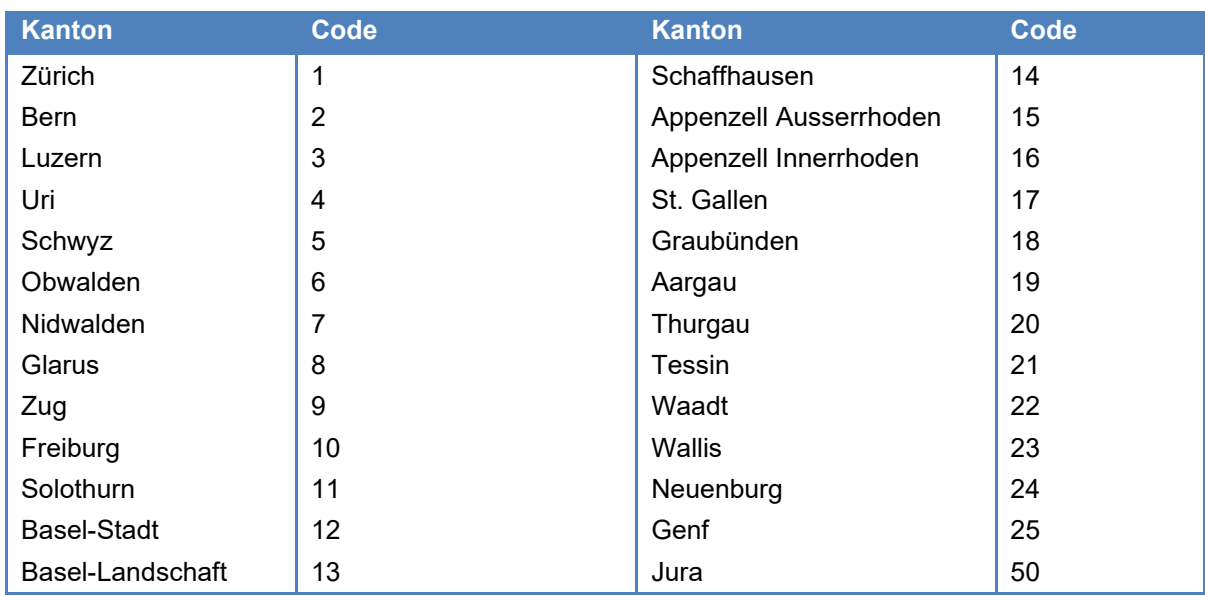

#### Zivilstandcodes: 373

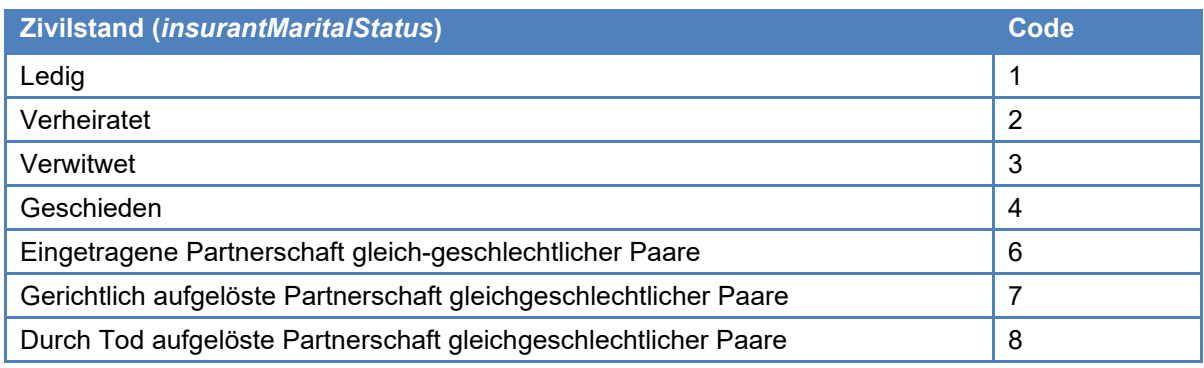

#### Codes für die Erwerbsarten: 374

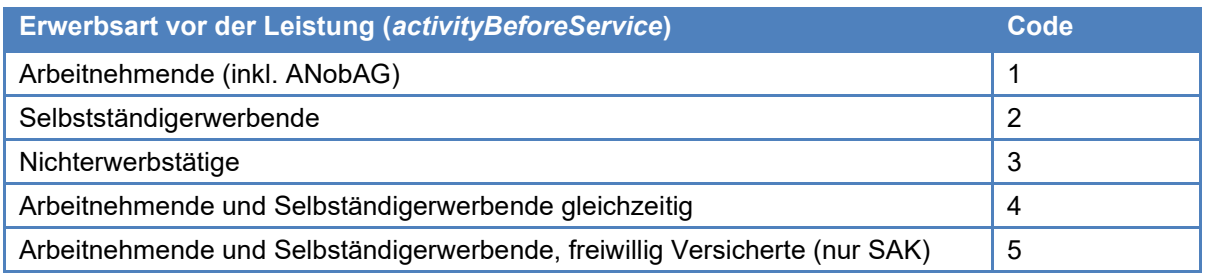

#### Codes für die Auszahlungsarten: 375

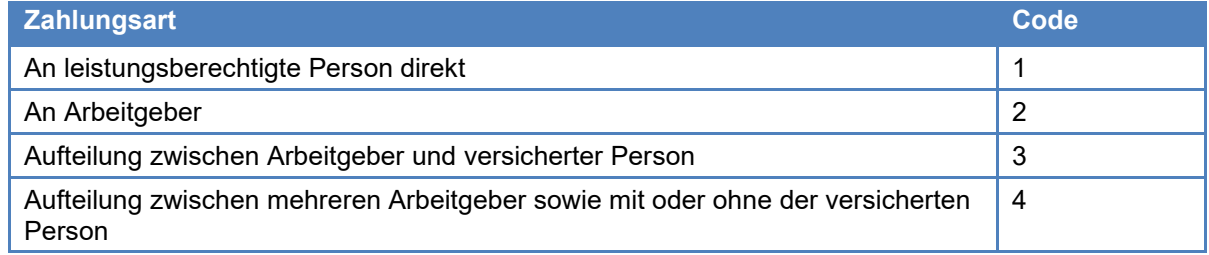

#### breakRule-Codes: 376

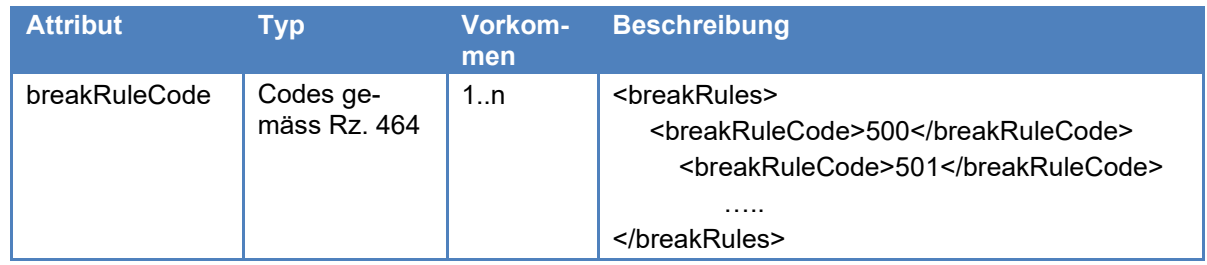

Aus der folgenden Tabelle geht der Höchstbetrag der Gesam-tentschädigung pro Tag hervor (siehe Art. [16a Abs.](http://www.admin.ch/ch/d/sr/834_1/a16a.html) 1 EOG). Die Höhe der Entschädigung kann sich ändern. 377

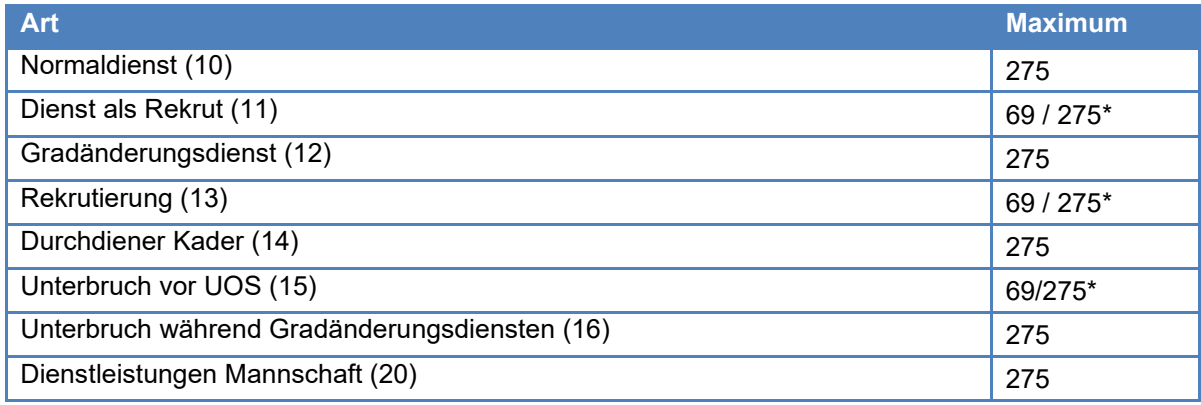

EDI BSV | Wegleitung zum EO-Register und EO-Datenaustausch (WL-EOReg) Gültig ab 1. Juli 2012 | Stand: 1. Januar 2023 | 318.712 d

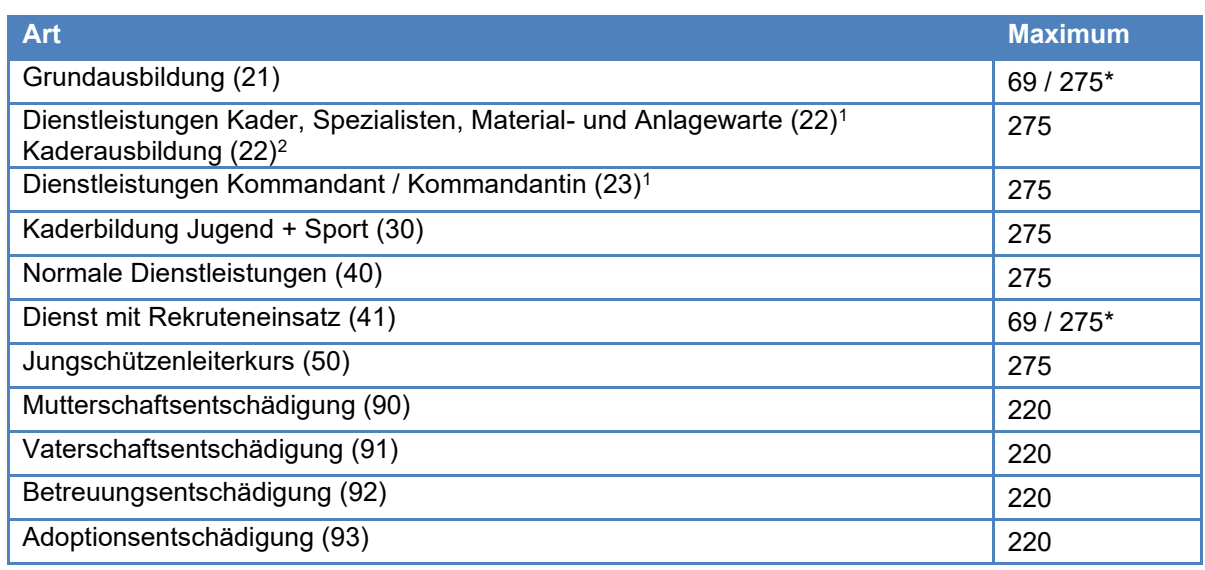

(\*mit Kindern)

- Für den Zivilschutz ist die Struktur der Referenznummer «referenceNumber» wie folgt: In der Tabelle bezeichnet 378
	- CC die Nummer des Kantons (Fall mit 2 Positionen, siehe Beilage)
	- C die Nummer des Kantons (Fall mit 1 Position, siehe Beilage)
	- II die Nummer des Ausbildungszentrums (gemäss Anhang in den Weisungen des BSV an die Rechnungsführer und Rechnungsführerinnen des Zivilschutzes betreffend die Bescheinigung der Diensttage gemäss EO ), ≠ 99
	- NNNN: PLZ des Ortes, wo der Kurs stattfindet

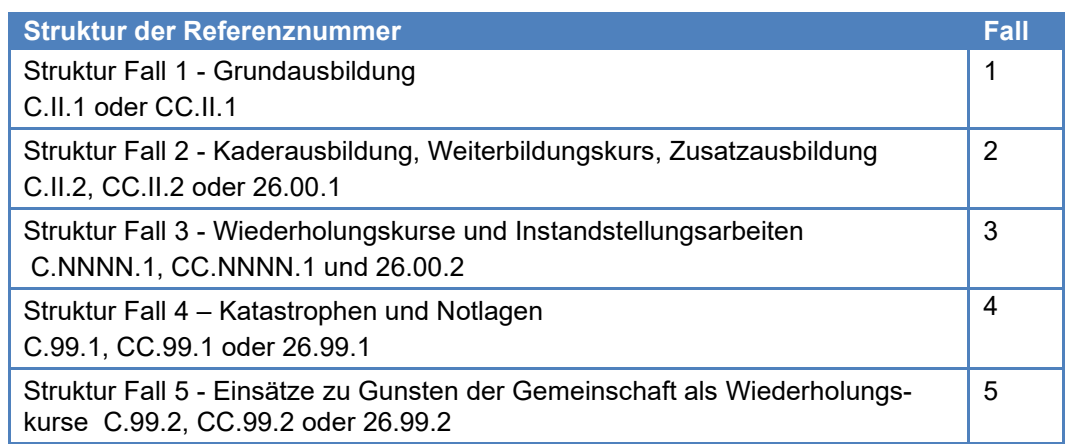

<sup>1</sup> Für Dienste bis 31.12.2020

<sup>2</sup> Für Dienste ab 1.1.2021

EDI BSV | Wegleitung zum EO-Register und EO-Datenaustausch (WL-EOReg) Gültig ab 1. Juli 2012 | Stand: 1. Januar 2023 | 318.712 d

Für den Zivildienst enthält die Kontrollnummer «controlNumber» die Nummer eines der betroffenen 6 Regionalzentren des Zivildienstens gemäss EO-Meldekarten. Die Nummern werden beim Punkt "2.1 Kontr. Nr." auf den EO-Meldekarten vom System automatisch aufgedruckt. 379

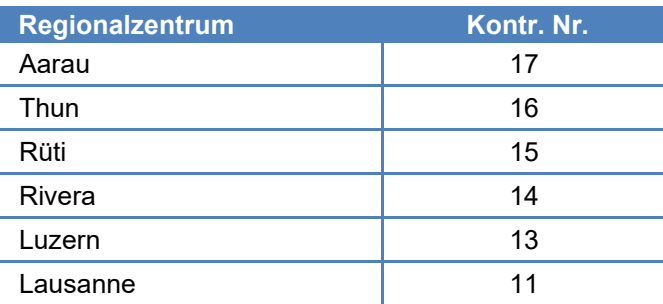

#### PaternityLeaveDataType 380

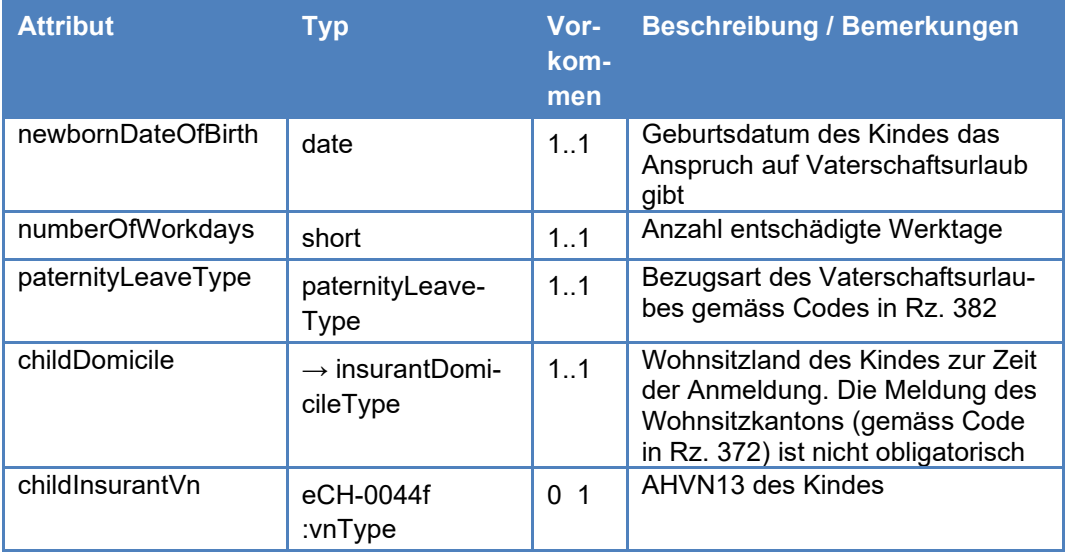

#### CareLeaveDataType 381

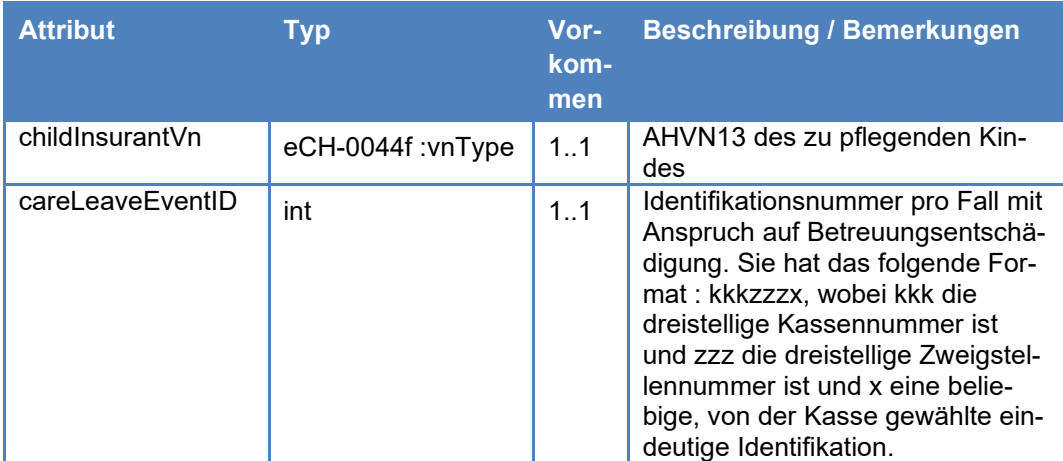

# 381.1 AdoptLeaveDataType

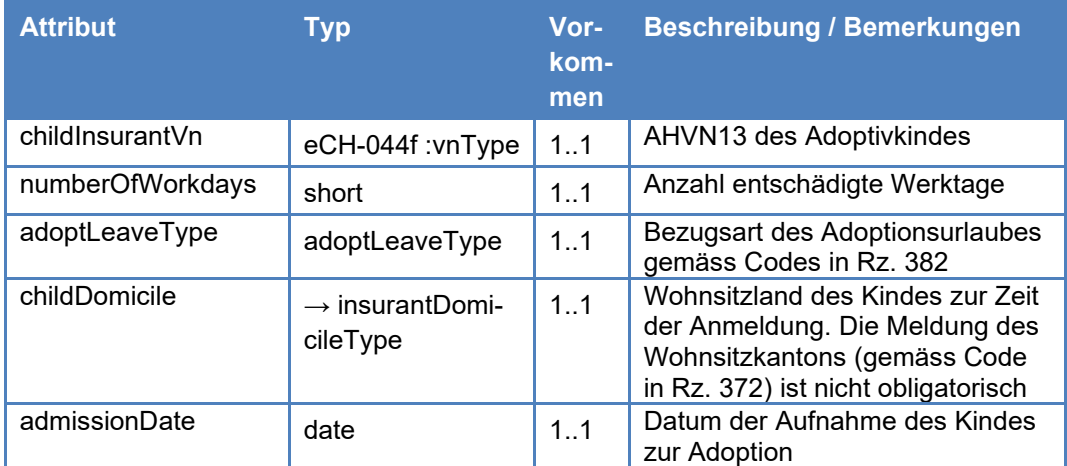

#### Codes für Bezugsarten des Vaterschaftsurlaubs und des Adoptionsurlaubs: 382

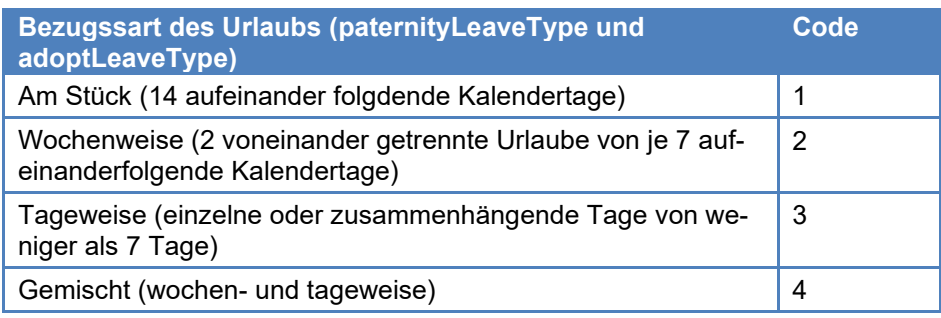

### **4 Verarbeitung der Meldungen und Plausibilitätsprüfungen**

- Die nachfolgend beschriebenen Plausibilitätsprüfungen müssen grundsätzlich sowohl von den Informatik-Applikationen bei den Ausgleichskassen als auch vom zentralen EOReg vorgenommen werden. 400
- Werden EO-Anmeldeformulare bei der Erfassung oder Verarbeitung bei der Ausgleichskasse durch die Plausibilitätskontrollen zurückgewiesen und können somit nicht weiter verarbeitet werden, gilt das im Kreisschreiben "Plausibilitätskontrollen bei den Ausgleichskassen und der ZAS" (vgl. Kapitel 7) beschriebene Vorgehen. Die Ausgleichskasse hat die dienstleistende Person oder deren Arbeitgeber über die anstehenden Abklärungen und das weitere Vorgehen schriftlich zu informieren, sowie die entsprechenden Abklärungen bei den genannten Stellen vorzunehmen. 401

## **4.1 Formelle Validierung**

- Eine von der Ausgleichskasse an das EOReg gesandte EO-Meldung wird in einem ersten Schritt einer formellen Validierung unterzogen. Diese Prüfung geschieht gegen das XSD-Referenzschema. Ein ungültiges Meldungspaket wird retourniert (vgl. Rz. 242) und muss von der Ausgleichskasse nach einer Korrektur nochmals gesandt werden. 410
- Die Dateinamen der einzelnen Meldungen müssen der folgenden Nomenklatur entsprechen: message\_*xxxx*.xml (*xxxx* = fortlaufende Nummer; Beispiel: message\_0001.xml). Meldungen, welche diese Bedingung nicht einhalten, werden retourniert. 411

## **4.2 Prüfung der Rückweisungsplausibilitäten**

Im zweiten Schritt prüft das EOreg die fachlichen "Rückweisungsplausibilitäten". Meldungen, die diese fachlichen Prüfungen nicht bestehen, werden zusammengefasst als Sammelmeldung an die Ausgleichskasse retourniert. Sie werden nicht ins EOReg (Basis- und kumuliertes Register) übernommen. Die Ausgleichskassen müssen die Meldungen korrigieren und 420

### nochmals senden. Die folgende Tabelle zeigt sämtliche Plausibilitäten, die zu einer Rückweisung einer Meldung führen:

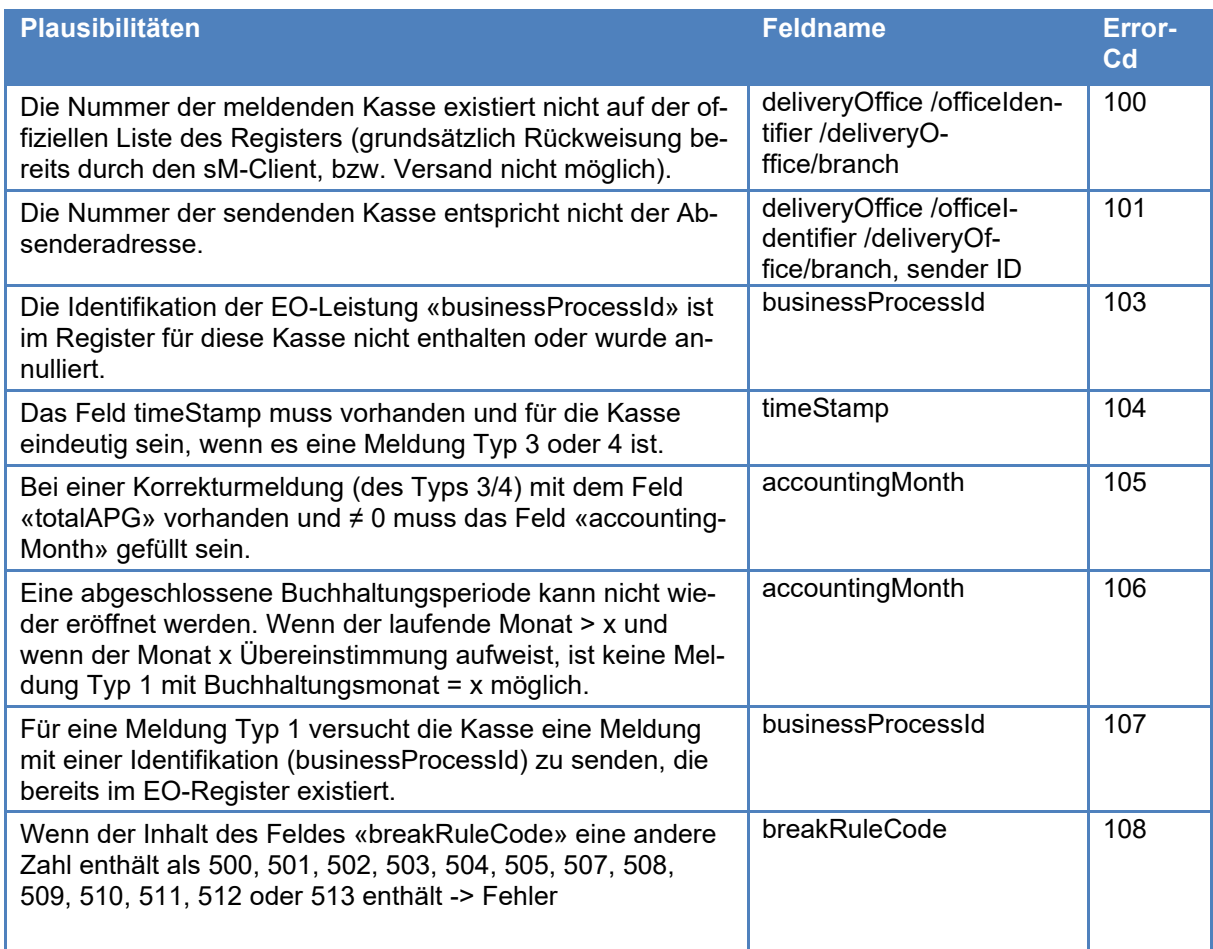

Die nicht zurückgewiesenen Meldungen werden unter Zuordnung eines Erstellungsdatums (Datum des Verarbeitungstags) ins Basisregister übernommen. Zudem wird die Meldung entweder gesamthaft ins konsolidierte Register übernommen oder mit einer bereits dort befindlichen Meldung konsolidiert, unter Einhaltung der in Rz. 322 genannten Regeln. 421

### **4.3 Einfache Plausibilitätsprüfungen**

- Die XSD-Definition für die EO-Datenmeldungen beinhaltet bereits verschiedene Plausibilitätsprüfungen, so dass ein Versand diesbezüglich fehlerhafter Meldungen nicht möglich ist. Dabei werden die folgenden Attribute geprüft: 430
	- gültige Dienstart gemäss Codes
	- gültiger Kanton gemäss Codes
- gültiger Zivilstand gemäss Codes
- gültige Erwerbsart gemäss Codes
- gültige Zahlungsart gemäss Codes
- gültiges Anfangsdatum der Dienstperiode
- gültiges Enddatum der Dienstperiode
- AHVN13 im Wertebereich zwischen 7560000000000- 7569999999999
- gültige breakRulesCodes gemäss Rz. 464
- Bevor die nachstehenden Prüfungen erfolgen, werden die Informationen zur AHVN13 (Name, Vorname, Geburtsdatum, Geschlecht) aus dem UPI gelesen. Die folgende Tabelle zeigt eine Übersicht der einfachen Plausibilitätsprüfungen: 431

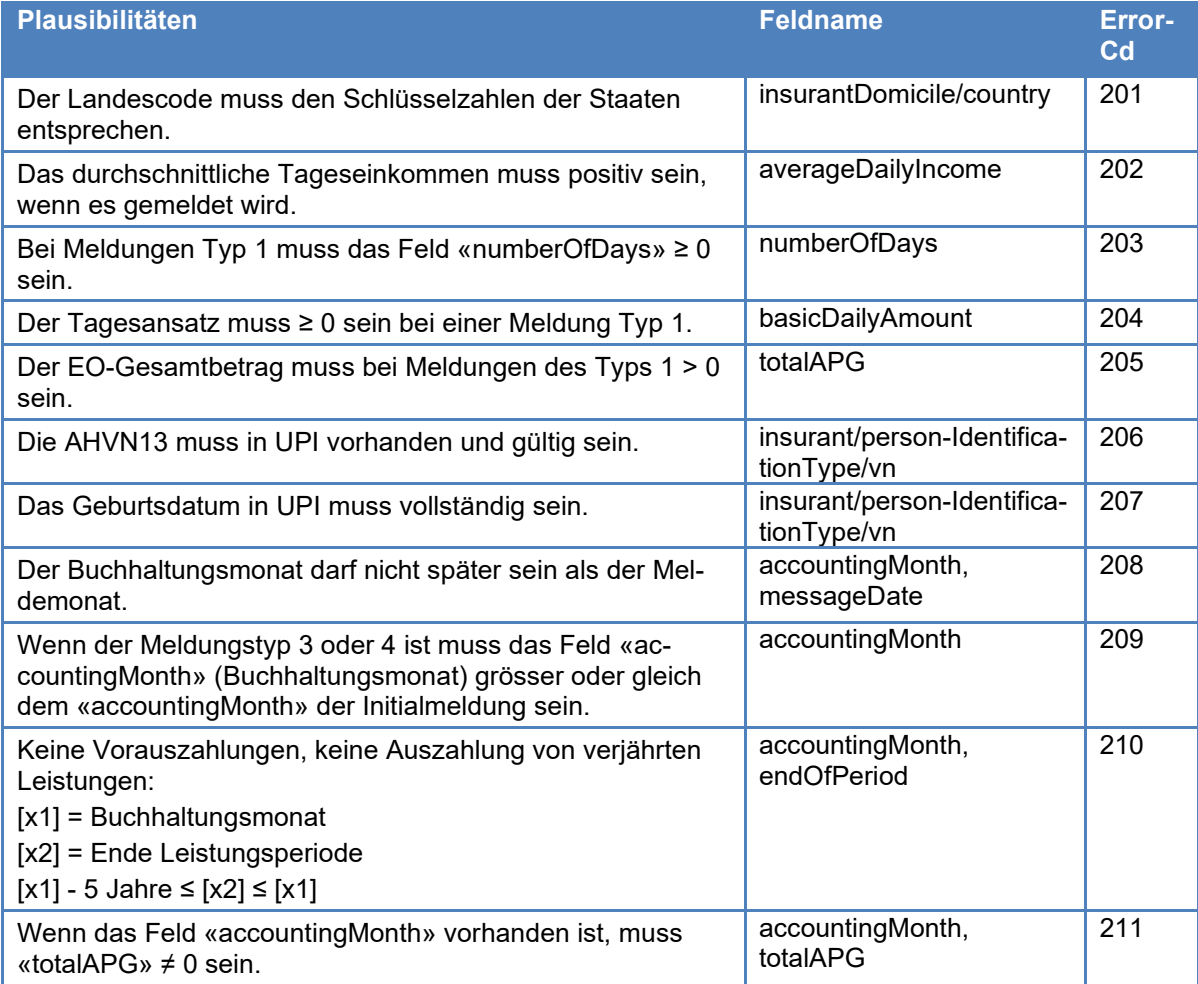

### **4.4 Plausibilitäten intra-EO-Leistung**

Der nächste Schritt besteht darin, eine EO-Entschädigung auf die Plausibilität "intra-EO-Leistung" zu prüfen. Dabei werden sämtliche EO-Meldungen (Einzelmeldungen) zu einer EO-Entschädigung auf die folgenden Plausibilitäten überprüft: 440

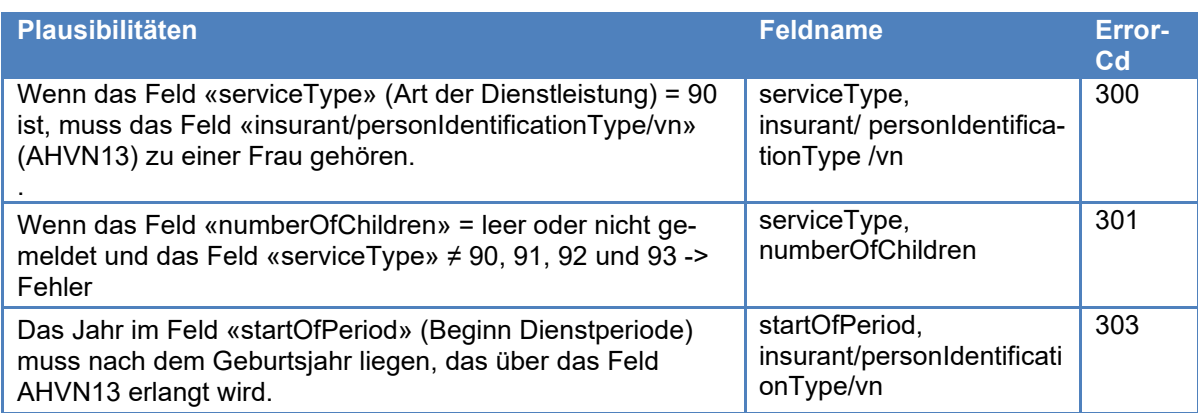

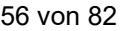

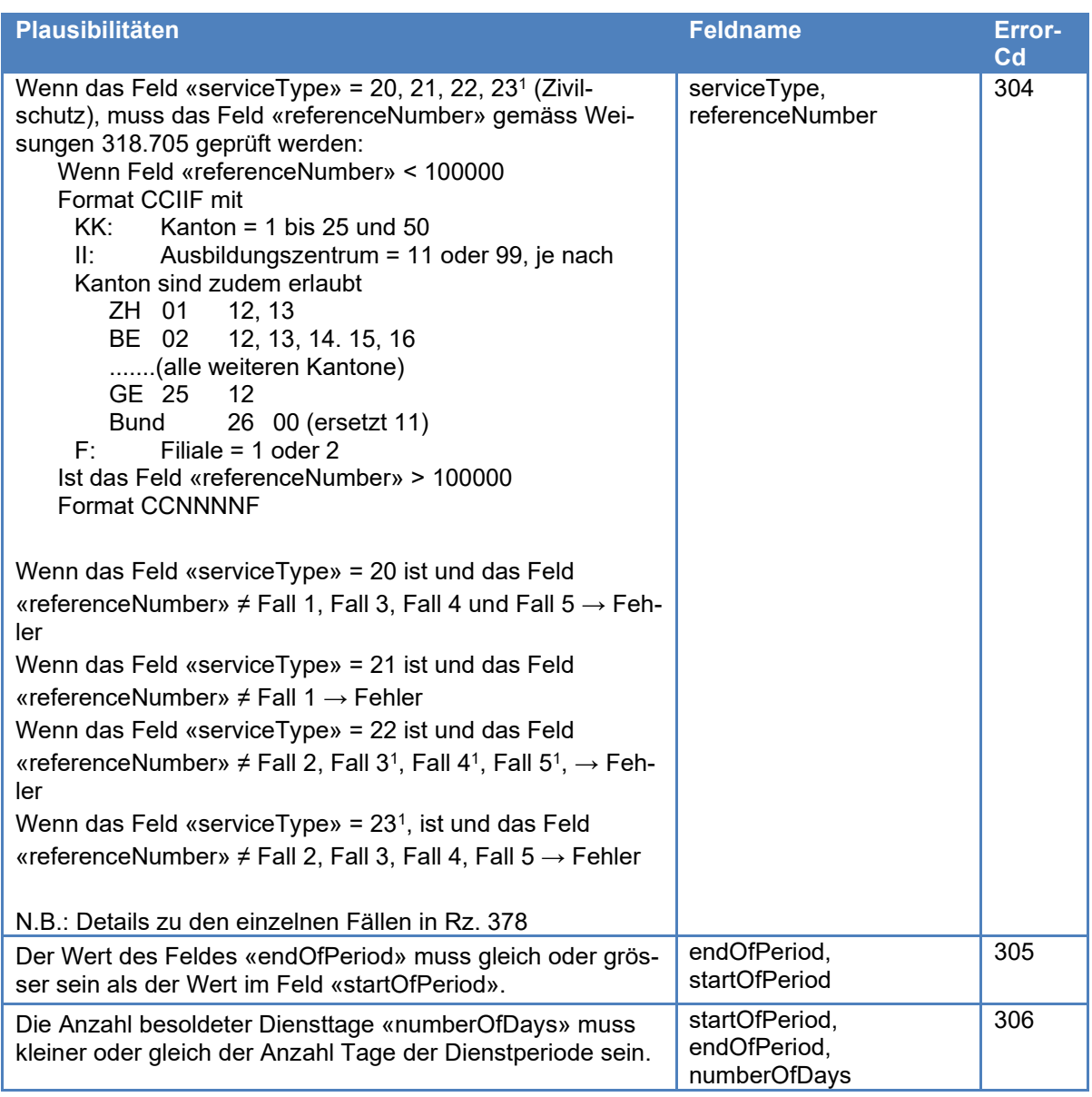

<sup>1</sup> Für Dienste bis 31.12.2020

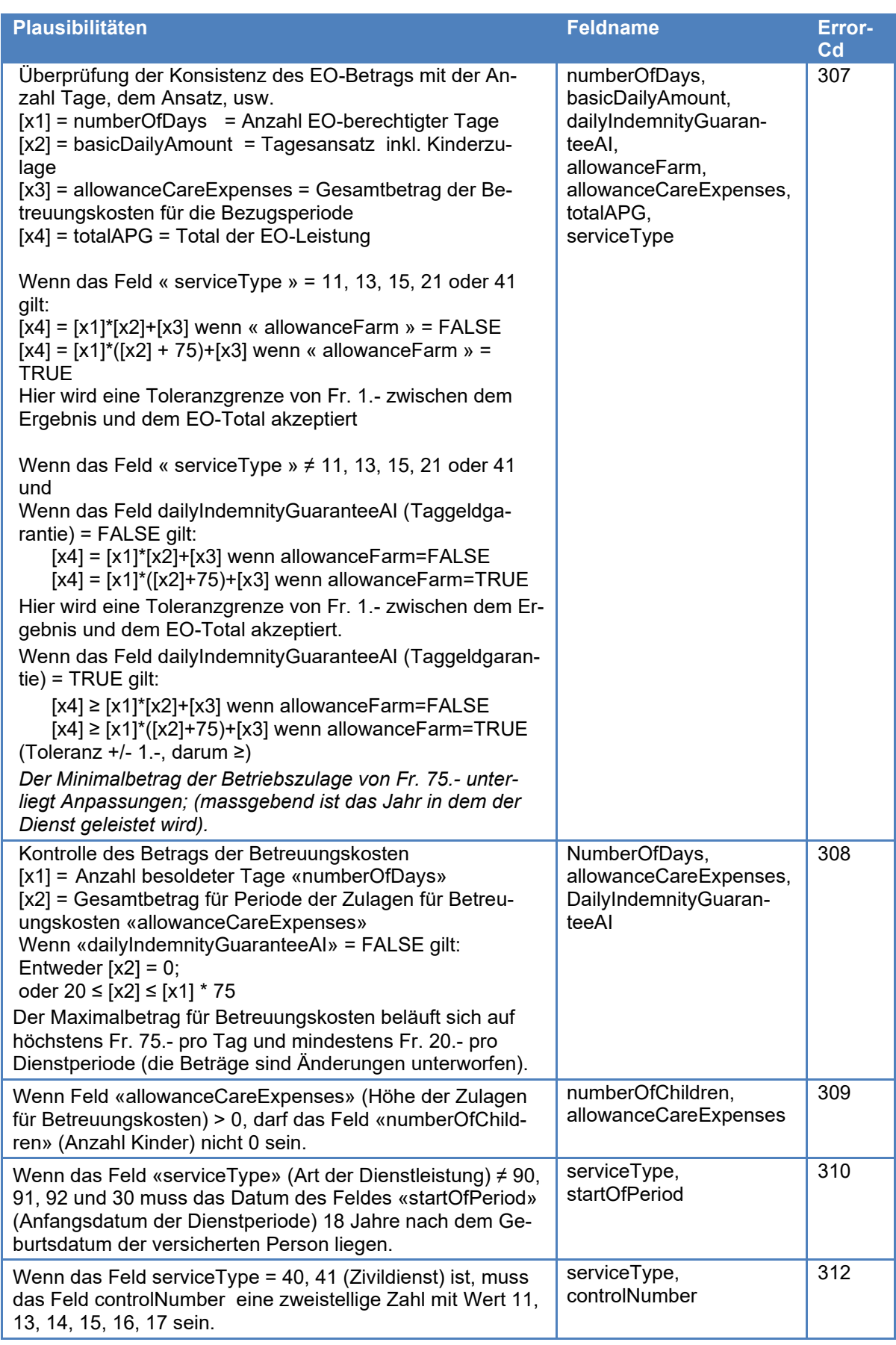

EDI BSV | Wegleitung zum EO-Register und EO-Datenaustausch (WL-EOReg) Gültig ab 1. Juli 2012 | Stand: 1. Januar 2023 | 318.712 d

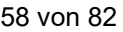

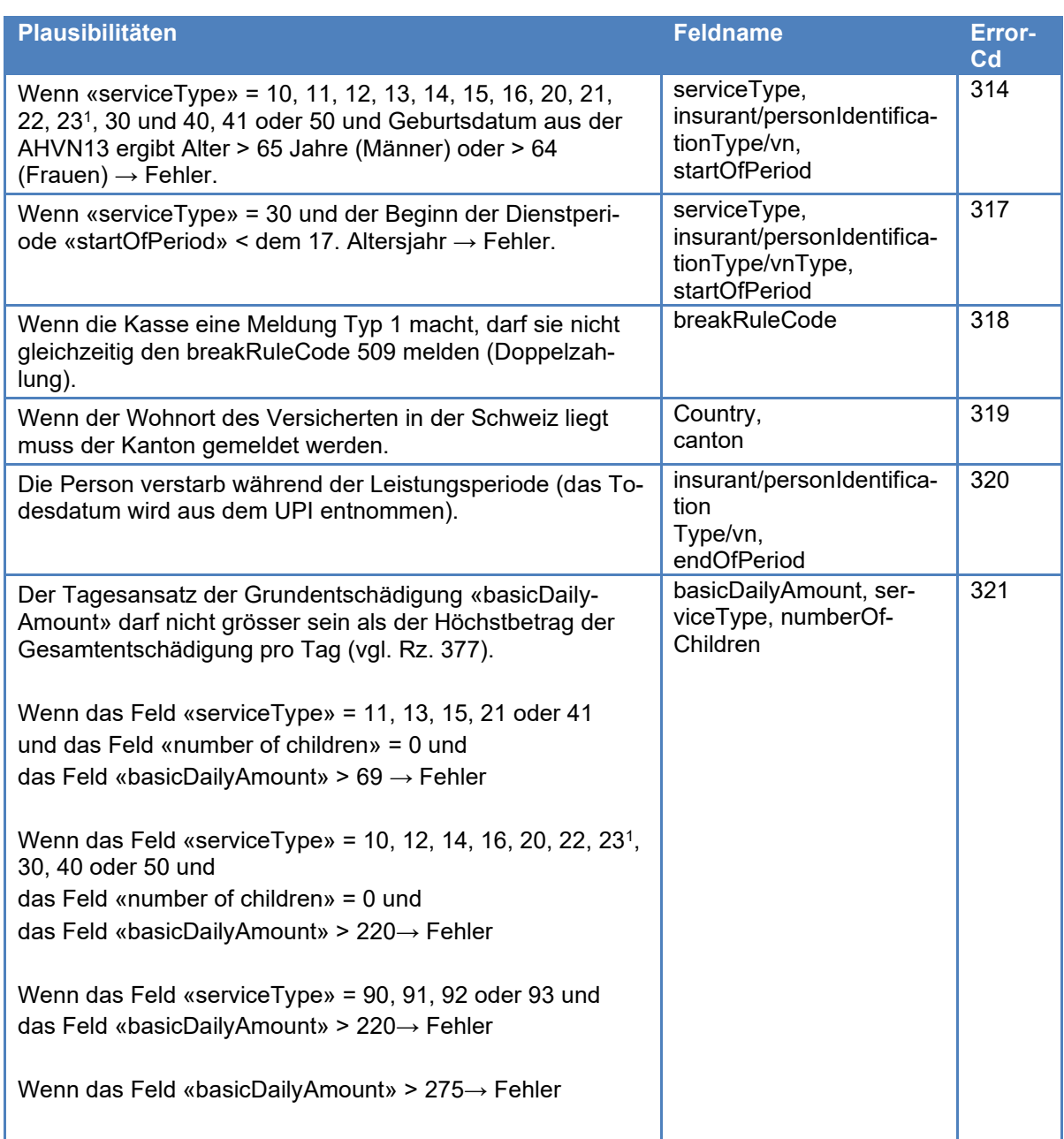

<sup>1</sup> Für Dienste bis 31.12.2020

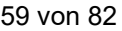

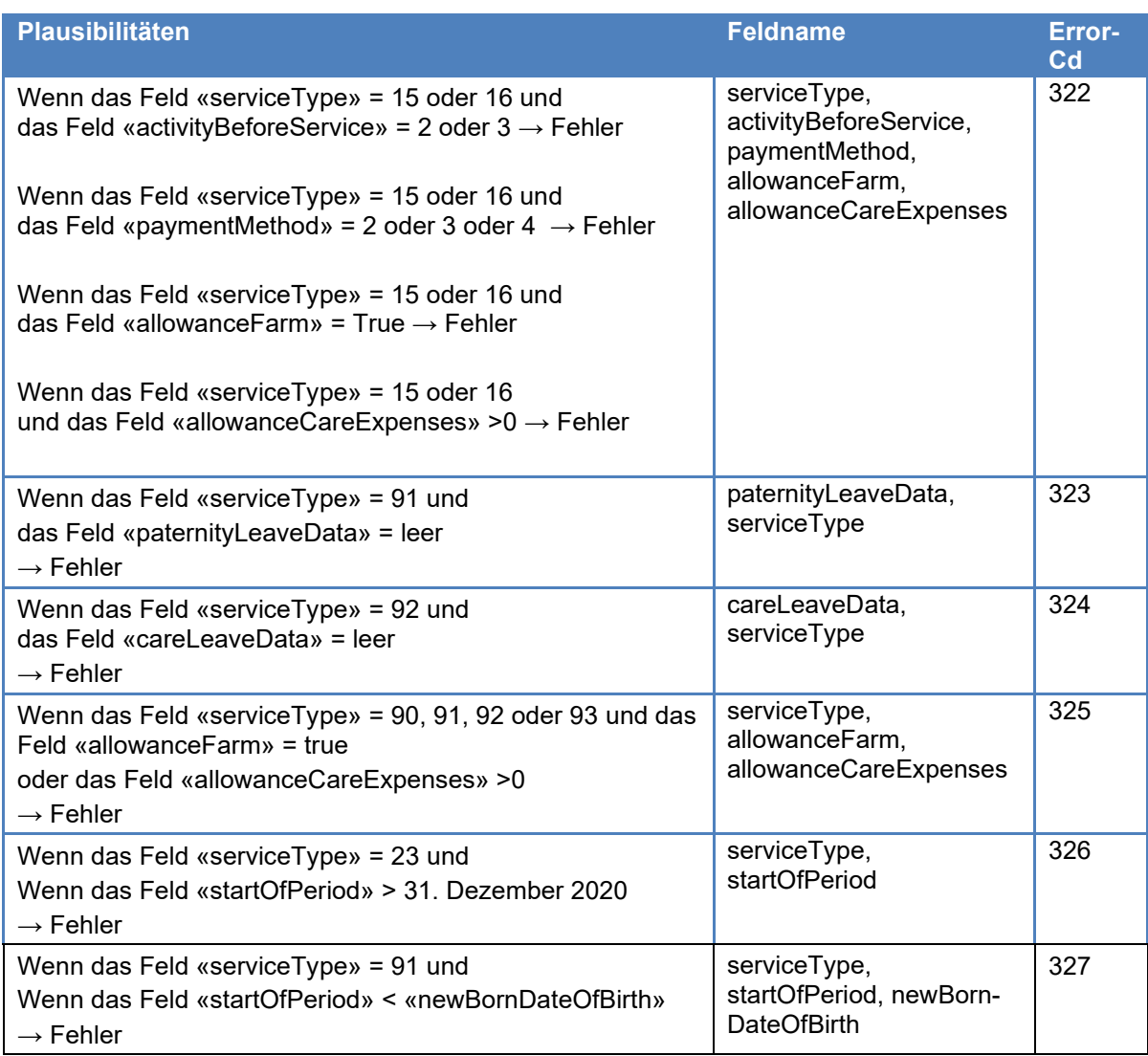

### **4.5 Plausibilitäten inter-EO-Leistung**

Die nachfolgenden Plausibilitätsprüfungen können von den Kassen lediglich beschränkt auf die eigenen Datenbestände durchgeführt werden, was zu einem eingeschränkten Resultat führt. Eine umfassende und abschliessende Durchführung dieser Plausibilitätstests ist nur im zentralen EO-Register der ZAS möglich. 450

### **4.5.1 Plausibilitätskontrollen, welche von den Ausgleichskassen vorzunehmen sind**

Die untenstehenden Plausibilitätskontrollen müssen von den Ausgleichskassen durchgeführt werden, obwohl eine vollständige und abschliessende Überprüfung erst im EO-Register der ZAS möglich ist. 451

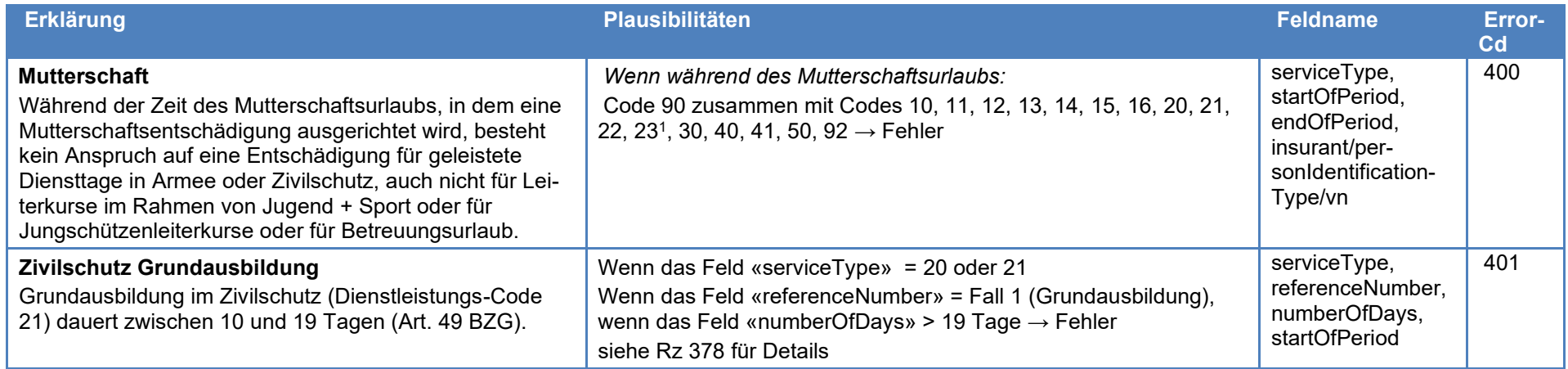

<sup>1</sup> Für Dienste bis 31.12.2020

EDI BSV | Wegleitung zum EO-Register und EO-Datenaustausch (WL-EOReg) Gültig ab 1. Juli 2012 | Stand: 1. Januar 2023 | 318.712 d

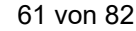

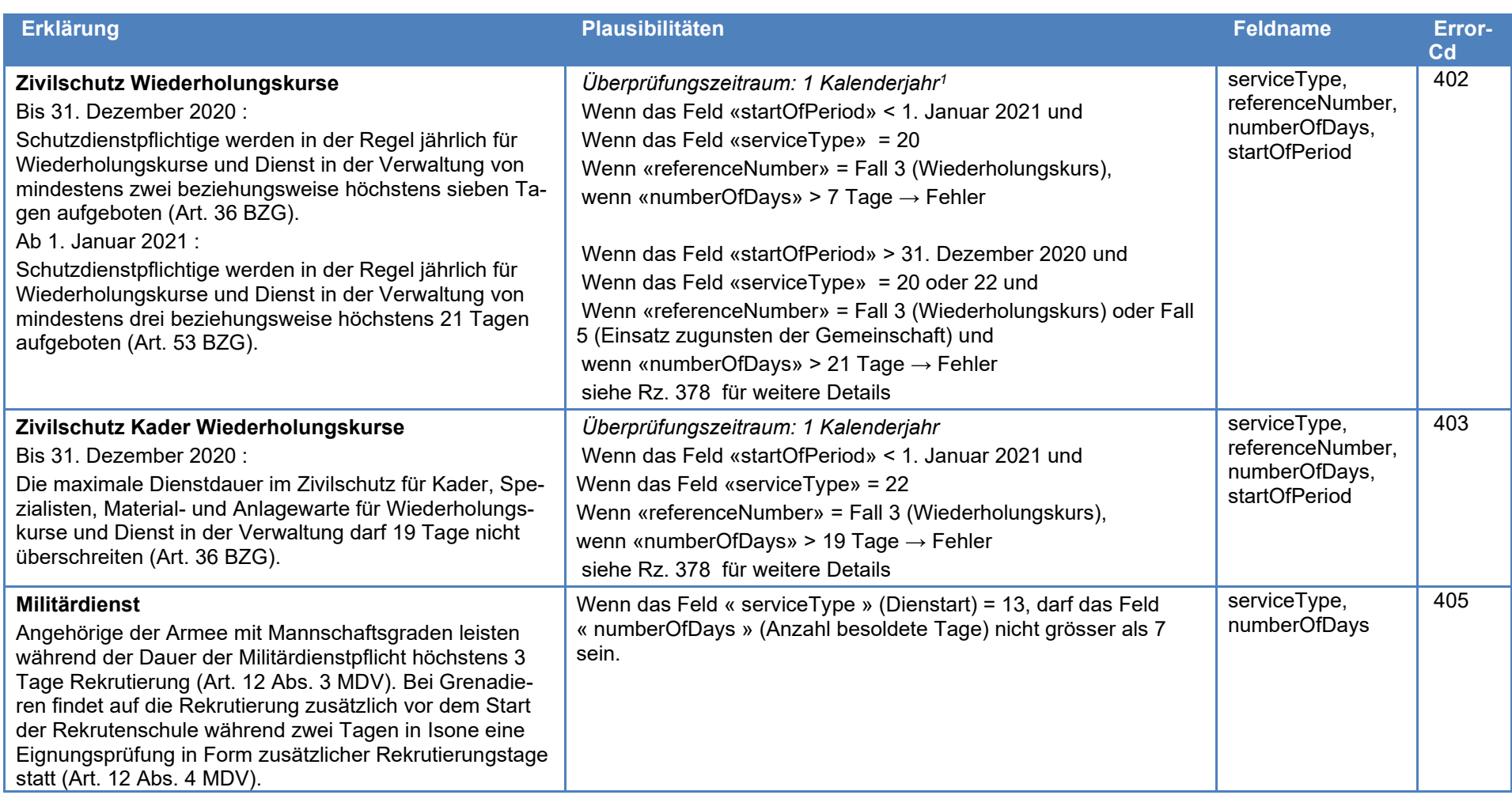

<sup>1</sup> Definition für das Kalenderjahr: 12-Monatsperiode beginnend mit dem 1. Januar und endend am 31. Dezember des gleichen Jahres

EDI BSV | Wegleitung zum EO-Register und EO-Datenaustausch (WL-EOReg)

Gültig ab 1. Juli 2012 | Stand: 1. Januar 2023 | 318.712 d

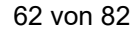

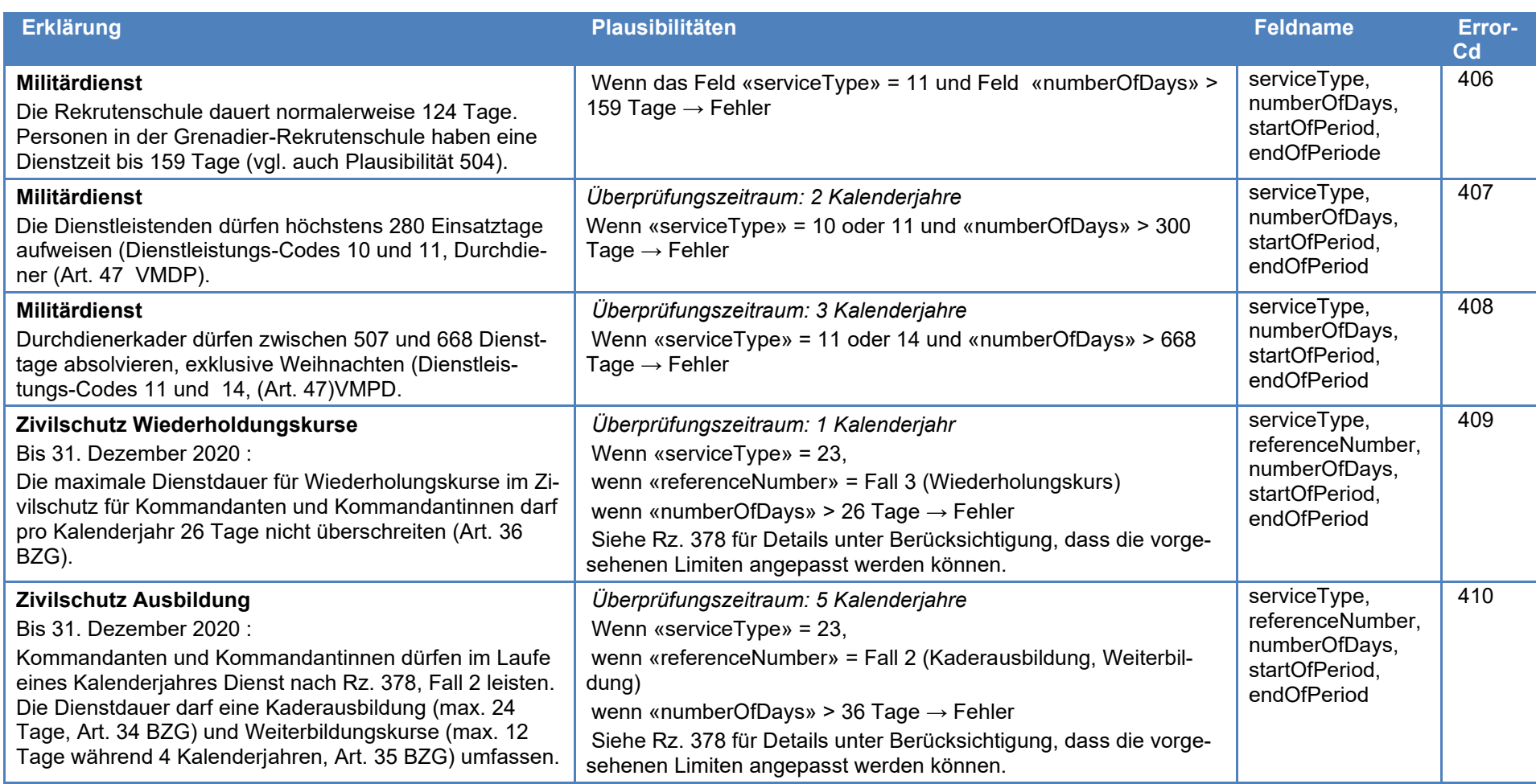

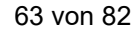

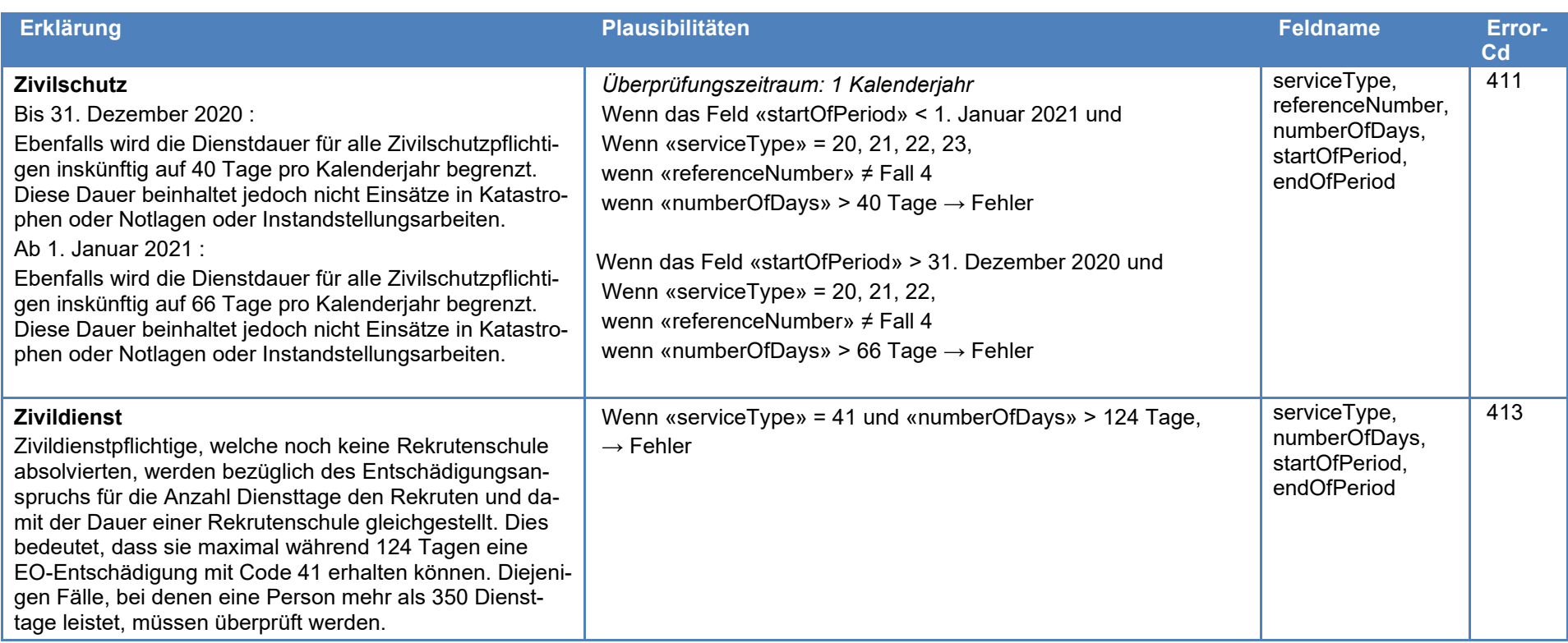

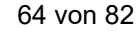

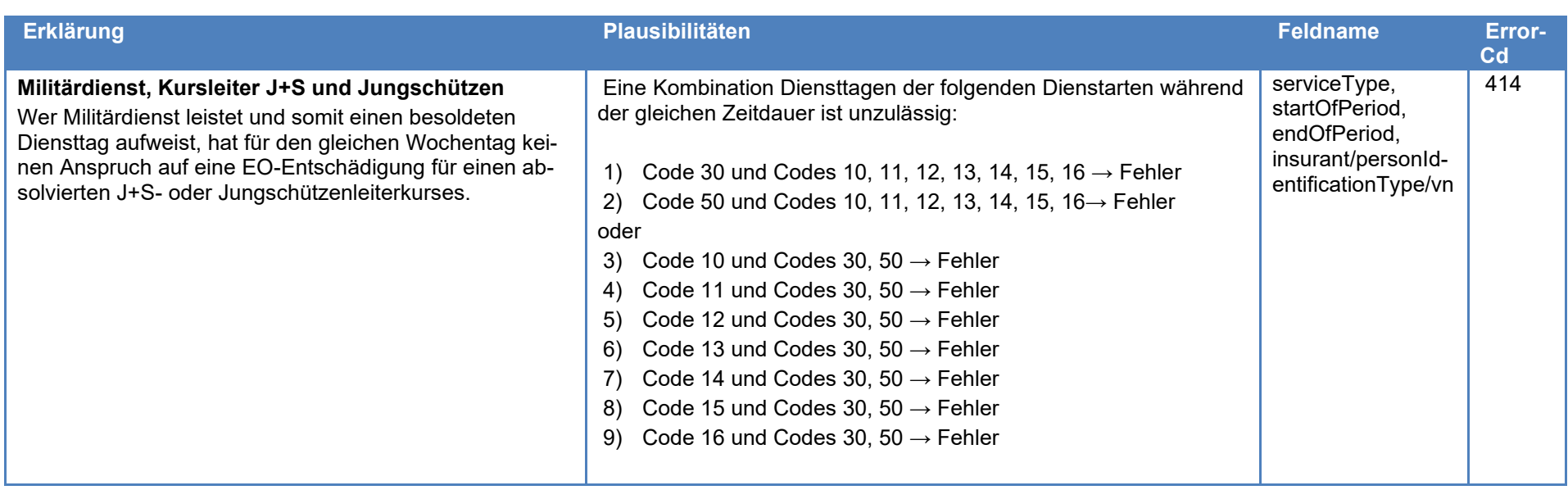

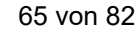

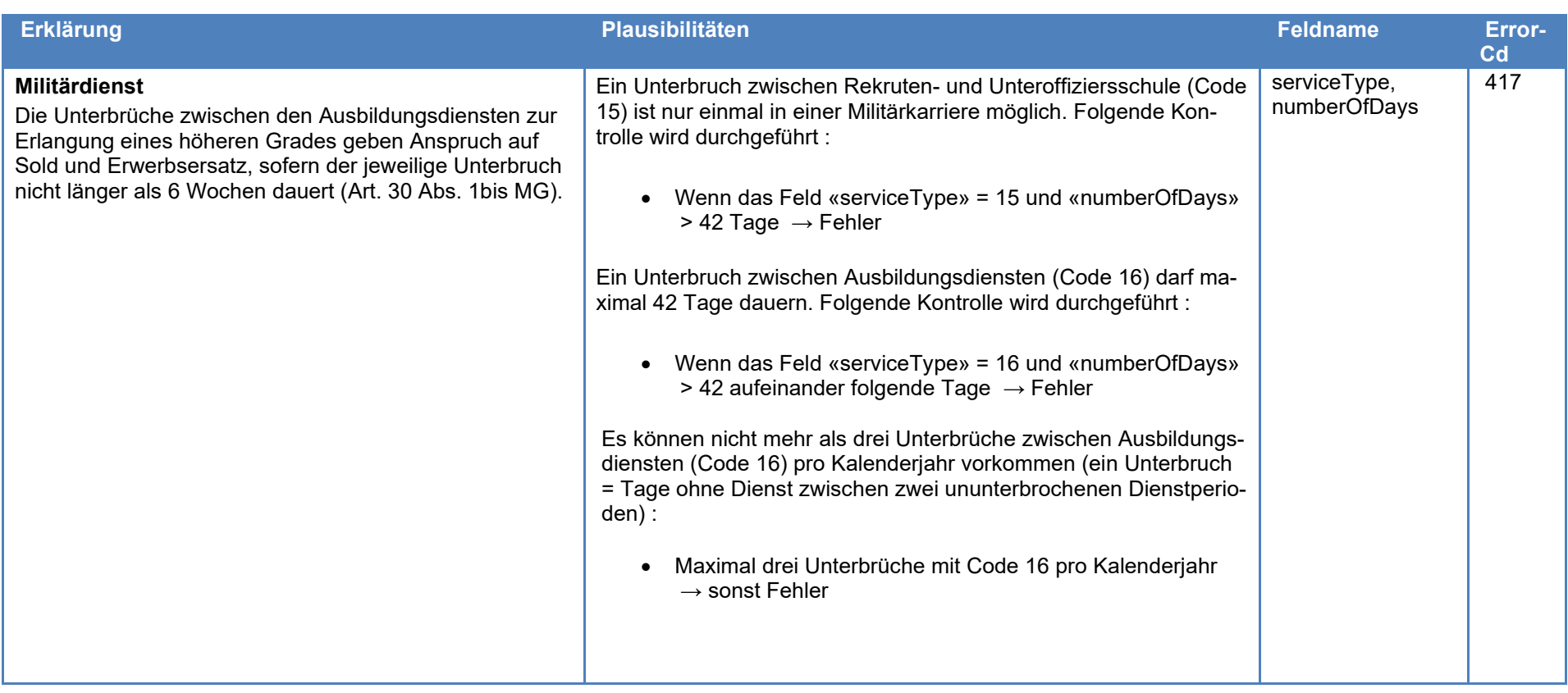

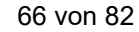

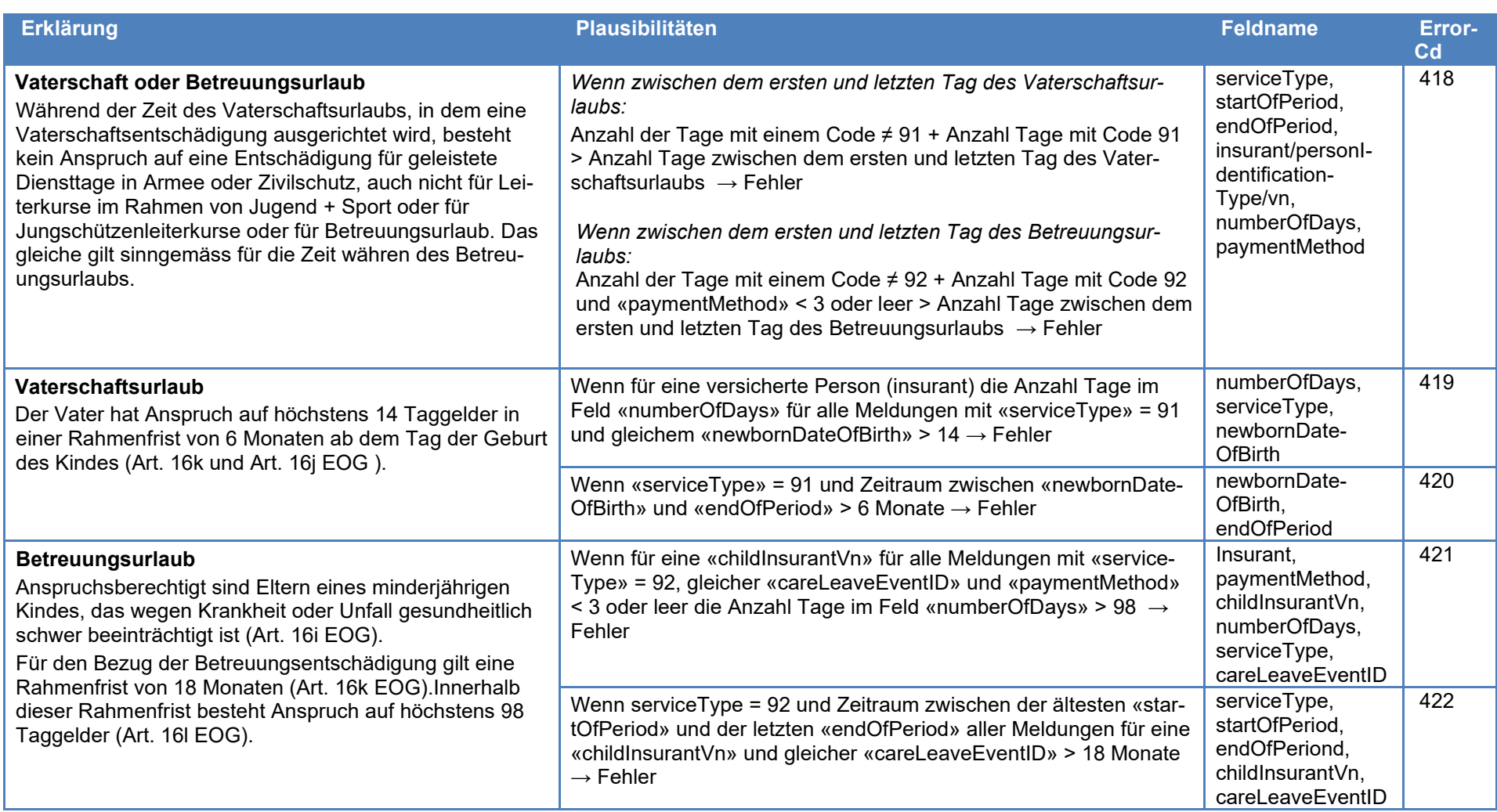

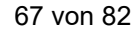

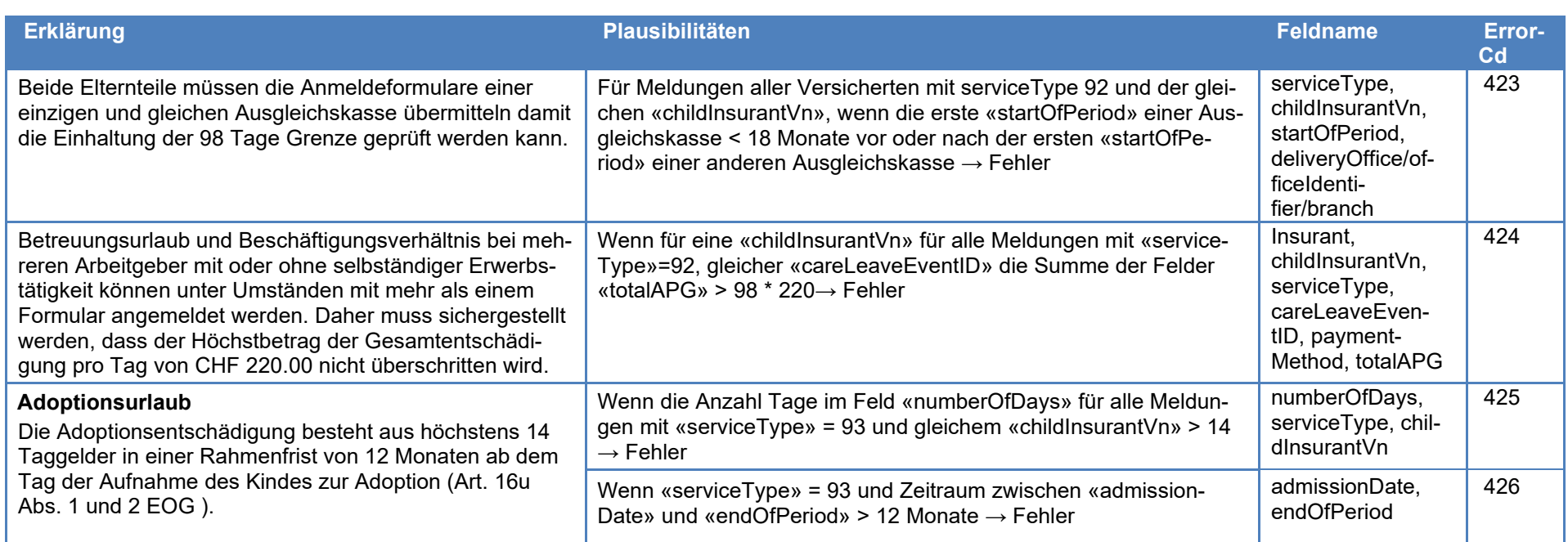

### **4.5.2 Plausibilitätskontrollen, welche nur im zentralen EO-Register möglich sind**

Die nachfolgend beschriebenen Plausibilitätskontrollen werden für alle Meldungen im zentralen EO-Register der ZAS vorgenommen. 452

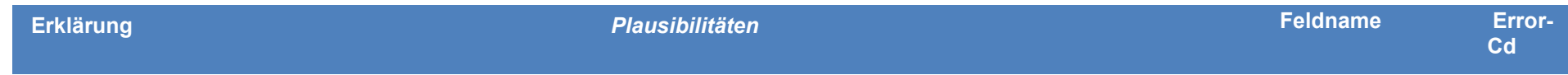

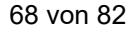

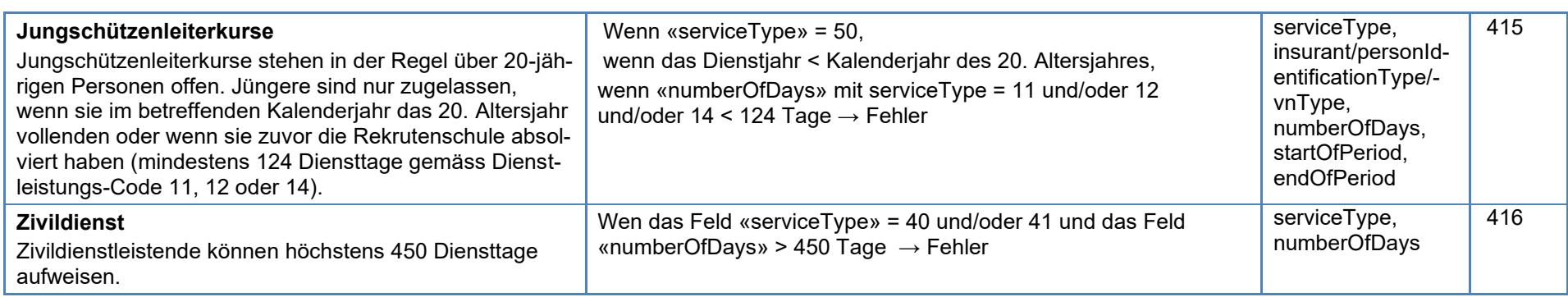

## **4.6 Übersteuerung der Plausibilitäten (breakRule)**

- Mittels breakRule haben die Ausgleichskassen die Möglichkeit, bestimmte Plausibilitäten des EOReg zu übersteuern. Dies bedeutet, dass im EOReg enthaltene EO-Entschädigungen, welche gewisse Plausibilitäten nicht einhalten, bei den Plausibilitätsprüfungen nicht mehr als Fehler ausgewiesen und behandelt werden. 460
- Ein breakRule ist sowohl in der Initialmeldung wie auch in der Korrekturmeldung möglich und gilt dann für die gesamte EO-Entschädigung. Eine Korrekturmeldung Typ 3/4, die sich auf eine Initialmeldung mit breakRule bezieht, muss die übersteuerten Plausibilitäten jedes Mal melden. 461
- Das Übersteuern der Plausibilitäten ist nur in begründeten Ausnahmefällen und nur für wenige Plausibilitäten erlaubt (z.B. machen Grenadier-Rekruten mehr als 124 Diensttage). Die Verantwortung für die Begründung einer Plausibilitätsübersteuerung liegt bei der Ausgleichskasse. Sämtliche mit breakRule gemeldeten EO-Leistungen einer Kasse werden im Rahmen der Monatsverarbeitung im Verarbeitungsprotokoll (vgl. Rz. 335, Attachment-Type 102/202) aufgelistet. 462
- Über die Anzahl der breakRule-Fälle und deren Verwendung durch die Ausgleichskassen wird von der ZAS eine Statistik geführt. Diese wird dem BSV regelmässig zugestellt. 463
- Mittels breakRule können die folgenden Plausibilitäten übersteuert werden: 464

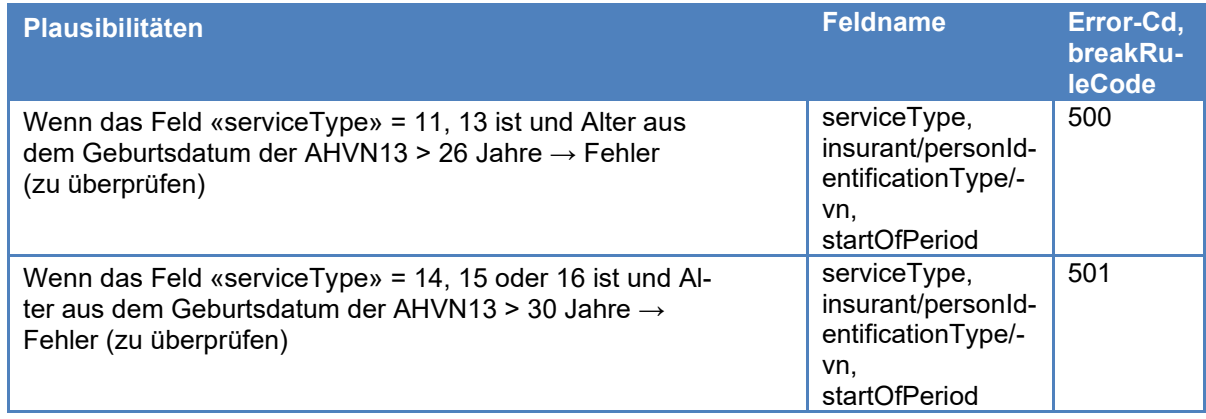

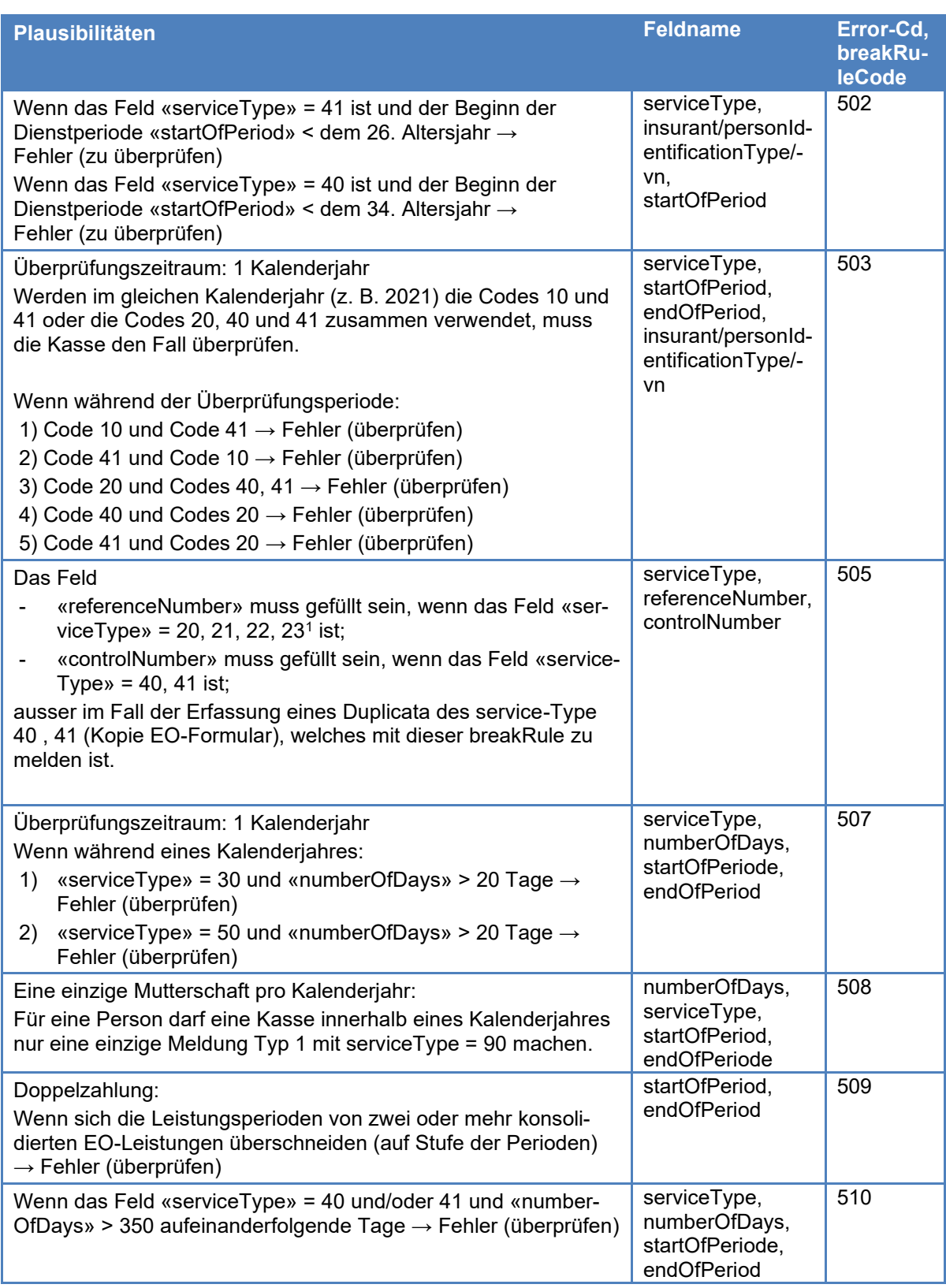

<sup>1</sup> Für Dienste bis 31.12.2020

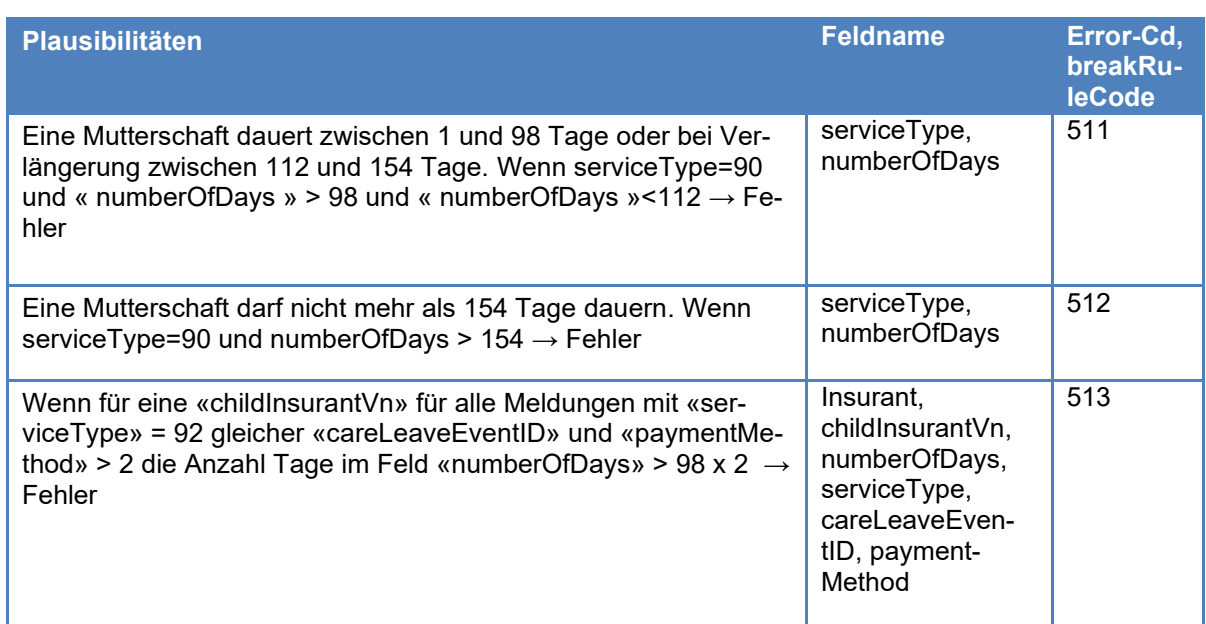

### **4.7 Historische EO-Leistungen**

Aus der alten EO-Datensammlung wurden vor der produktiven Inbetriebnahme des neuen EOReg die EO-Entschädigungen der letzten 5 Jahre übernommen. Diese früheren (historischen) EO-Meldungen weisen keinen businessProcessId auf. Obwohl die Datenqualität dieser alten Meldungen nicht dem Stand der neuen entspricht und damit in Einzelfällen eine eindeutige Zuordnung von Korrektur- zu Initialmeldungen schwierig oder nicht möglich ist, wurden diese vor der Übernahme durch die ZAS so gut als möglich konsolidiert. Die historischen Meldungen sind in der EOReg-Datenbank als separate Entität gespeichert. 470

### **5 Betriebsorganisation**

- Die ZAS als registerführende Stelle informiert die Ausgleichskassen mindestens einmal pro Jahr über aktuelle Fragen des EOReg, geplante Änderungen und technische Weiterentwicklungen. Die Mitwirkung umfasst beispielsweise die Möglichkeit, zur Einführung neuer Datenfelder Stellung zu nehmen, da dies direkten Einfluss auf die Informatiksysteme der Ausgleichskassen hat. 500
- Laufende Fragen des Betriebs des EOReg werden im Rahmen der Betriebsgruppe EO-Register bestehend aus Vertretungen der Ausgleichskassen, der IT-Durchführungsstellen, der ZAS und des BSV behandelt. 501
- Zuständig für das Change-Management des EOReg ist das BSV zusammen mit der ZAS. Change Requests sind an das BSV oder an die Email-Adresse [eoreg@zas.admin.ch](mailto:eoreg@zas.admin.ch) zu richten und in den unter Rz. 501 genannten Kommissionen zu beschliessen. 502
## **6 Datenschutz und Informatiksicherheit**

#### Art. 50b Abs. 2 AHVG

Der Bundesrat regelt die Verantwortung für den Datenschutz, die zu erfassenden Daten und deren Aufbewahrungsfristen, den Zugriff auf die Daten, die Zusammenarbeit zwischen den Benützern und die Datensicherheit.

Insbesondere gelten die folgenden Richtlinien des Bundes über den Datenschutz und die Informatiksicherheit:

- a. der Verordnung vom 14. [Juni 1993 zum Bundesgesetz über den Datenschutz;](http://www.admin.ch/ch/d/sr/c235_11.html)
- b. den Artikeln 8–10 der Verordnung vom 26. [September 2003 über die Informatik](http://www.admin.ch/ch/d/sr/c172_010_58.html)  [und Telekommunikation in der Bundesverwaltung;](http://www.admin.ch/ch/d/sr/c172_010_58.html)
- c. den [Weisungen des Informatikrates Bund vom 27.](https://www.ejpd.admin.ch/dam/data/fedpol/aktuell/news/2006/2006-12-29/sicherheitsweisungirbd.pdf) September 2004 über die In[formatiksicherheit in der](https://www.ejpd.admin.ch/dam/data/fedpol/aktuell/news/2006/2006-12-29/sicherheitsweisungirbd.pdf) Bundesverwaltung.

Die Zentrale Ausgleichsstelle und die Stellen nach Artikel 21 EOG treffen die notwendigen organisatorischen und technischen Massnahmen zur Sicherung der Daten.

- Bei den im EOReg enthaltenen Daten handelt es sich **nicht** um besonders schützenswerte Personendaten oder Persönlichkeitsprofile im Sinne von [Artikel 3 Buchstabe c und d DSG.](http://www.admin.ch/ch/d/sr/235_1/a3.html) 601
- Die beteiligten Stellen sorgen für die Erfüllung der datenschutzrechtlichen Bestimmungen und schützen ihre Daten vor Verlust und unbefugter Bearbeitung. 602

### **7 Aufbewahrung und Archivierung**

- Die Daten werden mit Blick auf die Frist für die Geltendmachung ausstehender Leistungen sowie Rückerstattung unrechtmässig bezogener Leistungen bis 5 Jahre nach Ende des einzelnen Zulagenanspruchs aufbewahrt [\(Art. 24](http://www.admin.ch/ch/d/sr/830_1/a24.html) und [25](http://www.admin.ch/ch/d/sr/830_1/a25.html) [ATSG\)](http://www.admin.ch/ch/d/sr/c830_1.html). 700
- Im EOReg gespeicherte EO-Entschädigungsmeldungen werden pro Leistungsbezüger 10 Jahre nach Ablauf der letzten EO-Entschädigung gelöscht, sofern die Sicherheit besteht, dass keine weiteren Leistungen ausbezahlt werden müssen. (Die genauen Kriterien sind noch zu klären.) 701
- Vor der Löschung werden die Daten dem Bundesarchiv zur Archivierung angeboten. Die vom Bundesarchiv als nicht archivwürdig eingestuften Daten werden vernichtet. 702

#### **8 Schlussbestimmungen und Inkrafttreten**

- Diese Wegleitung tritt am 1. Mai 2012 in Kraft. Sie ersetzt die bisherigen, die EO betreffenden Teile der Technischen Weisungen [\(TW,](http://www.bsv.admin.ch/vollzug/documents/index/page:1/lang:deu/category:24) Kap. 6) und der Technischen Weisungen XML [\(TW](http://www.bsv.admin.ch/vollzug/documents/index/page:1/lang:deu/category:24)  [XML,](http://www.bsv.admin.ch/vollzug/documents/index/page:1/lang:deu/category:24) Kap. 6). 801
- aufgehoben 802
- aufgehoben 803

## **9 Meldungsbeispiele**

Zusammengefasst gelten folgende fünf Grundsätze für das Meldeverfahren zwischen den Kassen und dem EO-Register.

- Mit der Meldung des Typs 1 wird eine neue Leistung gemeldet, deren Betrag auf dem Konto 214.3060 verbucht wird.
- Mit den Meldungen des Typs 3 und 4 werden Änderungen an einer bestehenden Leistung gemeldet. Die Meldung des Typs 3 ist an das Konto 214.3060 gebunden. Die Meldung des Typs 4 gehört zum Konto 214.4609.
- Bei Korrekturen/Ergänzungen an einer bestehenden EO-Leistung (Meldungen 3 und 4) werden die Zahlwerte Tage «numberOfDays», Satz «basicDailyAmount» und «totalAPG» kumuliert (sie können positiv oder negativ sein), die übrigen Felder werden ersetzt. Die Meldungen werden konsolidiert und die Plausibilitäten werden an der konsolidierten Meldung durchgeführt.
- Mittels einer Meldung Typ 3 mit negativem EO-Betrag kann eine EO-Leistung storniert werden. Ist das Feld «totalAPG» nach Bearbeitung der monatlichen Sammelmeldung im konsolidierten Register auf 0 (Null), gilt die EO-Leistung als annulliert und kann nicht mehr geändert werden. Die Meldung der korrekten Zahlen kann mittels einer neuen Meldung des Typs 1<sup>1</sup> erfolgen.
- Der Ansatz («basicDailyAmount») muss über die gemeldete EO-Periode konstant sein.

## **9.1 Hinzufügen besoldeter Tage**

Eine EO-Leistung von 20 Tagen wurde ausgezahlt (und mittels Meldung des Typs 1 gemeldet). Die Grundentschädigung belief sich auf 220.– (Gesamtbetrag 4'400.–). Tatsächlich mussten 25 Tage vergütet werden. In diesem Fall muss die Meldung für die Ergänzungsleistung im Feld «numberOfDays» 5 und im Feld «totalAPG» 1'100.– angeben, um mitzuteilen, dass man 1'350.– mehr wegen 5 zusätzlich zu vergütender Tage ausgezahlt hat. Das Feld «basicDailyAmount» muss darf nicht gemeldet werden. Eine weitere Möglichkeit ist die Stornierung der EO-Leistung mittels Meldung 3, die im Feld «totalAPG» -4'400.– enthält und einer

<sup>1</sup> Grundsätzlich ist es möglich, die korrekten Werte mit einer Meldung des Typs 3 zu melden; diese muss aber zwingend in der gleichen Abrechnungsperiode sein.

EDI BSV | Wegleitung zum EO-Register und EO-Datenaustausch (WL-EOReg) Gültig ab 1. Juli 2012 | Stand: 1. Januar 2023 | 318.712 d

neuen Meldung Typ 1 mit «numberOfDays» 25, «basicDailyAmount» 220.– und «totalAPG» 5'500.–.

#### Die Korrektur sieht wie folgt aus:

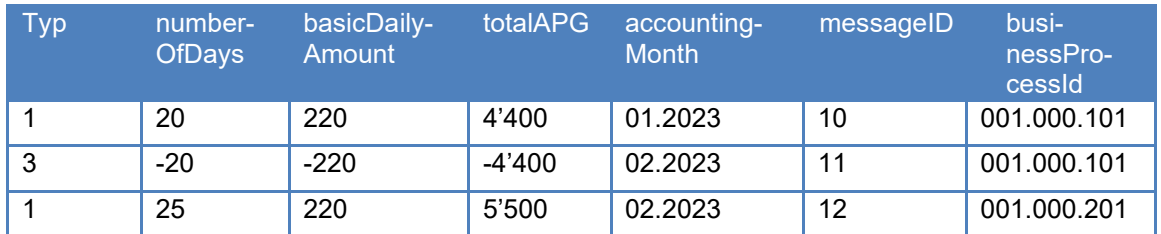

Eine andere Meldemöglichkeit besteht darin, nur eine einzige Meldung 3 zu machen:

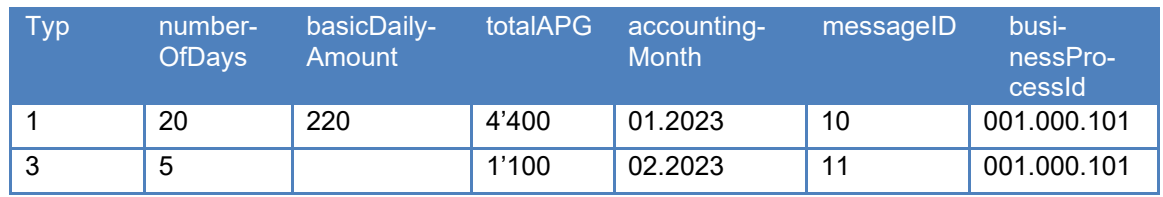

Im konsolidierten Register ist dann eine EO-Leistung für 25 Tage mit einem Ansatz von 220.– und einem Gesamtbetrag von 5'500.– gemeldet.

## **9.2 Rückforderungsmeldung**

Eine EO-Leistung von 20 Tagen wurde ausgezahlt und mittels einer Meldung Typ 1 gemeldet. Die Grundentschädigung beläuft sich auf 240.– (2 Kinder, Normaldienst, Gesamtbetrag 4'800.–). In Tat und Wahrheit hat der Versicherte nur ein Kind. In diesem Fall muss eine Rückforderungsmeldung erstellt werden mit folgenden Angaben in den Feldern «numberOfChildren » 1, «numberOfDays» leer, «basicDailyAmount» -22.– und «totalAPG» -440.–.

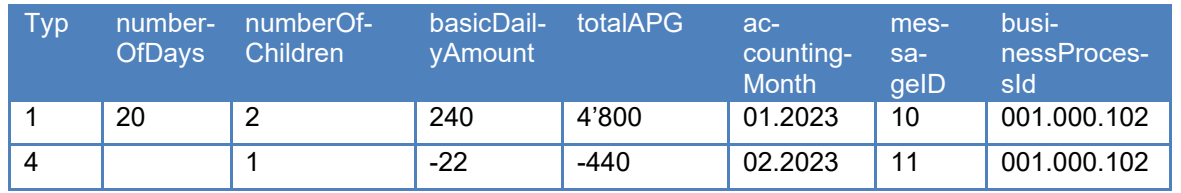

Im konsolidierten Register befindet sich eine EO-Leistung mit 20 Tagen, mit einem Ansatz von 218.– und einem Totalbetrag von 4'360.–.

# **9.3 Meldung mit fehlerhafter Ergänzung**

Es wurde eine EO-Leistung von 10 Tagen mittels Meldung Typ 1 gemeldet. Die Kasse erstellt eine Meldung Typ 3 (Ergänzung), meldet jedoch einen, mit der Anzahl Tage und dem Ansatz ungültigen Betrag «totalAPG». Sie erhält einen Fehlercode 307 zurück. Sie macht anschliessend eine neue Korrekturmeldung Typ 3:

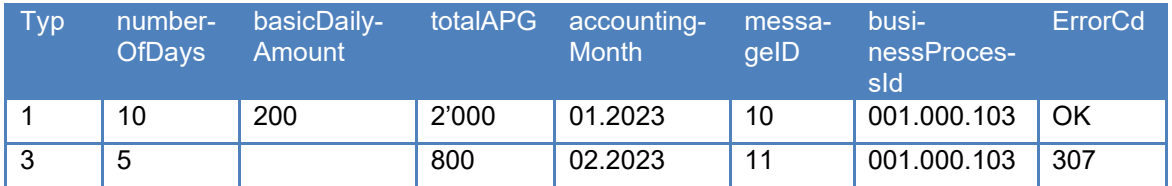

Die resultierende EO-Leistung im kumulierten Register ergibt 15 Tage, einen Ansatz von 200.– und ein Total von 2'800.–. Dies verletzt die Plausibilitätsregel 307.

Die Kasse annulliert die gesamte EO-Leistung und meldet das ganze neu wie folgt:

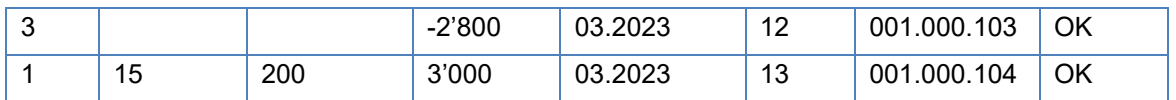

Das konsolidierte Register enthält nun eine gültige EO-Leistung für 15 Tage mit einem Ansatz von 200.– und einem Totalbetrag von 3000.–. Eine weitere Möglichkeit zur Korrektur wäre eine weitere Meldung Typ 3:

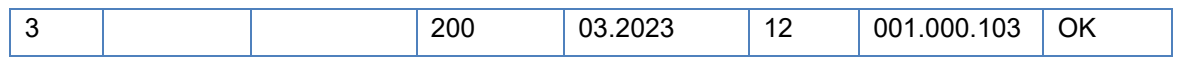

## **9.4 Annullation mit Rückforderung**

Eine EO-Leistung von 10 Tagen mit Ansatz 100.– und einem Totalbetrag 1'000.– wurde ausgezahlt. Nachträglich stellt sich heraus, kein Anspruch besteht. Die Leistung wird vom Begünstigten zurückgefordert.

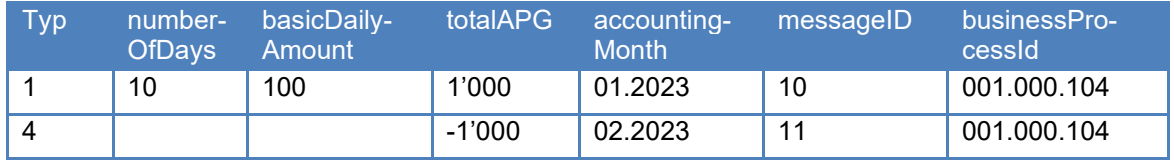

Im konsolidierten Register befindet sich eine EO-Leistung mit Totalbetrag = 0 (Null). Sie ist somit annulliert.

Im obigen Beispiel wurde für numberOfDays und basicDailyAmount kein Wert gemeldet. Eine Kasse kann eine Rückforderung jedoch auch wie folgt melden:

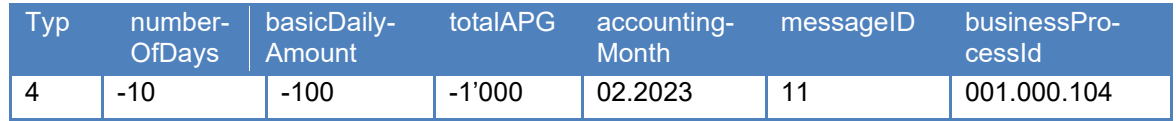

# **9.5 Änderung des Ansatzes und der Anzahl Tage**

Eine EO-Leistung von 10 Tagen mit Grundentschädigung 100.– und Gesamtbetrag 1'000.– wurde im Januar bezahlt. Tatsächlich betrug die Anzahl Tage 20 und der Ansatz 110.–. Der Zusatzbetrag wird im Folgemonat Februar ausbezahlt.

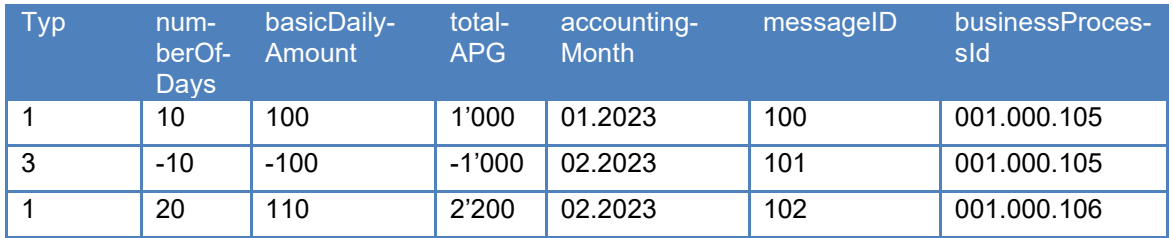

Das konsolidierte Register enthält nun eine EO-Leistung mit 20 Tagen, einem Ansatz von 110.– und einem Total von Fr. 2'200.–.

Eine weitere Möglichkeit für eine Änderung ist eine einzige Meldung Typ 3 mit «numberOfDays» 10, «basicDailyAmount» 10.– und Gesamtbetrag «totalAPG» 1'200.–.

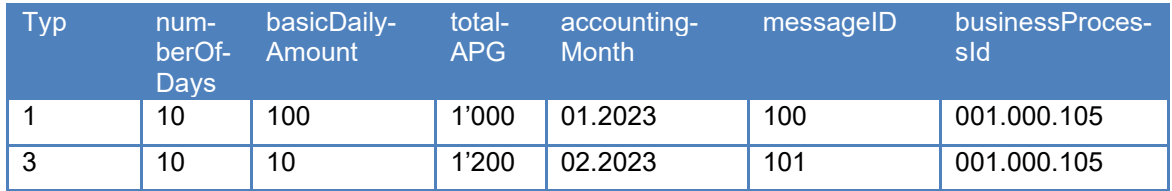

Das konsolidierte Register enthält nun eine EO mit 20 Diensttagen, einem Ansatz von 110.– und einem Total von 2'200.–.

#### **9.6 Gesamtbetrag entspricht nicht dem Tagesansatz x Anzahl Tage**

Eine EO-Leistung von 10 Tagen mit Ansatz von 100.– und Gesamtbetrag von 900.– wurde im Januar gemeldet (fehlerhaft erkannt), mit Verbuchung von 900.– auf dem Konto 214.3060 (unter der Annahme, dass es

weder Entschädigung für Betreuungskosten noch Betriebszulagen gibt und es wird davon ausgegangen, dass der Betrag und die Anzahl Tage korrekt sind). Der Fehler ist in der Meldung enthalten; die Kasse hat im Januar korrekt Total 1'000.– ausbezahlt.

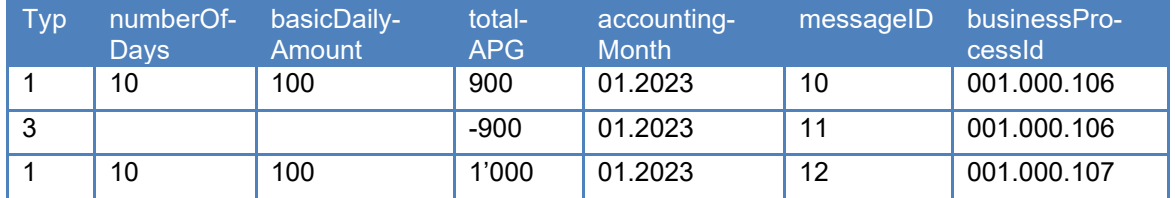

Das konsolidierte Register enthält nun eine EO-Leistung mit 10 Diensttagen, einem Ansatz von 100.– und einem Total von 1'000.–. Nachfolgend eine weitere Meldemöglichkeit:

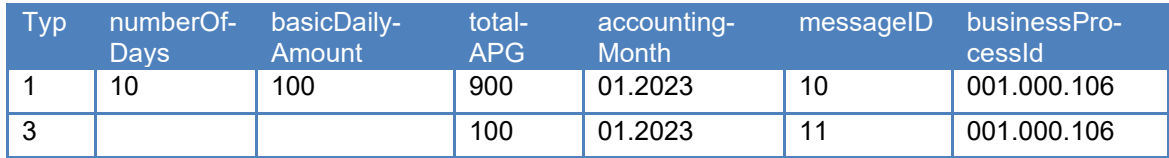

Das konsolidierte Register enthält nun ebenfalls eine EO-Leistung mit 10 Diensttagen, einem Ansatz von 100.– und einem Total von 1'000.–.

### **9.7 Änderung des Tagesansatzes während laufender EO-Leistung**

Es wurde eine EO-Meldung für 30 Diensttage mit der Ansatz von 100.– und einem Gesamtbetrag von Fr. 3'000.– im Januar 2023 gemeldet. Nachträglich wird gemeldet, dass am 16. Januar 2023 ein Kind geboren wurde, was zu einem neuen Tagesansatz von 120.– führt.

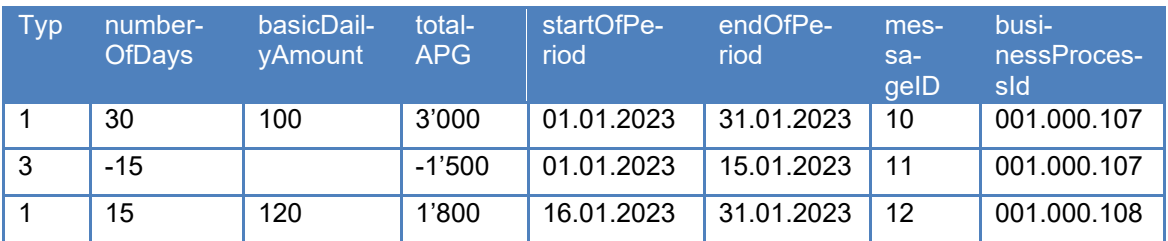

Das Register enthält zwei EO-Perioden: Die erste Entschädigungsperiode vom 1. Januar bis 15. Januar 2023 mit einem Tagesansatz von 100.–, die zweite vom 16. Januar 2023 bis 31. Januar 2023 mit einem Ansatz von 120.–.

# **9.8 Verbuchungsfehler in Buchhaltung**

Es wurde eine EO-Leistung für 20 Diensttage ausbezahlt (und mit einer Meldung 1 gemeldet). Der Ansatz beträgt 220.–. Es wurden 3'000.– gemeldet und 4'400.– verbucht. Das EO-Register meldet eine Abweichung 8A-8F und die Kasse klärt den Grund des Problems ab.

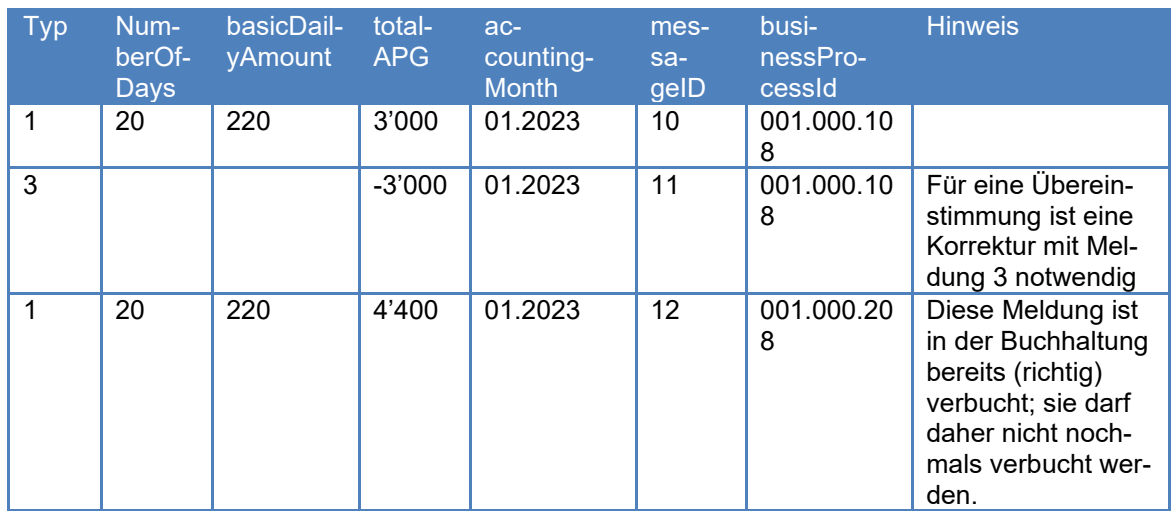

Das konsolidierte Register enthält nun eine EO-Leistung mit 20 Diensttagen, einem Ansatz von 220.– und einem Totalbetrag von 4'400.–.

Nachfolgend eine weitere Meldemöglichkeit:

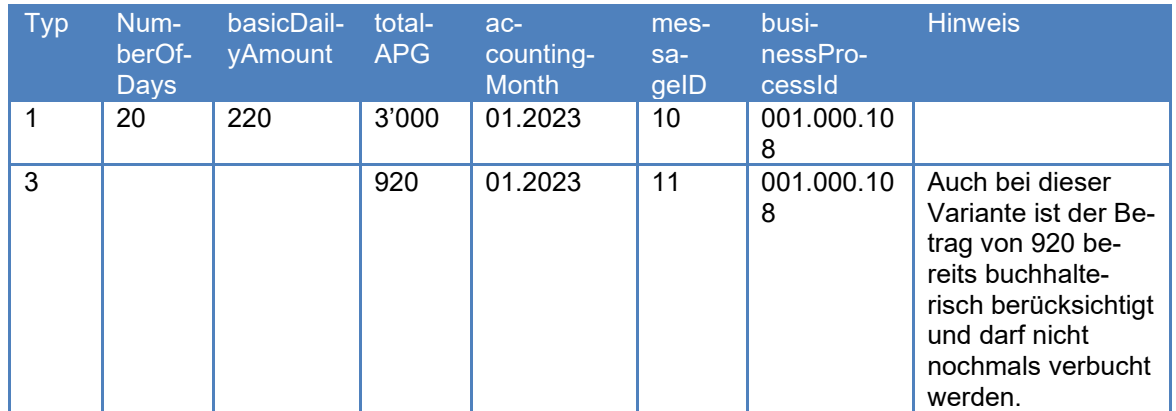

Das konsolidierte Register enthält nun ebenfalls eine EO-Leistung mit 20 Diensttagen, einem Ansatz von 220.– und einem Totalbetrag von 4'400.–

# **9.9 Änderung der EO-Periode**

Es wurde eine EO-Meldung für 10 Diensttage mit einem Ansatz von 100.– und einem Gesamtbetrag von 1000.– übermittelt. Die gemeldete Dienstperiode dauerte vom 1. bis 15. Januar; tatsächlich umfasst die Dienstperiode den Zeitraum vom 1. bis zum 20. Januar.

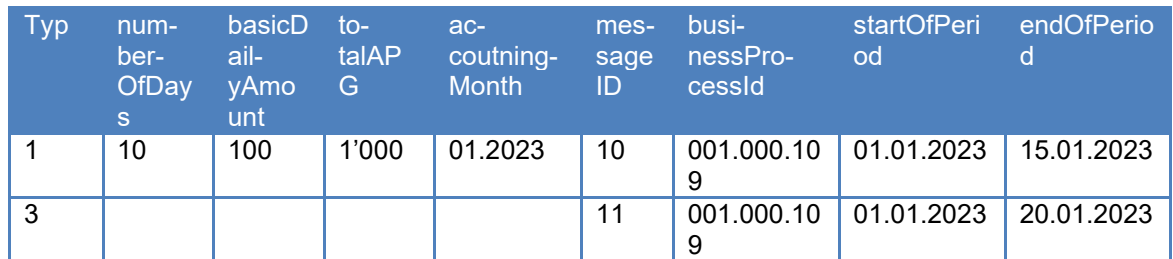

Die EO-Leistung umfasst somit den Zeitraum vom 1. bis 20. Januar; die übrigen Felder bleiben gleich.

**Achtung**: In diesem Fall darf der Buchungsmonat in Meldung 3 nicht aufgeführt werden!

# **9.10 Änderung der AHVN13 des Bezügers**

Die AHV-Nummer des Bezügers wurde entkettet und hat demzufolge geändert. Die Kasse muss diese Änderung wie folgt melden.

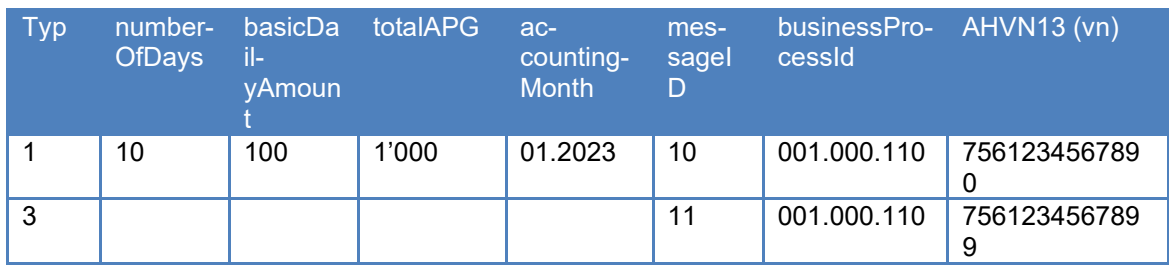

Das konsolidierte Register enthält nun eine EO-Leistung mit 10 Diensttagen, einem Ansatz von 100.– und einem Total von 1'000.– und die AHVN13 des Begünstigten lautet 7561234567899.

Achtung: In diesem Fall darf der Buchungsmonat in der Meldung 3 nicht aufgeführt werden!

# **9.11 Meldung einer Mutterschaftsentschädigung**

Eine EO-Meldung für eine Mutterschaftsentschädigung bezieht sich auf 4 Monate. Die Kasse erstellt die folgenden (untenstehenden) Meldungen. Nach erfolgter Zahlung stellt die Kasse fest, dass die AHVN13 falsch war.

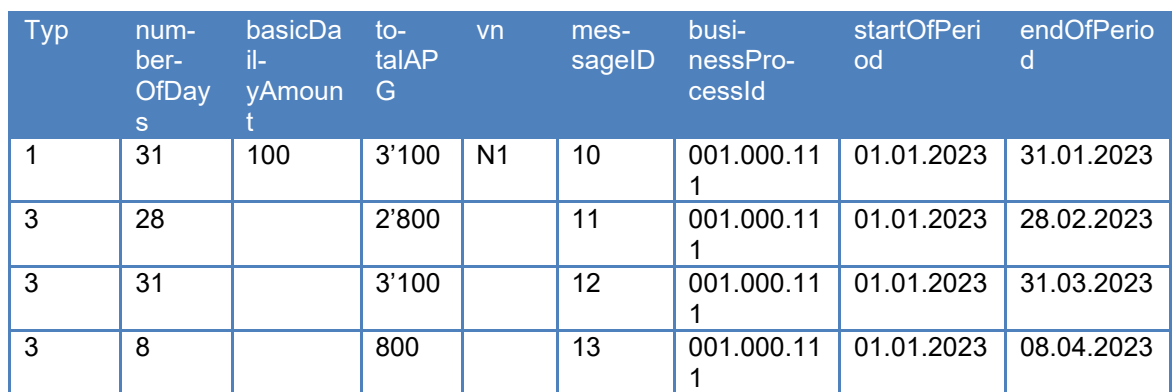

Die EO-Leistung besteht folglich aus 98 Tagen, einem Ansatz von 100.– und einem Gesamtbetrag von 9'800.– und läuft vom 01.01.2023 bis 08.04.2023. Der Vorteil liegt darin, dass wenn die AHVN13 ändert, nur eine Meldung für die ganze EO-Periode erforderlich ist.

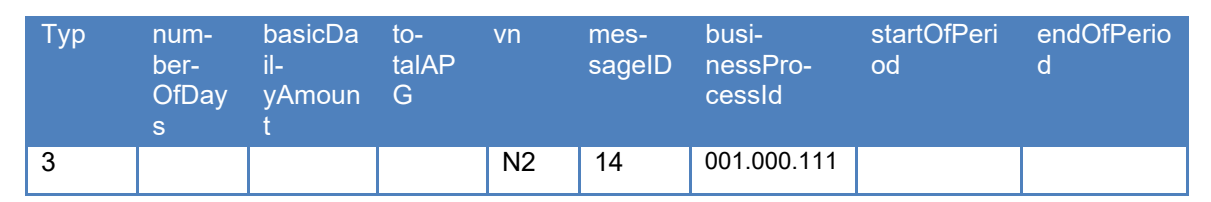

Achtung: Falls sich der Ansatz innerhalb der Periode ändert (z.B. durch eine ordentliche Anpassung des Ansatzes), muss dies mit einer Meldung Typ 1 gemeldet werden (siehe auch Kap. 9.7).

Dieses Schema für Meldungen der Mutterschaftsentschädigung muss zwingend eingehalten werden.

# **9.12 Meldung mit Taggeldgarantie**

Es wird eine EO-Leistung für 10 Tage für eine Person mit einer Taggeldgarantie IV/KV/UV/MV/ALV ausbezahlt und mit einer Meldung Type 1 ans Register gemeldet.

Die Meldung sieht wie folgt aus:

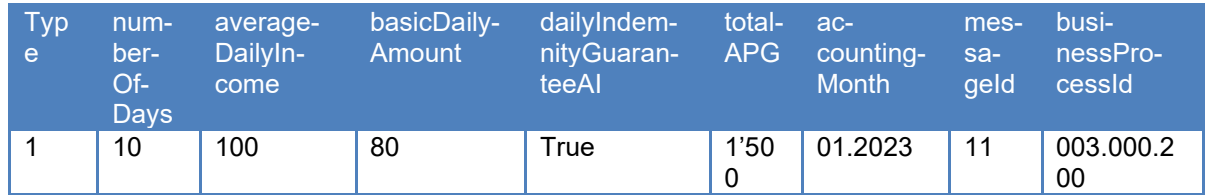